# ФЕДЕРАЛЬНОЕ ГОСУДАРСТВЕННОЕ АВТОНОМНОЕ ОБРАЗОВАТЕЛЬНОЕ УЧРЕЖДЕНИЕ ВЫСШЕГО ОБРАЗОВАНИЯ **«БЕЛГОРОДСКИЙ ГОСУДАРСТВЕННЫЙ НАЦИОНАЛЬНЫЙ ИССЛЕДОВАТЕЛЬСКИЙ УНИВЕРСИТЕТ» ( Н И У « Б е л Г У » )**

# ИНСТИТУТ ИНЖЕНЕРНЫХ И ЦИФРОВЫХ ТЕХНОЛОГИЙ КАФЕДРА ИНФОРМАЦИОННЫХ И РОБОТОТЕХНИЧЕСКИХ СИСТЕМ

# **ПОДСИСТЕМА КОМПЛЕКСНОГО УЧЕТА СЕЛЬСКОХОЗЯЙСТВЕННОГО ПРЕДПРИЯТИЯ НА ПРИМЕРЕ ООО «БЕЛГРАНКОРМ»**

Магистерская диссертация обучающейся по направлению подготовки 09.04.02 Информационные системы и технологии очной формы обучения, группы 12001735 Рябцевой Яны Николаевны

> Научный руководитель к.ф.-м.н., доцент Мигаль Л.В.

Рецензент директор ООО «Управление ОПТИМА» Ермолаев А.О.

БЕЛГОРОД 2019

# РЕФЕРАТ

Подсистема комплексного учета в сельскохозяйственном предприятии на примере ООО «Белгранкорм». – Рябцева Яна Николаевна, магистерская диссертация Белгород, Белгородский государственный национальный исследовательский университет (НИУ «БелГУ»), количество страниц 83, включая приложения 95, количество рисунков 43, количество таблиц 4, количество использованных источников 40.

КЛЮЧЕВЫЕ СЛОВА: комплексный учет, управленческий учет, подсистема, свиноводство, сельскохозяйственное предприятие.

ОБЪЕКТ ИССЛЕДОВАНИЯ: процесс комплексного учета на предприятии сельскохозяйственной промышленности ООО «Белгранкорм».

ПРЕДМЕТ ИССЛЕДОВАНИЯ: алгоритмы процесса комплексного учета на предприятии

ЦЕЛЬ РАБОТЫ: совершенствование управленческо-аналитической деятельности организации, методы дедукции и индукции, а также метод систематизации.

ЗАДАЧИ ИССЛЕДОВАНИЯ: изучение предметной области; определение недостатков существующего процесса учета; разработка моделей процесса комплексного учета; разработка алгоритмов процесса комплексного учета; внедрение в производственный процесс подсистемы комплексного учета.

МЕТОДЫ ИССЛЕДОВАНИЯ: метод детализации, системного анализа и синтеза, метод дедукции и индукции, метод систематизации и моделирования.

ПОЛУЧЕННЫЕ РЕЗУЛЬТАТЫ: в результате работы исследован процесс комплексного учета на предприятии сельскохозяйственной промышленности ООО «Белгранкорм», а также спроектирована и разработана подсистема комплексного учета, позволяющая получать актуальные данные для принятия управленческих решений, а также прогнозировать производство и потери предприятия в части основных средств организации.

# СОДЕРЖАНИЕ

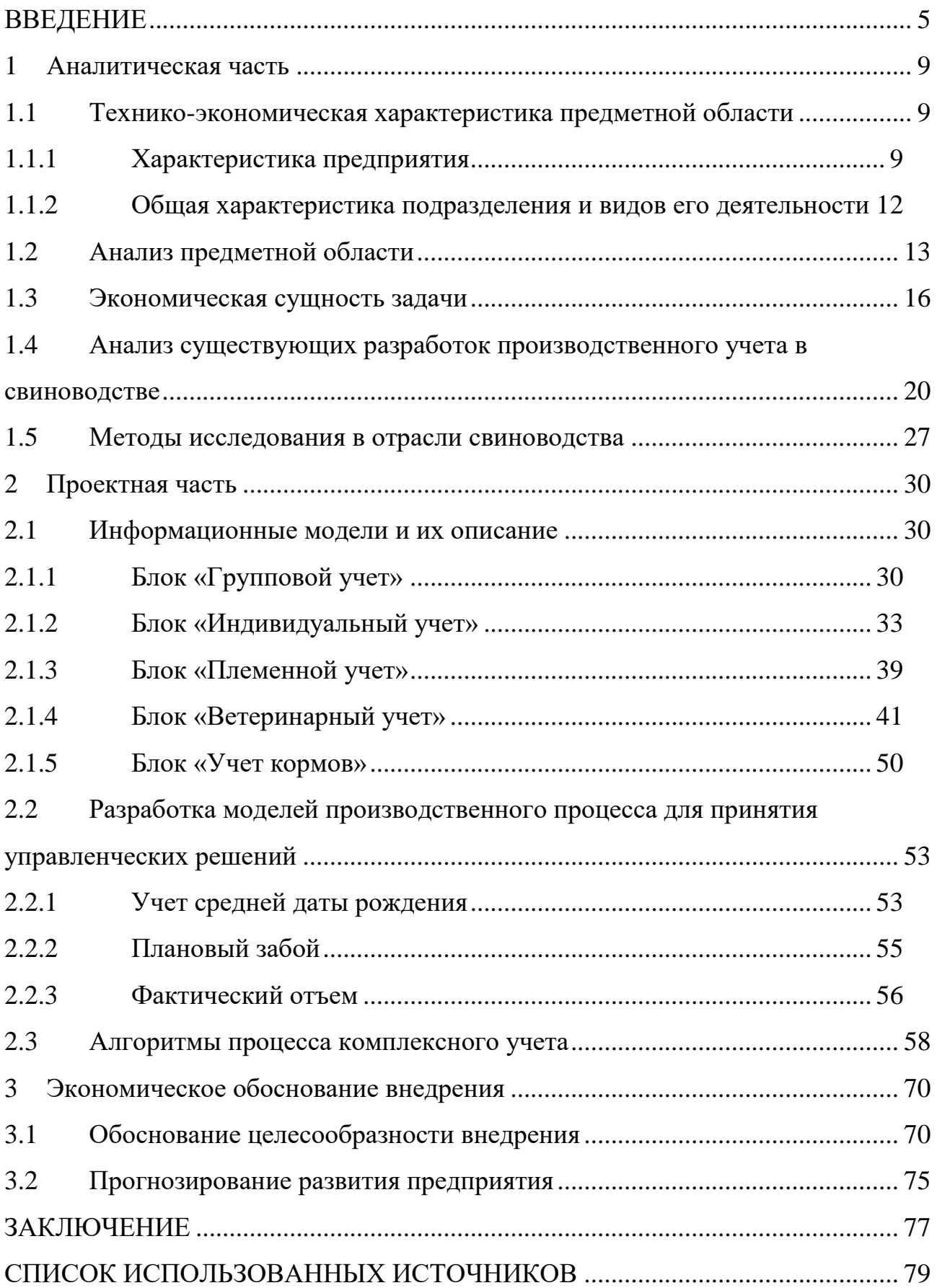

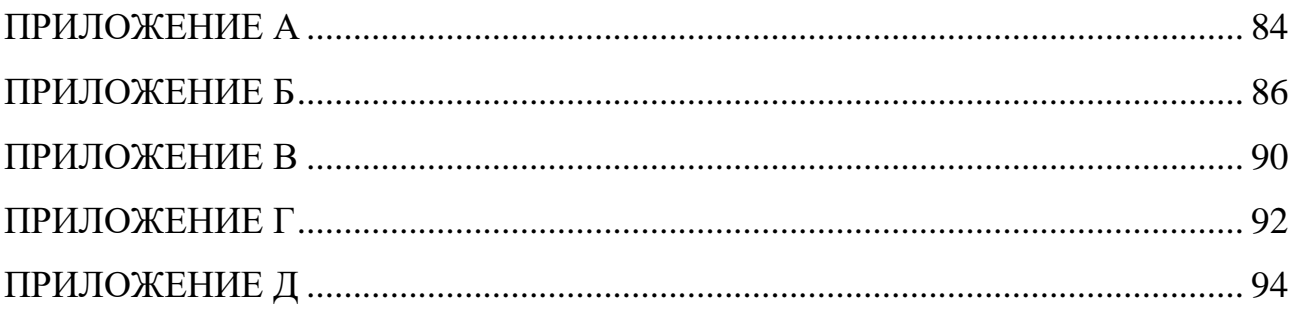

#### ВВЕДЕНИЕ

<span id="page-4-0"></span>На сегодняшний день одной из наиболее высокоразвитых отраслей является сельскохозяйственная промышленность. В сельском хозяйстве развернута большая организационная и научно-исследовательская работа по созданию систем автоматизации, которые приносят значительный экономический эффект.

Одним из направлений сельскохозяйственной промышленности является животноводство. Благодаря внедрению новых технологий эта отрасль получила возможность развития и совершенствования. Доля животноводческой продукции составляет примерно 65% от общего объема продукции российского сельского хозяйства, и данный процент продолжает увеличиваться.

Однако крупные предприятия сталкиваются с проблемой выбора программных средств для автоматизации бухгалтерского и управленческого учета. Это связано с тем, что процесс учета подразумевает необходимость отражения множества производственных операций.

Комплексный учет подразумевает ведение учета в одной или нескольких базах одного типа по всем основным направлениям деятельности организации, например, бухгалтерский учет, налоговый учет, работа с кадрами, расчет зарплаты и т.д.

В рамках сельскохозяйственной деятельности под комплексным учетом понимается учет и отражение основных направлений деятельности конкретного производства с целью представления информации для анализа в управленческом учете.

В российской практике под управленческим учетом понимают интегрированную внутрихозяйственную систему текущего наблюдения и контроля, как за отдельными хозяйственными операциями в ходе их непосредственного осуществления, так и за всей финансовопроизводительной деятельностью организации, с целью информационно-

аналитического обеспечения принятия управленческих решений по достижению оперативных и стратегических целей организации.

Управленческий учет является информационной основой для управления внутренней деятельностью предприятия, построения его стратегии и тактики. Бухгалтерский или финансовый учет не обеспечивает информацией стратегию и тактику внутреннего управления предприятием. Для управляющих всех уровней необходим значительный объем оперативной информации, которую финансовый учет в силу своей специфики представить не может.

В настоящее время не существует научно-обоснованного концептуального подхода к созданию хозяйствующим субъектом подсистемы комплексного учета. Как следствие – многие предприятия не в состоянии применять целостную форму управленческого учета, а используют, в лучшем случае, лишь его разрозненные элементы. В то же время, для организации эффективного функционирования, управленческий учет должен базироваться на определенной организационно-методической основе, включающей множество элементов, находящихся в отношениях и связях друг с другом, в совокупности образующих определенную единую целостность.

Некоторые предприятия придерживаются позиции, что управленческий учет – это тот же оперативный учет. Однако, очевидно, что управленческий учет по своему составу шире, чем оперативный, поскольку через функции управления он превращает оперативный учет, по существу, в интегрированную систему внутрихозяйственного учета затрат и доходов предприятия.

Актуальность выбранной темы заключается в том, что на долю первичной информации на предприятиях приходится около 60-70% общего объема учетной информации. Качество первичной информации существенно влияет на качество всего процесса управления, а также статистического и бухгалтерского учета. Ошибочная, недостоверная информация может

возникнуть как на первичном уровне, так и на любой стадии обработки и преобразования данных. Вероятность появления искажений информации в действующих системах первичного учета по некоторым оценкам превышает допустимые значения в сотни раз. При этом до 80% ошибок сотрудники допускают на начальной стадии учетного процесса. Поэтому совершенствование системы оперативного учета позволит снизить неточность вводимых данных, тем самым повысив эффективность управленческого учета в целом. Данная работа выполнена на примере предприятия ООО «Белгранкорм», Белгородская область.

Целью магистерской диссертации является совершенствование управленческо-аналитической деятельности организации.

Для достижения поставленной цели в работе ставятся следующие задачи:

изучение предметной области;

определение недостатков существующего процесса учета;

разработка моделей процесса комплексного учета;

разработка алгоритмов процесса комплексного учета;

 внедрение в производственный процесс подсистемы комплексного учета.

Объектом исследования в данной работе является процесс комплексного учета на предприятии сельскохозяйственной промышленности ООО «Белгранкорм».

Предметом исследования являются алгоритмы процесса комплексного учета на предприятии.

Областью применения данной разработки являются предприятия сельскохозяйственной направленности в области свиноводства.

Магистерская диссертация состоит из трех глав, в которых описан процесс анализа, проектирования и разработки подсистемы комплексного учета.

В первой главе представлена общая информация о предприятии, в рамках которого выполняется исследование. Кратко описаны направления деятельности организации, в частности свиноводство. Рассмотрена предметная область работы и существующие разработки в сельскохозяйственной промышленности. В данной главе также описаны методы, используемые при исследовании.

Во второй главе описаны функциональные модели существующего процесса «КАК ЕСТЬ» и модели процесса «КАК БУДЕТ», а также составлены алгоритмы на основании приведенных моделей.

Третья глава посвящена отражению экономического преимущества от внедрения подсистемы комплексного учета. С помощью отчетов представлена актуальная информация о состоянии процессов учета в отрасли свиноводства. Показан прогноз дальнейшего развития предприятия ООО «Белгранкорм».

Основная часть пояснительной записки написана на 83 стр., содержит 43 рисунка, 4 таблицы, 40 библиографических источников и 5 приложений.

<span id="page-8-0"></span>1 Аналитическая часть

## <span id="page-8-1"></span>1.1 Технико-экономическая характеристика предметной области

#### <span id="page-8-2"></span>1.1.1 Характеристика предприятия

По данным официального сайта ООО «Белгранкорм» агрохолдинг имеет несколько направлений деятельности, каждое из которых связано с остальными и занимает значительное место в сельскохозяйственной деятельности на территории России [1].

Птицеводство – агропромышленный холдинг «БЭЗРК-Белгранкорм» является одним из ведущих птицепроизводителей России. По итогам работы за 2017 год холдинг занимает 3-е место в России среди производителей мяса цыплят-бройлеров с долей 5,4% в общероссийском производстве.

Растениеводство – производственный цикл агрохолдинга «БЭЗРК-Белгранкорм» действительно начинается с «поля». Основа благосостояния холдинга – земля, ее ресурсы. В общей сложности – это более 70 тысяч гектаров пашни на территории Белгородской и Новгородской области.

Свиноводство – холдинг «БЭЗРК-Белгранкорм» входит в двадцатку крупнейших производителей свинины в России с долей 1,9% в общероссийском производстве по итогам работы за 2017 год. Свиноводство – вторая по значимости отрасль холдинга после птицеводства.

Производство комбикормов – производство комбикормов сосредоточено на двух предприятиях: ОАО «БЭЗРК» в Белгородской области и ОАО «ПКХП» в Новгородской области. Белгородский экспериментальный завод рыбных комбикормов – стержневое предприятие, ставшее фундаментом компании. Он начал свою работу в декабре 1987 года. На момент пуска это было одно из мощнейших комбикормовых производств страны.

Молочное животноводство – производство молока в агрохолдинге «БЭЗРК-Белгранком»: по итогам 2017 г. было произведено 13.4 тыс. тонн. молока.

Производство продукции из свинины и КРС – производство по забою и глубокой переработке свиней и КРС одно из самых передовых в России. Современная комплектация оборудования обеспечивает минимальную степень ручного труда, что позволяет своевременно и оперативно осуществлять выпуск качественной и безопасной продукции.

Производство продукции из мяса птицы – на сегодняшний день структура мясоперерабатывающего комплекса «Ясные Зори» включает в себя четыре производства по забою и глубокой переработке птицы, расположенных в Белгородской и Новгородской областях

Предприятие работает только по прямым договорам поставки (без дистрибьюторов). Это означает, что обеспечение качественной продукцией и поддержание репутации – основная цель организации.

Предприятие ООО «БЭЗЭРК» было основой холдинга. Затем со временем начался новый этап стремительного развития завода. Началась интеграция комбикормовых и животноводческих производств Белгородской области – было создано дочернее предприятие завода ООО «Белгранкорм». Это событие стало отправной точкой в развитии агрохолдинга «БЭЗРК-Белгранкорм».

Основой будущей компании стало Ракитянское производство «Родина», на базе которого зародилась отрасль свиноводства. Отрасль птицеводства начала развиваться с момента присоединения Борисовского производства «Грузсчанское» (производство товарного яйца и инкубирование) и Белгородского производства «Яснозоренское» (бройлерное производство). Таким образом, комбикормовый завод получил рынок сбыта своей продукции и возможность удешевить мясо птицы и свинину.

Позже к основному производственному структурному подразделению «Белгранкорм» были присоединены еще свыше десятка производств,

расположенных в 5-ти районах Белгородской области и 3-х районах Новгородской области. Все вливающиеся в агрохолдинг производства оснащались современным оборудованием, здесь внедрялись передовые технологии.

Менее чем за 2 года активной работы создан современный птицеводческий комплекс в Новгородской области при дочернем предприятия нашей компании «Белгранкорм – Великий Новгород» мощностью 72 тыс. тонн мяса птицы. Он включает в себя инкубатор, три бройлерных площадки и производство по забою и глубокой переработке птицы. Предприятие действует, выпускает продукцию и продает ее в регионе, в соседних областях, в Санкт-Петербурге и Москве.

Полный цикл производства действует и в отрасли свиноводства. Получила развитие молочная отрасль.

Интенсивное развитие растениеводческих производств, внедрение энергосберегающих технологий позволяет увеличивать собственное производство фуража, белковых культур.

В настоящий момент в компании действует два комбикормовых производства – ОАО «БЭЗРК» (Ракитянский район) и ОАО «Подберезский комбинат хлебопродуктов» (Новгородский район). Их реконструкция позволяет в полной мере удовлетворять потребности животноводов недорогими кормами.

Фирменные розничная сеть агропромышленного холдинга «БЭЗРК-Белгранкорм» существует с 2007 года. Первым фирменным магазином стала Мясная лавка «Ясные Зори» в п. Томаровка Яковлевского района Белгородской области.

Процесс развития агрохолдинга «БЭЗРК-Белгранкорм» не прекращается и сегодня.

#### <span id="page-11-0"></span>1.1.2 Общая характеристика подразделения и видов его деятельности

Свиноводство – это одна из быстрорастущих и развивающихся отраслей агрохолдинга. ООО «Белгранкорм» имеет в структурном подчинении 15 ферм, занимающихся различными направлениями [2].

На промышленных (репродукторных) фермах, как правило, регистрируются данные только основного стада (свиноматок, хряков и ремонтных свинок). Заносится информация о последующих осеменениях, опоросах, отъеме поросят, а также данные по продажам животных, их выбраковка, падеж и класс мясности, о потреблении и стоимости корма, результатах откорма, заболеваниях свиней и их лечении, вакцинации и других ветеринарных мероприятиях и т.д.

Селекционно-племенные фермы обслуживаются более детально. Поросята нумеруются дважды: при рождении и на 21-й день жизни, регистрируются данные об их происхождении и результатах выращивания. Племенные животные также подлежат прижизненной оценке, в ходе которой фиксируются их суточные привесы, мясность. Такие фермы имеют единственную задачу – сопоставить линии и породы животных так, чтобы получить здоровое, пригодное к воспроизведению потомство с минимальной долей рождаемости с дефектами.

Станции по взятию семени занимаются предоставлением биологического материала на репродукторные фермы и практически не участвуют в системе учете, в силу малого количества оперативной информации.

Откормочные фермы занимаются разведением животных на забой, с целью получения готовой продукции [3].

Использование автоматизированных информационных систем и аналитических программ позволяет иметь объективные данные о состоянии свиноводства. Программы являются важным инструментом, который

способствует эффективной реализации огромного объема научных и практических знаний в области свиноводства.

Трудно переоценить роль информационных технологий в племенном и промышленном свиноводстве [4]. Чтобы добиться успеха, необходимо ежегодно вести тщательный учет и анализ выполненного и планировать свою работу на будущее. Чтобы сознательно снижать затраты на производство свинины на каждом отдельно этапе, следует прежде всего, быть информированным.

Каждое подразделение (ферма) вносит существенный вклад в долю достоверной информации о состоянии предприятия в целом. С целью предоставления данной информации выделяют такое понятие, как оперативный учет.

Под оперативным учетом понимается отражение в системе фактов финансово-хозяйственной деятельности в виде первичных документов, а также оперативная отчетность на основе вводимых данных. Слово «оперативный» тут используется в смысле: «необходимый для текущей работы».

Субъектами оперативного учета являются работники фермы, обязанностями которых является не только фактическое осуществление деятельности на своем участке, но и своевременное отражение этих данных в системе учета. Поскольку ферму можно рассматривать, как комплексную систему учета, важной частью работы является параллельное ведение учета разных направлений и передача данных между ними.

#### <span id="page-12-0"></span>1.2 Анализ предметной области

Отрасль свиноводства на сегодняшний день является наиболее перспективным направлением животноводства [5]. Свиноводство – отрасль наиболее скороспелого мясного животноводства. По общему объему производства и потреблению свинина занимает второе место в мясном

балансе страны и только немногим уступает говядине. Высокие пищевые качества свиного мяса и жира определяет большой спрос на свинину, а специфические биологические особенности свиней как мясных животных определяют высокую экономическую эффективность отрасли [6].

Дальнейшее повышение эффективности свиноводства будет полностью зависеть от повышения продуктивности свиней за счет совершенствования методов разведения, улучшения условий кормления, содержания и ухода за ними. Все это позволит значительно увеличить производство мяса, сократить расход кормов на единицу продукции, более рационально использовать производственные мощности, повысить производительность труда и экономику свиноводства.

В зависимости от размера и типа свиноводческих хозяйств, политики руководства организаций, технологии разведения и выращивания можно выделить следующие направления учета [7]:

 групповой учет в разрезе производственных групп (количественновесовой учет);

 индивидуальный учет (определение качественных характеристик свиноматок и хряков по отслеживанию репродуктивного цикла);

 племенной учет (определение племенной ценности животных и их селекция);

 ветеринарный учет (складской учет ветеринарных запасов и их использование);

 учет кормов (складской учет кормов, их расходование в аналитических разрезах).

Схематично взаимосвязь направлений учета представлена на рисунке 1 и образует собой комплексный учет в свиноводстве [8].

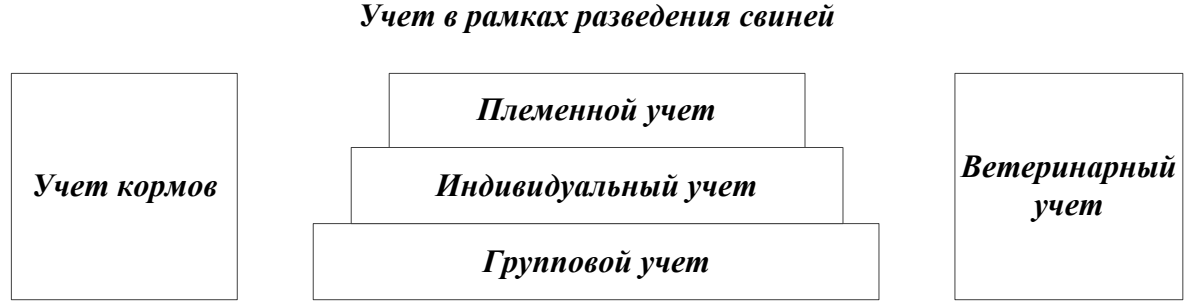

Рисунок 1 – Элементы комплексного учета в свиноводстве

Групповой учет свиней проводится в разрезах производственных групп, а также в разрезе материально-ответственных лиц и мест содержания животных [9]. Основными событиями в рамках этого учета являются поступление, выбытие, перевод из одной группы в другую, взвешивание и определение привеса. Автоматизация данного учета позволяет оперативно получать данные о структуре стада и оформлять отчеты.

Для малых хозяйств, а также для откормочных ферм автоматизации данного учета, как правило, достаточно. В качестве производственных групп выступают группа 0-1 (подсосные поросята), группа 1-3 (поросята на доращивании), животные на откорме, ремонтные животные, проверяемые свиноматки, проверяемые хряки, основные свиноматки, основные хряки. Перевод животных из группы в группу можно регистрировать отдельно или в рамках регистраций событий индивидуального учета.

Для хозяйств, имеющих значительное поголовье основного стада, необходима автоматизация индивидуального учета, в рамках которого отслеживаются все события репродуктивного цикла свиноматок (осеменение/опорос/отъем). Благодаря автоматизации данного направления учета можно добиться своевременной выбраковки свиноматок и хряков с низкими продуктивными качествами [10]. Внедрение информационных систем позволяет получать аналитическую информацию о состоянии стада, результатах осеменений, опросов, отъемов и результатах работы сотрудников. Сводная информация по индивидуальному учету может быть представлена в сгруппированном виде, что позволяет избежать дублирования

регистрации одних и тех же хозяйственных операций в оперативном, бухгалтерском и управленческом учете.

Племенной учет наиболее сложная и трудоемкая составляющая учета в свиноводстве. Это связано с наличием сложных расчетов классности животных проведения расчетов по BLUP, расчет коэффициентов инбридинга, составление рейтинга животных по различным показателям. В качестве основных операций, требующих регистрации в рамках данного учета, можно выделить оценку животных и отбор ремонтного молодняка. Другие операции выполняются автоматически, на основе, хранящейся в базе данных информации [11]. К таким операциям относятся бонитировка и подбор хряков свиноматке. В определенные моменты возникает необходимость закрепления хряков группе свиноматок (например, перевод группы ремонтных свинок на осеменение или при изменениях в составе хряковпроизводителей). В этом случае очень важен механизм подбора хряков определенной группе свиноматок. В качестве группы свиноматок может выступать список свиноматок, участвующих в операции перемещения на осеменение или поступления на ферму, свиноматки определенной породы и датой рождения, относящейся к заданному интервалу.

Складской учет кормов позволяет регистрировать приход кормов на фермы и их использование в различной аналитике, прогнозировать будущие и анализировать имеющиеся затраты.

В рамках автоматизации ветеринарного учета лежит регистрация поступления ветеринарных препаратов, проведения ветеринарнопрофилактических мероприятий, расчет препаратов и их утилизация.

#### <span id="page-15-0"></span>1.3 Экономическая сущность задачи

Основной информационной базой эффективного управленческого решения в системе управления сельскохозяйственным производством является управленческий учет [12].

Управленческий учет – система сбора и предоставления значимой информации для принятия решений по деятельности организации. Система управленческого учета дает ответ на вопрос, в каком состоянии находится предприятие, как необходимо распределить имеющиеся ресурсы, чтобы повысить эффективность деятельности.

Главная цель управленческого учета – это обеспечение руководителей и менеджеров сельскохозяйственного предприятия необходимой информацией для принятия решений и эффективного управления компанией.

Основные задачи управленческого учета, решаемые в рамках поставленной цели:

планирование деятельности, через бюджетирование;

определение затрат и контроль, через оперативный учет;

 анализ и принятие решений, через работу с управленческими отчетами [13].

Управленческий учет оказывает непосредственное влияние на результативность финансово-хозяйственной деятельности организации и выступает в качестве её внутренней информационной системы, которая:

 обеспечивает принятие адекватных управленческих решений руководством экономических субъектов;

повышает их качество и оперативность;

позволяет анализировать различные хозяйственные ситуации;

 позволяет контролировать и планировать результаты хозяйственной деятельности;

 позволяет оценивать вклад каждого структурного подразделения в достижение конечного финансового результата [14].

Вследствие нехватки информации предприятие получает значительные объемы потерянной или недополученной прибыли, а искаженные представления о себестоимости продукции приводят к ошибочным выводам относительно эффективности и рентабельности сельского хозяйства на разных участках.

В агропромышленном комплексе России на различных уровнях пока не существует специально организованной информационной системы управления, которая могла бы объективно и адекватно отражать разные тенденции и аспекты, и позволила бы предвидеть воспроизводственный процесс, а в итоге – оптимизировать деятельность организаций, отраслей, сфер подкомплексов, внутренних структурных подразделений и АПК в целом. Для решения вышеупомянутой проблемы можно выделить две основные задачи: первая – использование и адаптация существующего опыта, в том числе советского, в новых условиях всемирной торговой организации. Вторая – разработка новых параметров учета, необходимых для управления сельскохозяйственной организацией, создание системы для получения этих параметров и контроля финансовых и управленческих решений, применение новых подходов к анализу финансовых результатов и калькулированию себестоимости [15].

Поскольку вопросы организации и ведения управленческого учета официально не регулируются российским законодательством, они остаются наиболее сложными и востребованными в отечественной методологии учета. Но существующие на сегодняшний день теоретические исследования различных авторов не позволяют в полной мере использовать преимущества управленческого учета на практике. Это связано, во-первых, с тем, что в России определение управленческого учета до настоящего времени не получило в экономической литературе более или менее четкой и однозначной трактовки, а во-вторых, с тем, что авторы в большинстве случаев не учитывают отраслевые особенности хозяйствующих субъектов, и их исследования чаще всего опираются на западные технологии управления, которые достаточно сложно адаптировать к сложившимся традициям управления отечественными предприятиями, а тем более, сельскохозяйственными [16]. Поэтому возникает необходимость проведения глубоких исследований экономической природы, сущности и содержания управленческого учета, его теоретических основ, для того чтобы

руководители осознали роль управленческого учета в организации, достаточно четко понимали его цели и задачи.

В основу организации управленческого учета должен быть положен рациональный порядок отражения данных на счетах учета. Построение управленческого учета в сельском хозяйстве должно быть направлено на нужды управления в информации и обеспечивать учет и контроль затрат по объектам учета: в растениеводстве – это сельскохозяйственные культуры (группы культур), в животноводстве – группы животных как по структурным подразделениям, так и по предприятию в целом, а также анализ, оценку и планирование направлений развития финансово-хозяйственной деятельности предприятия.

Связи разных видов учета и место в системе управленческого учета изображены на рисунке 2.

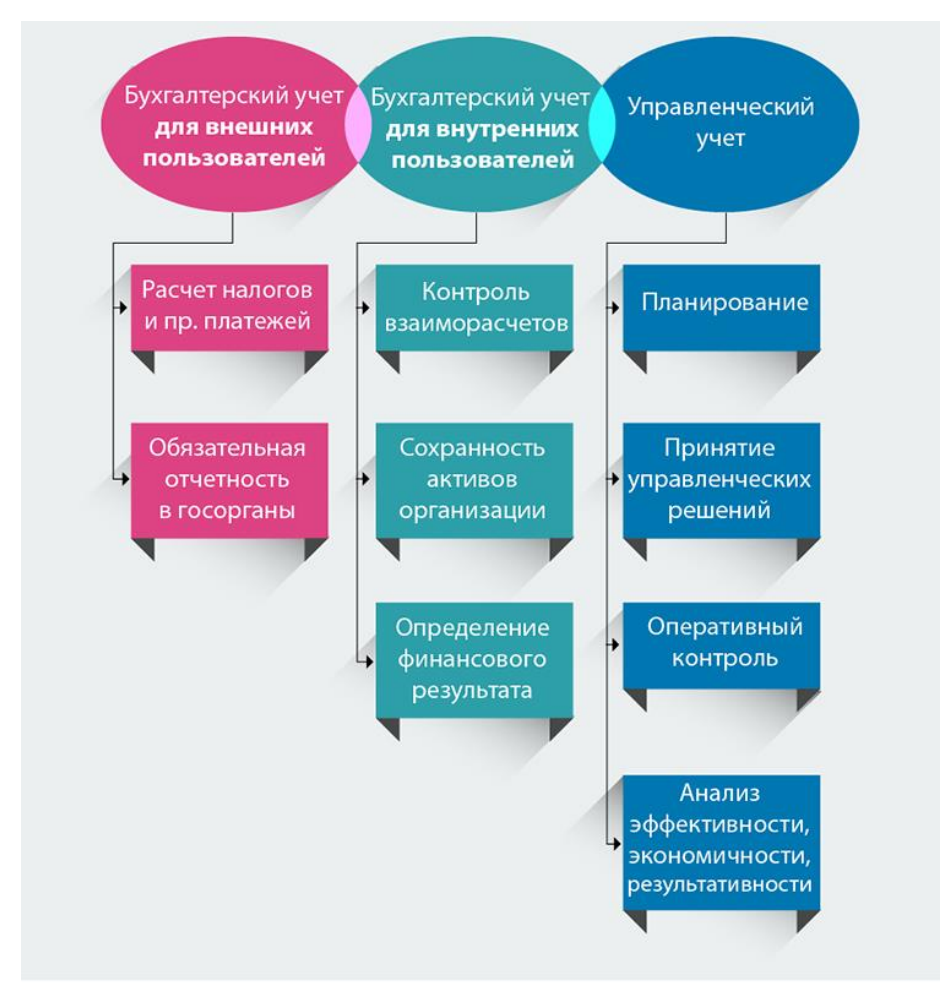

Рисунок 2 – Система учета предприятия и место управленческого учета

Бухгалтерский учет для внешних пользователей называется налоговым учетом, бухгалтерский учет для внутренних пользователей называется финансовым учетом. Автоматизация коснулась только этих видов учета. Как показал анализ, использование в процессе учета в программе «1С: Бухгалтерия» осуществляется лишь частично. Во всех исследуемых хозяйствах не осуществлена автоматизация обработки первичной информации, обрабатываются только конечные результаты деятельности подразделений [17].

Такая ситуация приводит к упрощениям в учете, которые являются неоправданными в условиях рынка, создают видимость благополучия в работе подразделений, ведя к низкой степени достоверности, объективности, полезности информации о показателях себестоимости, мало обеспечивают контроль за издержками по носителям и местам их возникновения.

<span id="page-19-0"></span>1.4 Анализ существующих разработок производственного учета в свиноводстве

По мере развития бизнеса и усложнения процессов каждое предприятие проходит несколько этапов автоматизации, они отражены на рисунке 3.

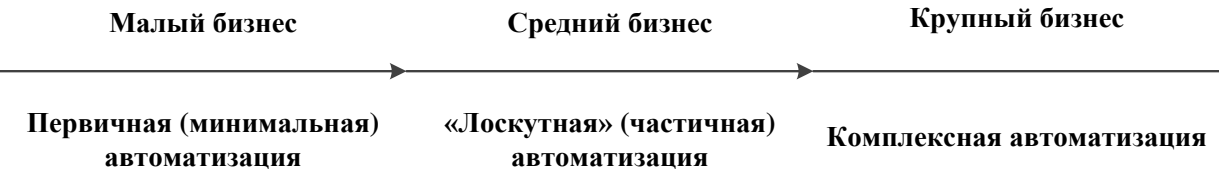

Рисунок 3 – Этапы автоматизации предприятия

На начальном этапе развития любого бизнеса – это практически всегда редактор электронных таблиц, затем – специализированная программа или программы, которые позволяют автоматизировать один или несколько бизнес-процессов («лоскутная» автоматизация), затем комплексная

автоматизация. Многие компании вообще не переходят на комплексную автоматизацию, годами работая в нескольких программах.

В таблице 1 приведены отличительные признаки разных этапов автоматизации [18].

Таблица 1 – Отличительные признаки этапов автоматизации

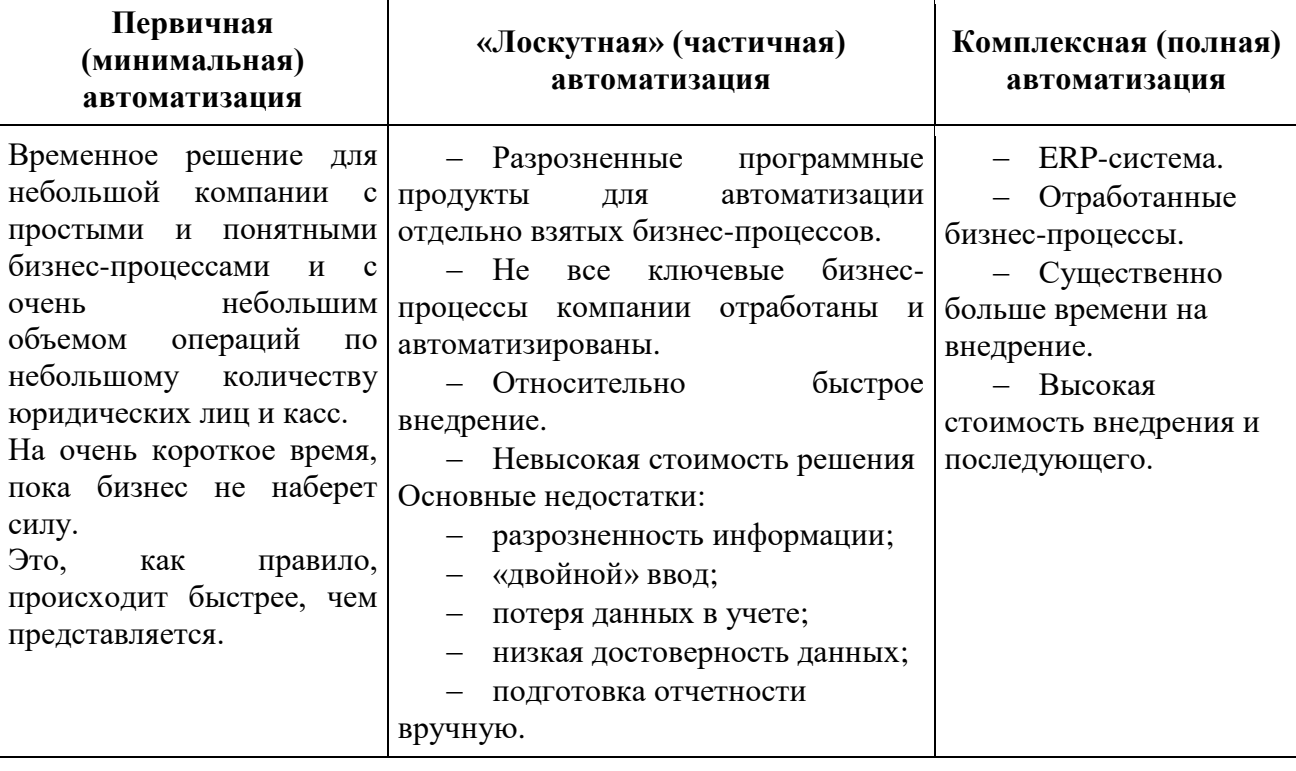

На сегодняшний день существует несколько программных решений комплексной автоматизации для производственного учета в свиноводстве, каждое из которых обладает своими преимуществами и недостатками.

«1С: Управление сельскохозяйственным предприятием» – это программный продукт компании «1С», разработанный фирмой-франчайзи «Черноземье ИНТЕКО» (г. Воронеж). «1С: УСХП» – это универсальное решение для организации комплексного управления и учета на предприятиях аграрного сектора. Интерфейс программы представлен на рисунке 4 [19].

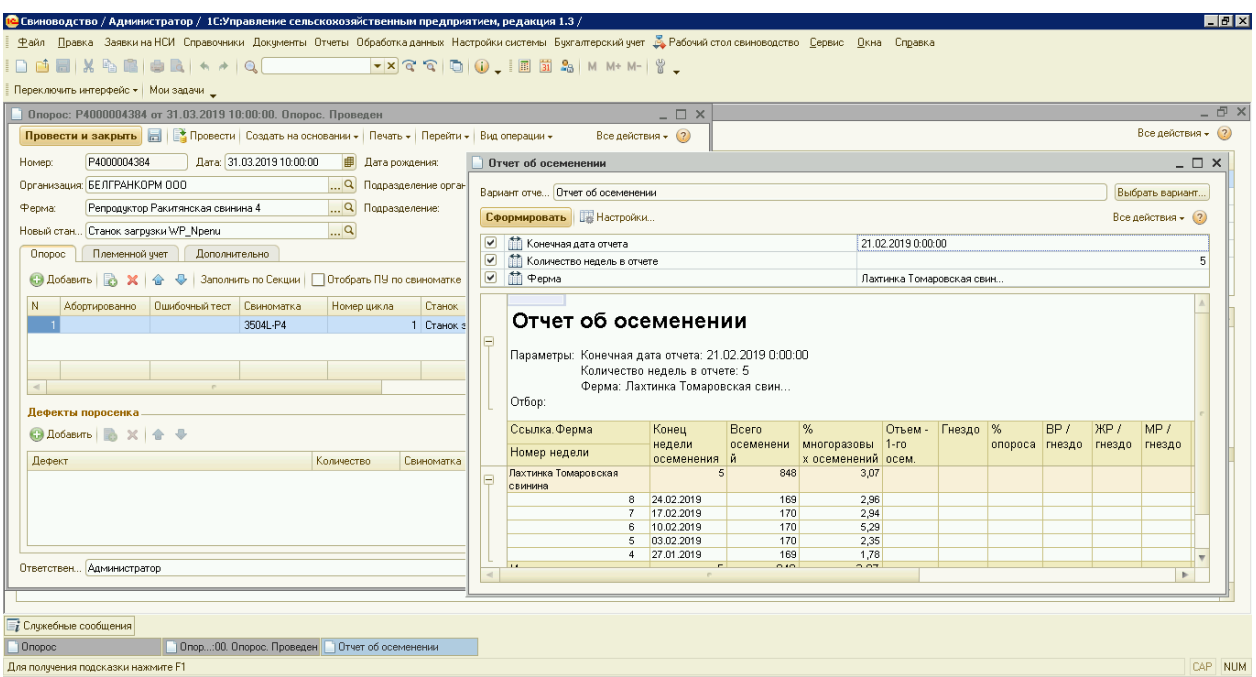

Рисунок 4 – Интерфейс программы «1С: УСХП»

Программный продукт имеет ряд ключевых преимуществ в области свиноводства:

 создание единой базы данных предприятия (агрохолдинга, группы компаний);

 комплексная автоматизация планирования, бюджетирования, управленческого, бухгалтерского и налогового учета, анализа деятельности;

 планирование деятельности животноводческого комплекса, групповой и индивидуальный производственный учет в животноводстве (КРС и свиноводство);

 бюджетирование и консолидация информации в рамках агрохолдинга (группы компаний);

оптимизация размещения культур, работа с картами полей;

 возможность ведения учета и контроля деятельности нескольких организаций в одной информационной базе.

Недостатки программы:

отсутствие возможности учета по специфике предприятия.

«1С: Селекция» – специализированное совместное отраслевое решение фирмы «1С» и компании ООО «МАТРИЦА», разработанное на базе конфигурации «1С: Предприятие 8.3». Программный продукт разработан для хозяйств, занимающихся племенным и товарным свиноводством [20].

Программа позволяет:

создать единую базу данных животных с их родословной;

 автоматизировать производственный учет (групповой и индивидуальный учет животных);

автоматизировать учет ветеринарных препаратов и кормов;

 отслеживать движение животных в разрезе групп и ферм, причины выбраковки и падежа;

анализировать работу отдельных сотрудников и хозяйства в целом;

 способствовать достижению высоких параметров продуктивности животных.

Недостатки программного продукта:

 не предусмотрена селекционная работа со стадом, нет комплекса задач селекционного значения.

«АСС-3» – это комплекс программ, разработанный ООО «Селеком» (г. Рязань). Автоматизированные системы в свиноводстве «АСС» осуществляют автоматизированный сбор, хранение и обработку племенной документации, обработку селекционно-генетической информации [21].

«АСС» позволяет решить следующие задачи:

работа с родословной;

проведение анализа продуктивности;

подбор пар;

составление графика случек;

проведение биометрического анализа.

Недостатки программного продукта:

программный продукт написан под систему Dos;

не решает бухгалтерских задач.

Winpig 7 – разработана ведущим поставщиком программного обеспечения Великобритании AgroSoft LTD, для товарных ферм и комплексов. Интерфейс программы представлен на рисунке 5 [22].

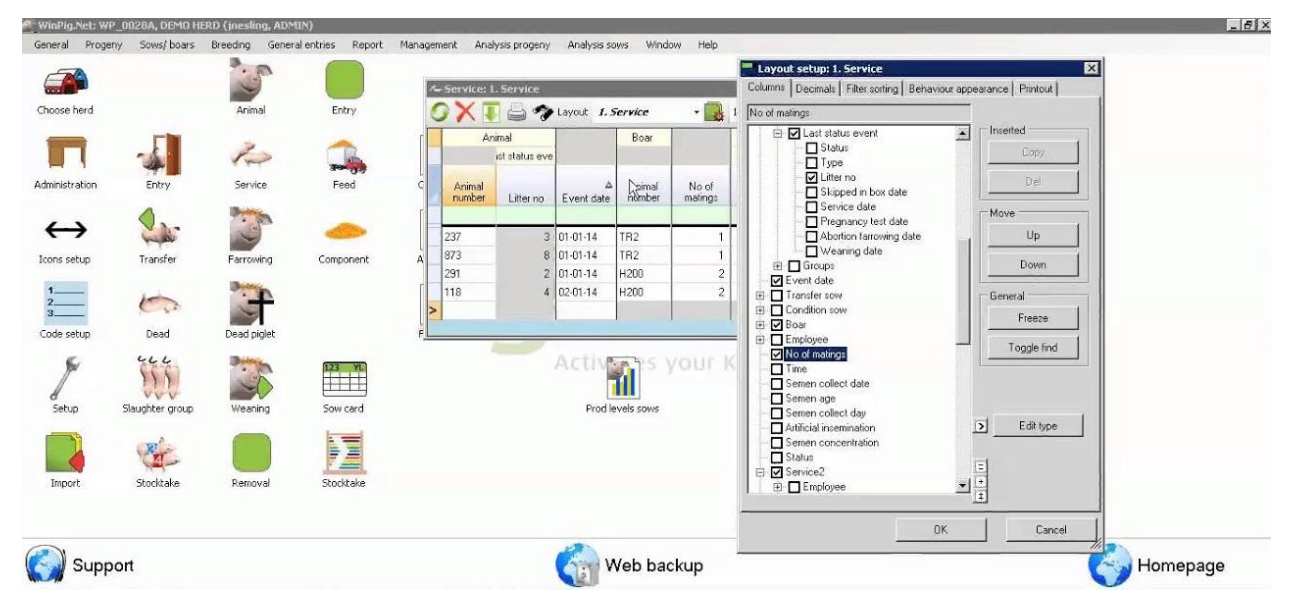

Рисунок 5 – Интерфейс программы Winpig 7

Программа предусматривает постоянную работу в сети Интернет, так как поставщик программного обеспечения Великобритании AgroSoft LTD просит передавать данные стада на серверный компьютер для поддержки, оформления списков действия и отчётов. По результатам работы каждого дня программа непрерывно обновляется командой программистов Великобритании. Программа не предусматривает хранение данных на рабочем компьютере предприятия.

Преимущества программного обеспечения:

 возможность выбора тех модулей, которые непосредственно необходимы конкретному хозяйству;

- настраиваемость программы;
- углубленный анализ полученных данных;
	- Недостатки программы:
- работа с базами данных программы на местах не предусмотрена;

 самостоятельная корректировка параметров и решение производственных задач невозможно;

 не отвечает требованиям Российского законодательства по ведению бухгалтерского и налогового учета на свиноводческих предприятиях;

 не отражает особенности существующего учета на современных российских свинокомплексах:

высокая стоимость программы;

отсутствие инструкции на русском языке.

FARM – основной программный продукт компании Agrovision (Нидерланды). FARM software является универсальным программным продуктом, позволяющим эффективно, в режиме реального времени вести учёт поголовья хозяйства. Программа состоит из трёх разделов: ввод данных, управление и финансовый учёт. FARM software позволяет легко импортировать данные между 1С и предлагаемым программным продуктом [23].

Программа состоит из нескольких модулей:

- управление свиноматками;
- идентификация поросят;
- управление ремонтным стадом;
- управление откормочным поголовьем;
- племенная работа (коэффициент инбридинга);
- искусственное осеменение (интегрированный);
- обмен данных с племенной компанией;
- менеджмент поставок;
- анализ сдачи на убой;
- Farm Monitoring;
- работа с КПК (карманным компьютером).

Однако, каждая компания расставляет свои приоритеты при выборе программного продукта. Многие организации разделяют ведение управленческого и регламентированного учета, поэтому вес критерия может быть разнообразным, в зависимости от особенностей компании.

При этом очень удобной является таблица оценки программ по разным критериям с учетом веса, каждого из них, позволяющая выбрать наиболее подходящую программу. Критерии приведены в таблице 2 [24].

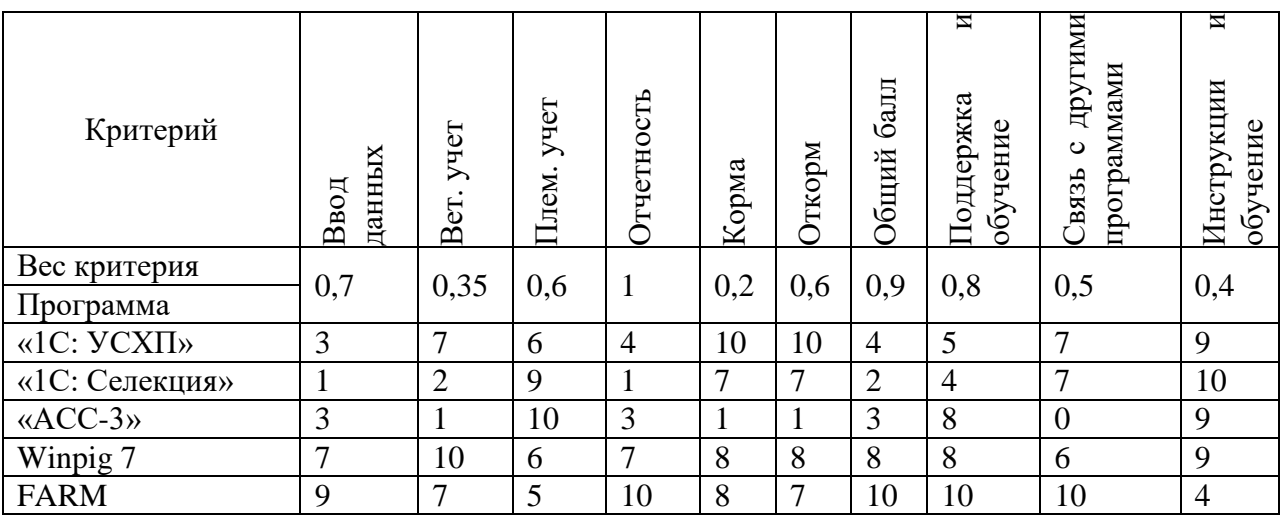

Таблица 2 – Оценка программ с учетом веса

В частном случае степень важности каждого из указанных показателей (вес критерия) может варьироваться от 0 до 1, но логика поиска, максимального соответствующего потребностям программного продукта, остается неизменной. Чтобы выбрать наиболее оптимальный для нужд конкретного предприятия продукт, необходимо вычислить сумму произведений веса критерия на оценку в баллах критерия. Программа, набравшая максимальное количество баллов, является наиболее соответствующей потребностям организации.

Таким образом, имеется возможность подобрать программный продукт наиболее близкий к требованиям. Однако следует учитывать, что программы не предусматривают отражения особенностей ведения учета, а спроектированы по общим данным. Поэтому некоторые программы имеют смысл в модификации в соответствии с требованиями заказчика [25].

#### <span id="page-26-0"></span>1.5 Методы исследования в отрасли свиноводства

Одной из основных целей экономики сельскохозяйственной промышленности является определение экономической эффективности, как отдельных видов производств, так и отрасли в целом [26].

В настоящее время Россия находится в переходном периоде, длительность и окончание которого предсказать практически невозможно. Этот период характеризуется не только одновременным существованием различных форм собственности, взаимодействия производительных сил и производственных отношений, но и отсутствием четко сформулированных идеологических установок. Это обусловливает наличие в народном хозяйстве вообще и в сельском хозяйстве в частности наличие элементов плановой и рыночной экономики.

Основным методом отраслей АПК по-прежнему является диалектический метод. Использование данного метода исследования предполагает, что все события в производственной и антропогенной деятельности рассматриваются в развитии и в неразрывной связи между причинами этих событий и их следствиями.

Существуют, конечно, и другие методы исследования, однако все они направлены на обобщенное изучение организации и планирования деятельности сельскохозяйственных предприятий, образованных на основе частной собственности, а также выявление факторов, обусловливающих оптимальное соотношение спроса и предложения на сельскохозяйственную продукцию.

В данной работе поставленные задачи сводятся к более частному рассмотрению процесса комплексного учета. Их решение, помимо диалектического метода, осуществляется на основании общенаучных методов исследования в рамках статистических методов, а также посредством метода детализации [27].

Метод детализации – это метод, основывающийся на детализации данных по месту, времени и сущности свершения хозяйственных операций, проводится путем разложения обобщающих показателей на частные.

Суть метода сводится к тому, что сначала анализируется исходная задача. В ней выделяются подзадачи. Строится иерархия таких подзадач, пример показан на рисунке 6.

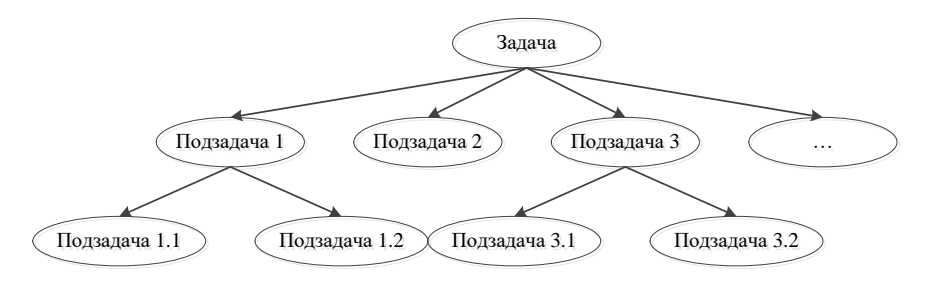

Рисунок 6 – Иерархия детализации

Затем составляются алгоритмы, начиная с основного алгоритма, далее – вспомогательные алгоритмы с последовательным углублением уровня, пока не получаются алгоритмы, состоящие из простых команд [28].

Детализация широко применяется в научных исследованиях и на практике, особенно в анализе хозяйственной деятельности. В сочетании с другими методами анализа она позволяет всесторонне оценить явление и выявить факторы, влияющие на него. Детализация углубляет анализ и способствует многоцелевому использованию его результатов.

Детализацию в экономическом анализе целесообразно проводить по следующим направлениям:

 место совершения хозяйственных операций (структурные производственные подразделения и т.д.);

центр ответственности;

 состав и структура исследуемого явления (отрасли производства, виды продукции, категории работников и др.);

факторы, которые влияют на формирование исследуемого объекта;

качественные признаки;

временные признаки [29].

### Данные направления отражены на рисунке 7.

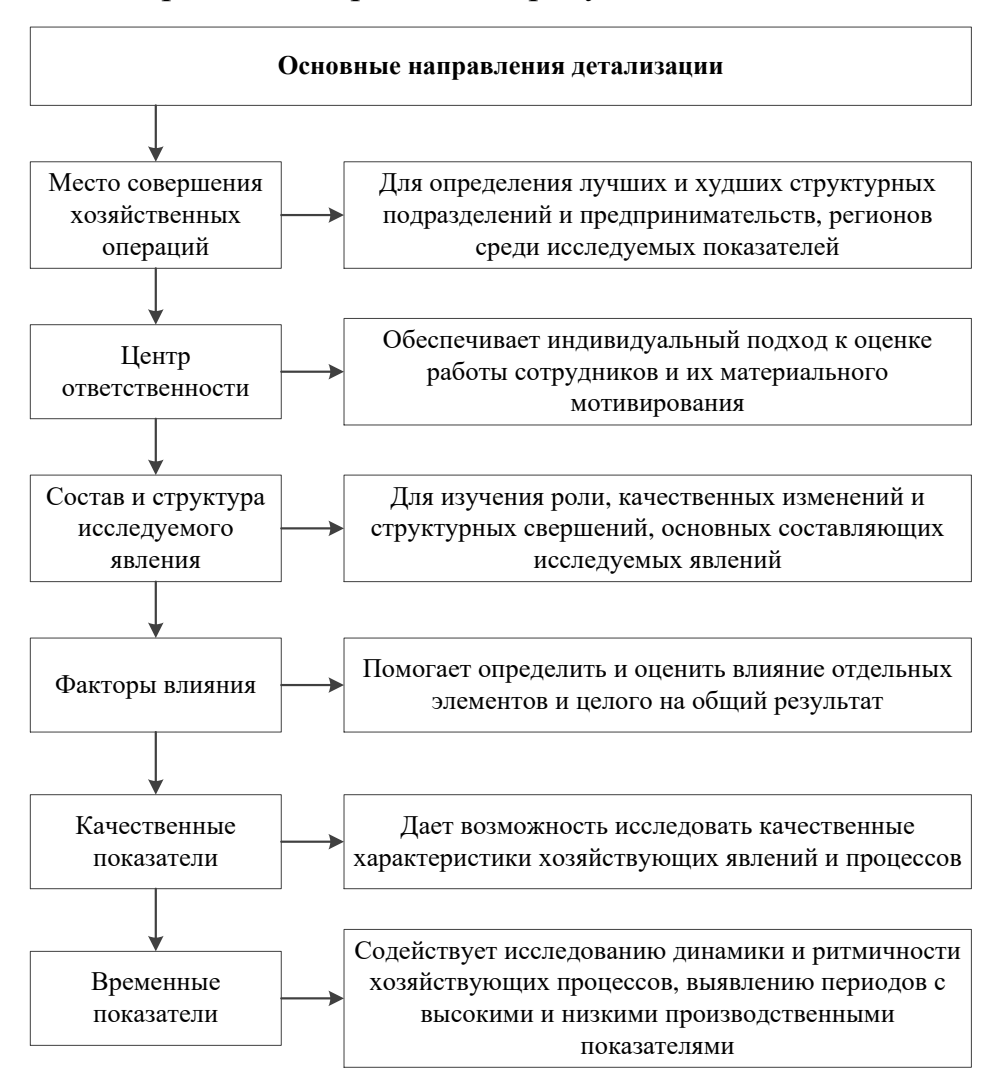

Рисунок 7 – Основные направления детализации

Вывод по первому разделу

В первом разделе был проведен анализ деятельности предприятия, обзор предметной области. Были рассмотрены основные направления развития свиноводства, выявлены существующие проблемы в целом. Была определена экономическая сущность задачи, описан управленческий учёт и его влияние на развитие предприятия. Был проведен обзор существующих программных продуктов, позволяющих вести учет в части свиноводства, выявлены основные преимущества и недостатки приведенных программных продуктов. Также были рассмотрены основные методы исследования, используемые при н работы.

<span id="page-29-0"></span>2 Проектная часть

# <span id="page-29-1"></span>2.1 Информационные модели и их описание

Для отображения текущего состояния процессов комплексного учета в части свиноводства и выявления проблем в программе 1С: УСХП были построены модели в нотации IDEF 0.

Модели приведены в соответствии с основными блоками комплексного учета и отражают общее описание процесса

<span id="page-29-2"></span>2.1.1 Блок «Групповой учет»

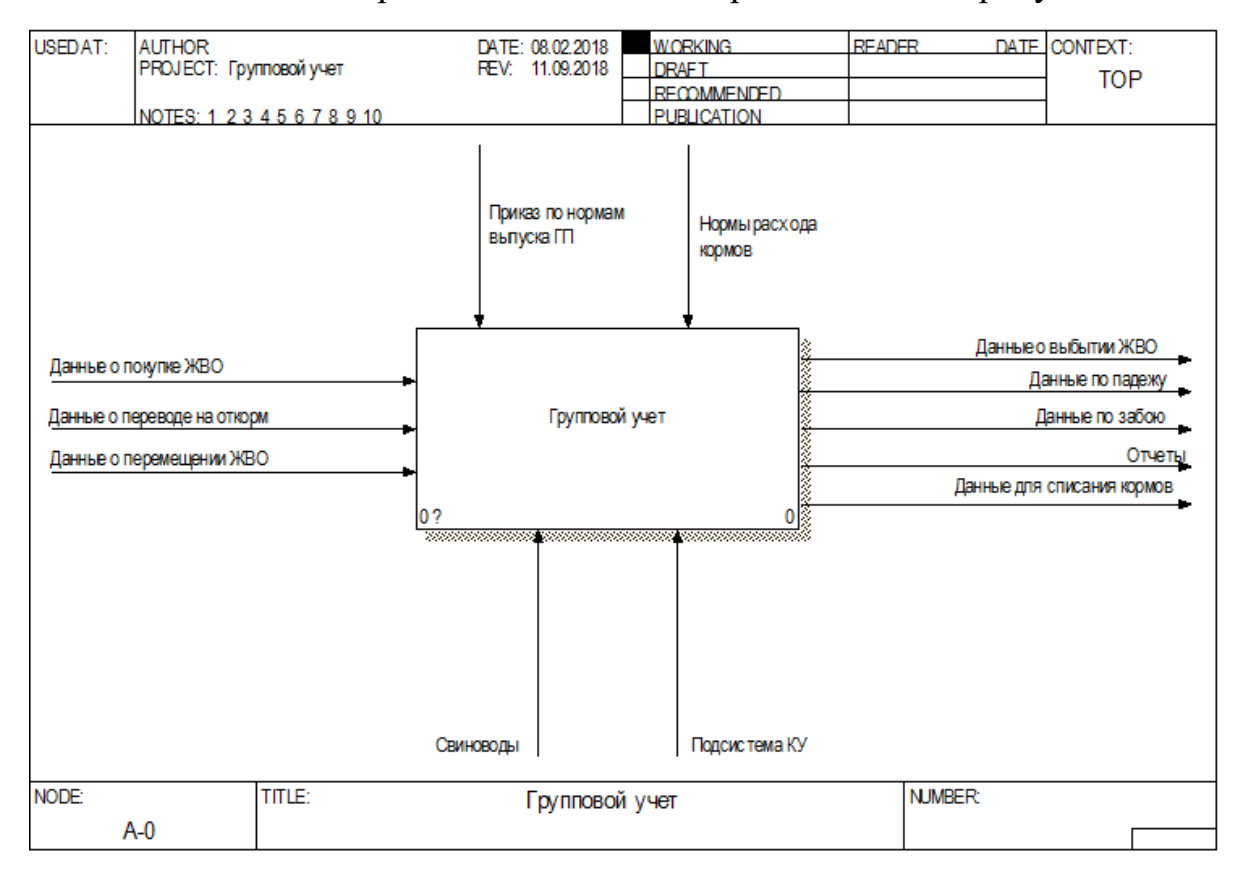

Контекстная диаграмма «КАК ЕСТЬ» представлена на рисунке 8.

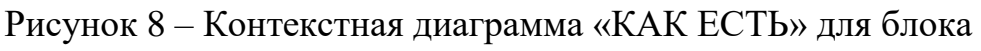

«Групповой учет»

Блок «Групповой учет» предполагает ведение учета в разрезе партий. Основным показателем для данного вида учета является привес. По достижению определенного веса и возраста, животное является пригодным к забою. Важной частью данного процесса является расход кормов. Для каждой учетной группы животных существует своя норма расхода кормов, однако, она привязана непосредственно к возрасту, учет по которому в процессе не предусмотрен. В связи с наличием проблем в существующем процессе были составлены модели «КАК ЕСТЬ», которые позволили отразить существующие проблемы для данного блока:

отсутствие учета возраста партий;

отсутствие возможности прогнозирования забоя;

отсутствие возможности планирования расхода кормов.

На данной модели ЖВО обозначает – животные на выращивании и откорме, данное название употребляется в рамках группового учета [30].

На рисунке 9 представлена декомпозиция контекстной диаграммы «КАК ЕСТЬ».

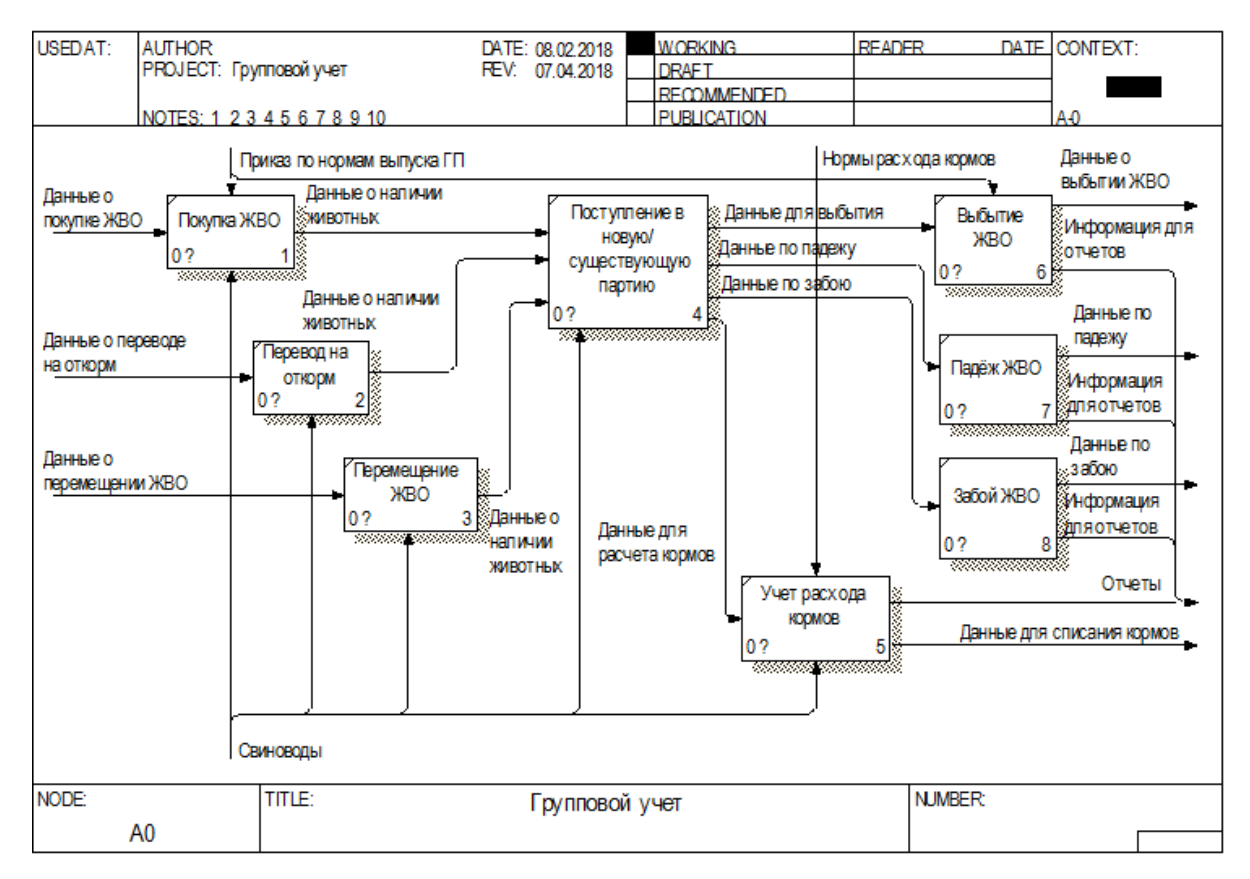

Рисунок 9 – Декомпозиция «КАК ЕСТЬ» для блока «Групповой учет»

Декомпозиция контекстной диаграммы позволяет увидеть основные способы поступления животных в групповой учет, формирование партий, а также место учета расхода кормов по факту потребления и основные способы выбытия из группового учета. Под выбытием в данной модели понимается реализация.

Для решения выявленных проблем была разработана модель, являющаяся основой для написания алгоритмов и отражающая процесс «КАК БУДЕТ», она показана на рисунке 10.

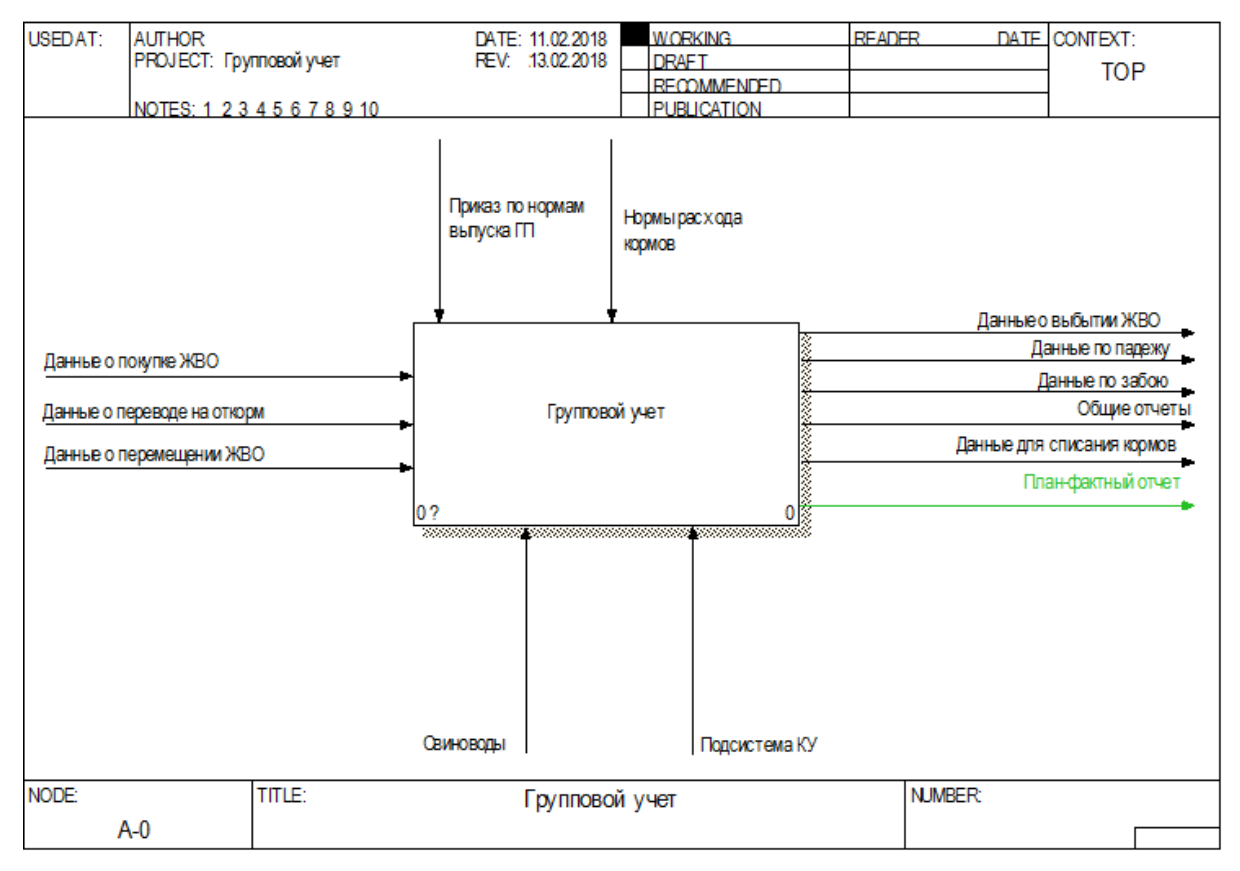

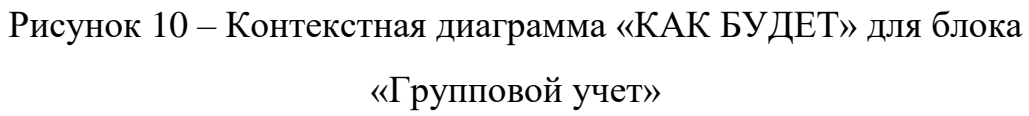

КУ в данной модели обозначает – комплексный учет. Контекстная диаграмма отражает источники поступления животных в групповой учет, а также процессы выбытия животных и результаты анализа данного процесса в виде отчетов. Примеры документов группового учета можно увидеть в приложении А.

Декомпозиция контекстной диаграммы позволяет наглядно увидеть изменения относительно диаграммы «КАК ЕСТЬ», представлена на рисунке 11.

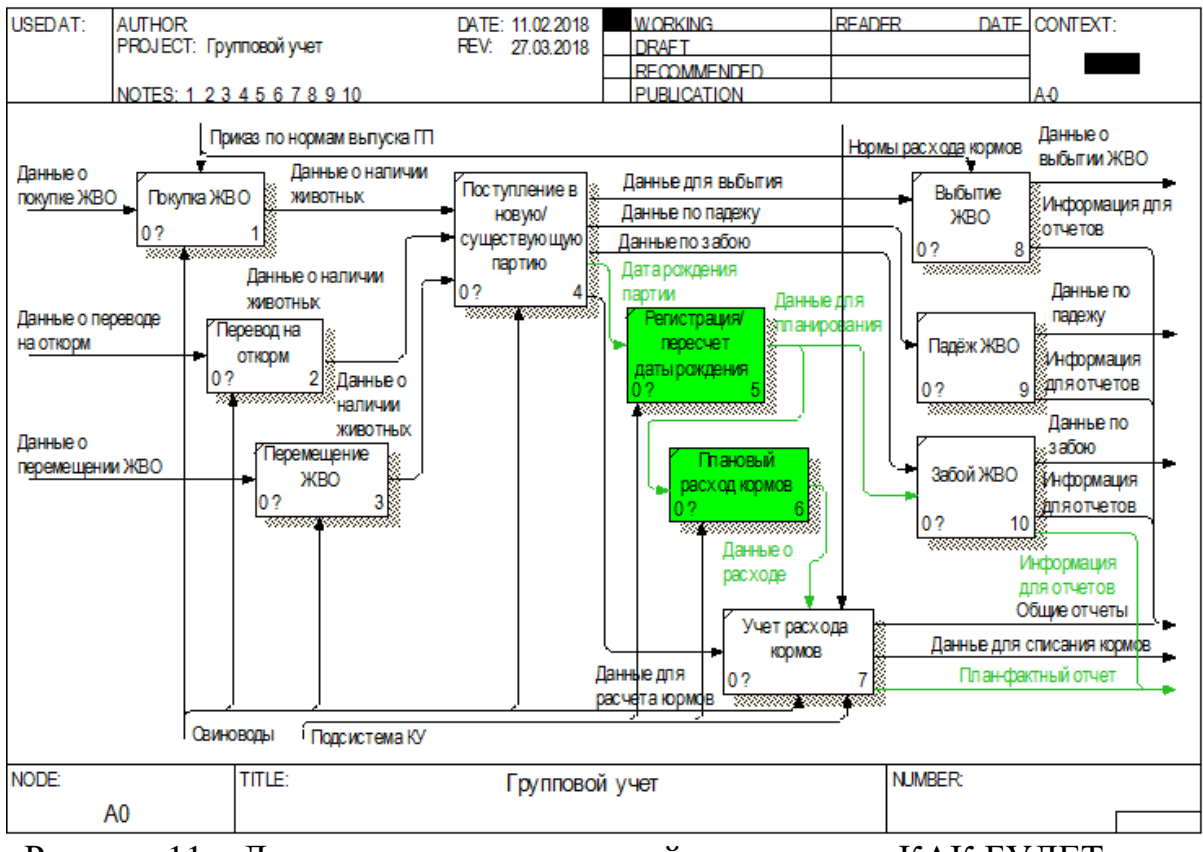

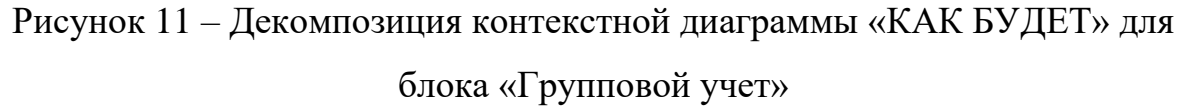

При поступлении в партию одним из указанных способов, устанавливается или же пересчитывается средняя дата рождения всей партии. Исходя из этой даты, всегда можно рассчитать возраст партии, который является ключевым показателем для расчета планового расхода кормов, прогнозирования забоя и построения других отчетов [31].

## <span id="page-32-0"></span>2.1.2 Блок «Индивидуальный учет»

Блок «Индивидуальный учет» является одной из важнейших составляющих отрасли свиноводства в целом. Данный блок направлен на ведения учета индивидуально, т.е. в разрезе каждого животного. Целью ведения раздельного учета является отслеживание родословной животного и обеспечения репродуктивного цикла поголовья [32].

С помощью диаграммы «КАК ЕСТЬ», представленной на рисунке 12, был отражен существующий процесс на предприятии.

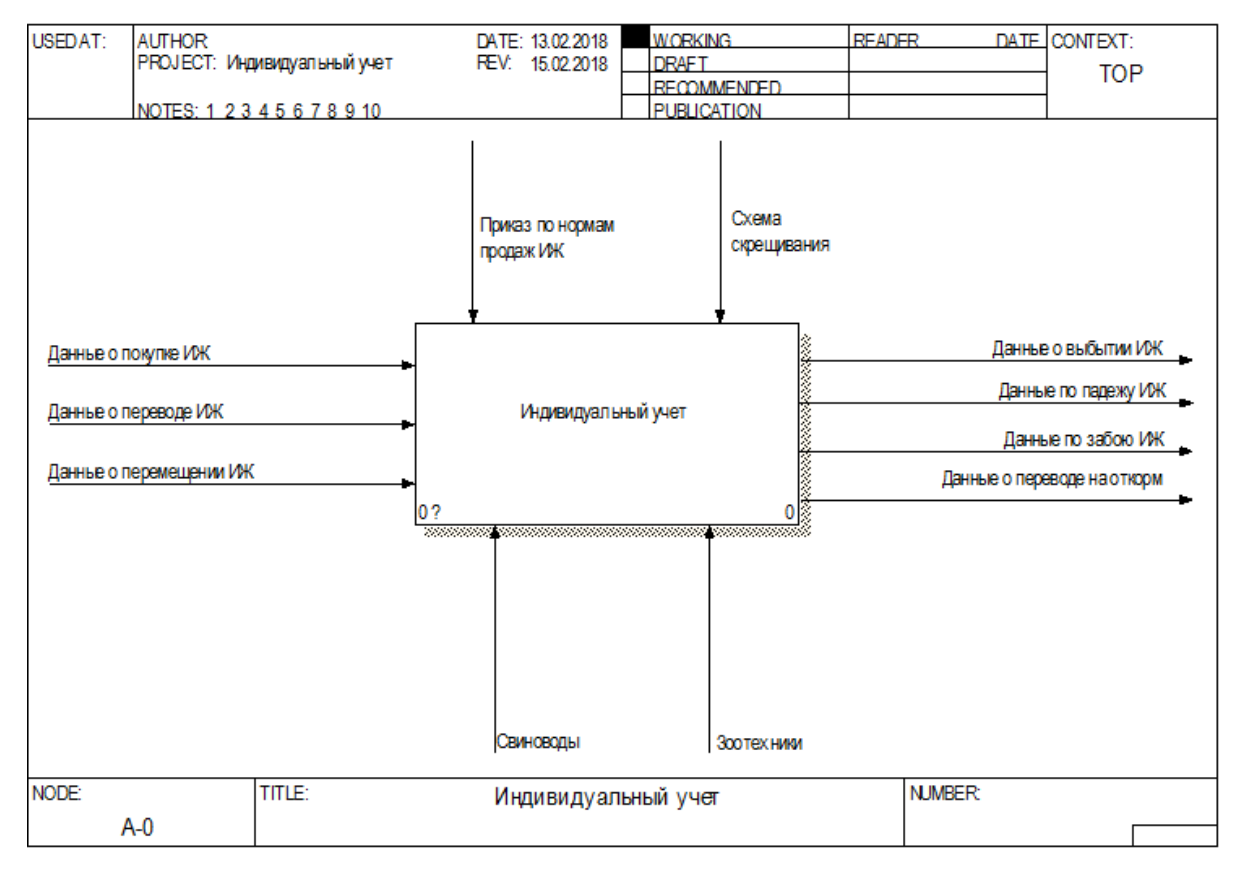

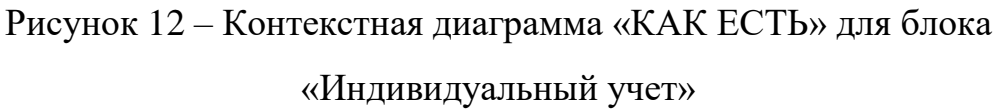

В данной модели ИЖ обозначает – индивидуальное животное, применяется в рамках индивидуального учета. Из представленного рисунка видно основные способы поступления в индивидуальный учет, а также на выходе способы выбытия.

Декомпозиция контекстной диаграммы «КАК ЕСТЬ» представлена на рисунке 13.

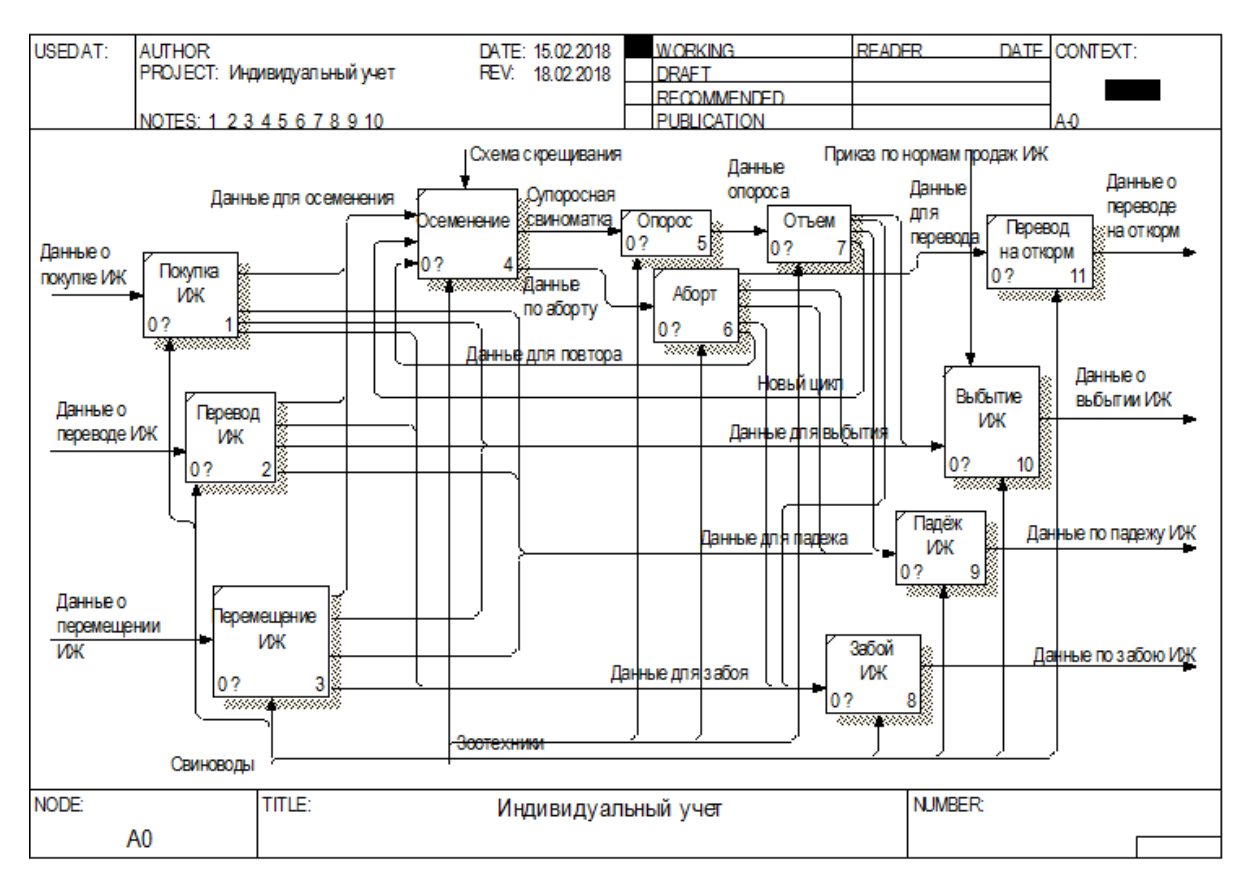

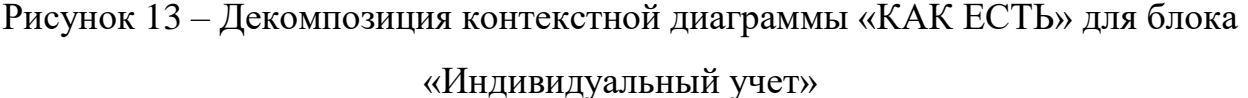

Декомпозиция контекстной диаграммы отражает описание основных источников поступления животных в индивидуальный учет. Под переводом понимается перевод из партионного учета в индивидуальный по достижению возраста. Диаграмма показывает основные процессы, происходящие в индивидуальном учете, как правило, это система взаимосвязанных хозяйственных операций с возможностью любого исхода, на усмотрение специалиста. Также на модели показано описание возможных вариантов выбытия из индивидуального учета.

Поскольку основная часть проблем касается отъема, то дополнительно была составлена декомпозиция для блока «Отъем» [33]. Модель показана на рисунке 14.

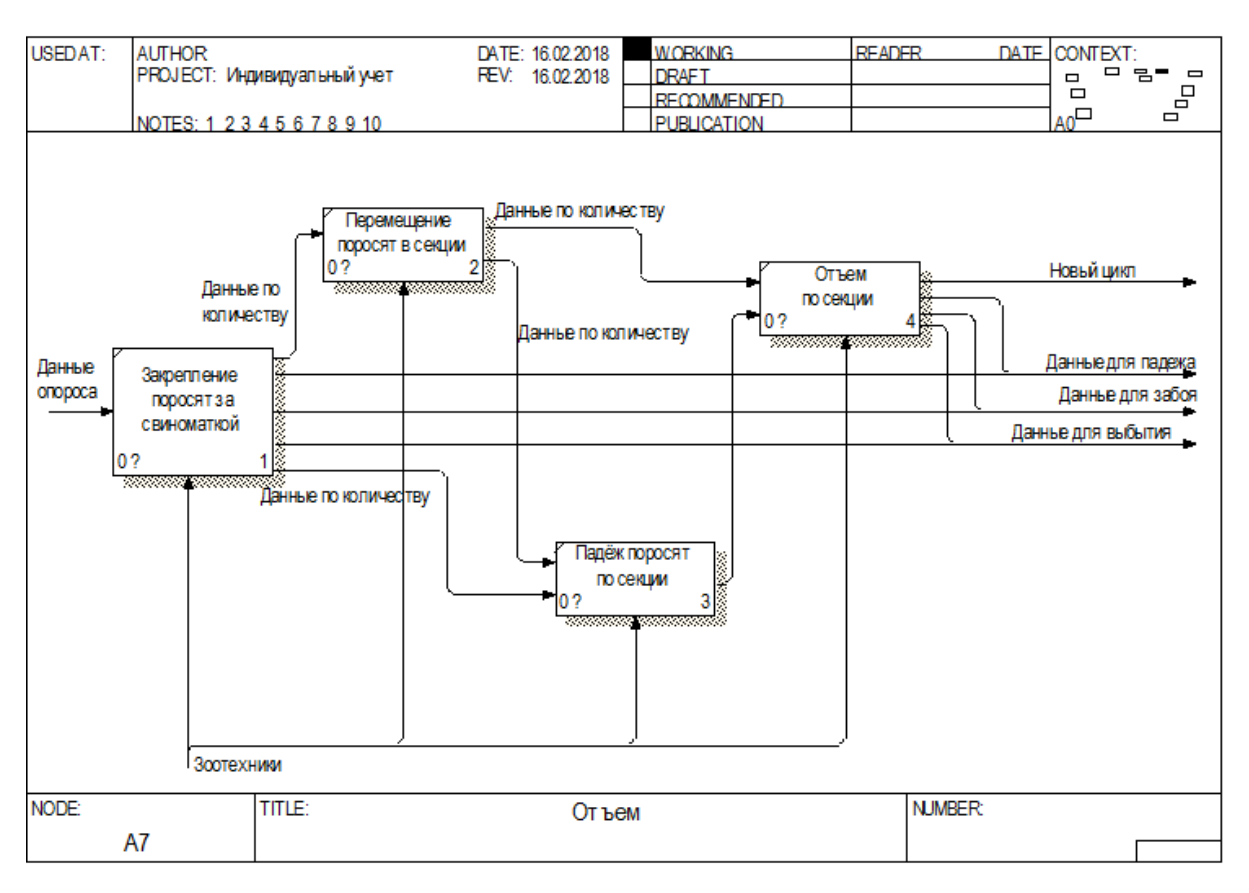

Рисунок 14 – Декомпозиция «КАК ЕСТЬ» для блока «Отъем»

Данная модель показывает, что после опороса на каждой свиноматке в системе учета фиксируется определенное количество поросят. В процессе нахождения животных в секции, физически происходит множество перемещений поросят, которые невозможно отследить. При отъеме необходимо отнимать фактическое количество и понимать, что, если это большее количество, чем числиться на животном, то это чьи-то поросята и наоборот, если это меньшее количество, то остаток у другого животного. При такой схеме работы в существующей системе учета возникают нестыковки между данными программы и фактом, что непосредственно влияет на достоверность информации.

Также следует принять во внимание факт падежа. Данный процесс невозможно учитывать по каждому животному индивидуально, поскольку поросята не обладают отличительным номером [34]. Списание павшего животного отражалось по первой попавшейся свиноматке в секции, что в корне не верно и искажает информацию по продуктивности животного.
Таким образом, можно сформулировать следующие проблемы, существующие в направлении индивидуального учета:

 различие фактических данных и данных в системе учета по остаткам после отъема;

отсутствие возможности отражения падежа по секции;

отсутствие возможности учета мачех.

Для решения выявленных проблем, была составлена контекстная диаграмма «КАК БУДЕТ», показанная на рисунке 15.

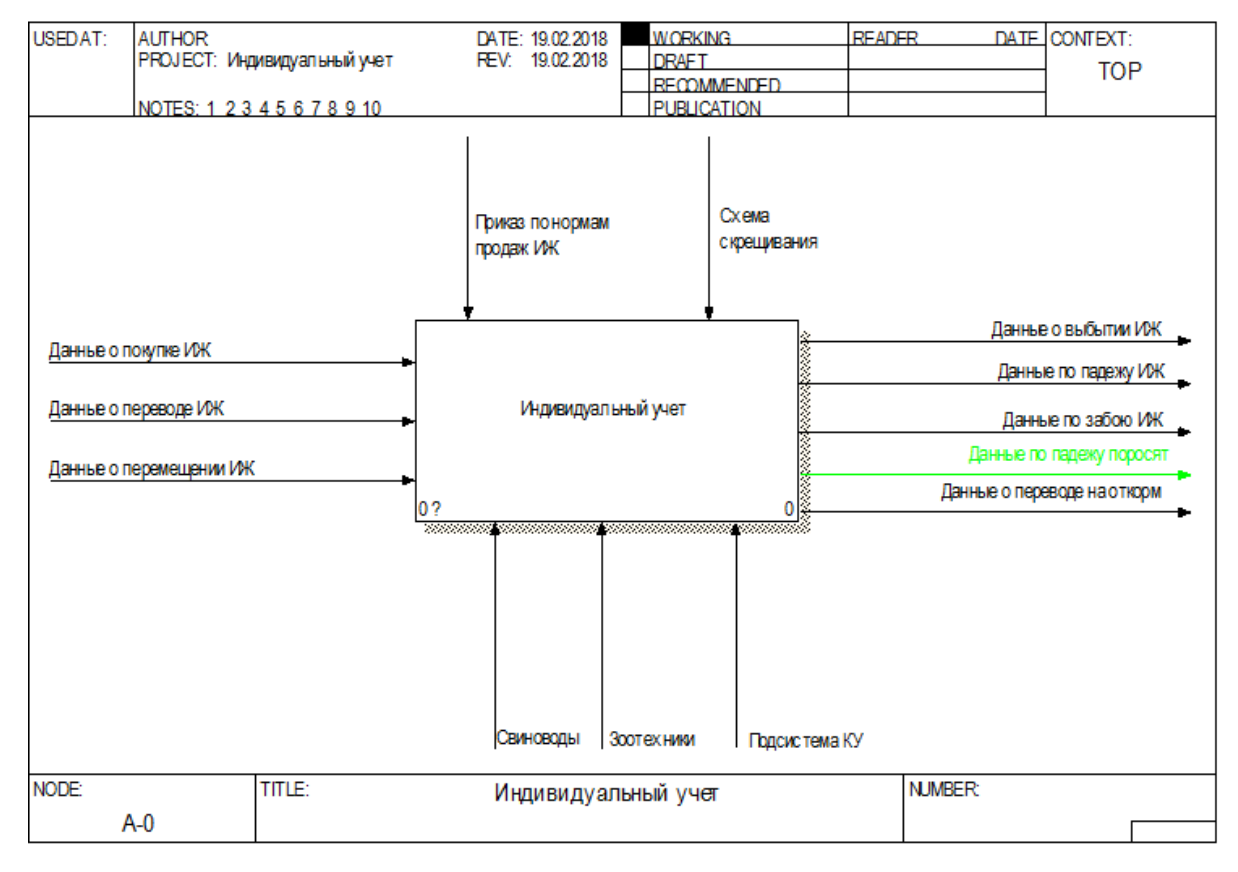

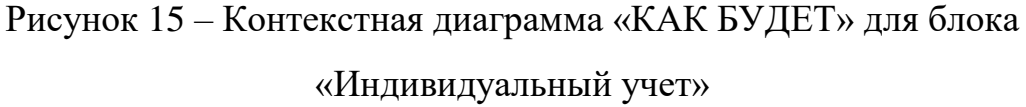

В данной модели дополнительно появляется информация о падеже по секции, т.е. решается проблема отражения падежа по случайной свиноматке.

Эта же информация отражается и на декомпозиции контекстной диаграммы, показанной на рисунке 16. Примеры документов индивидуального учета можно увидеть в приложении Б.

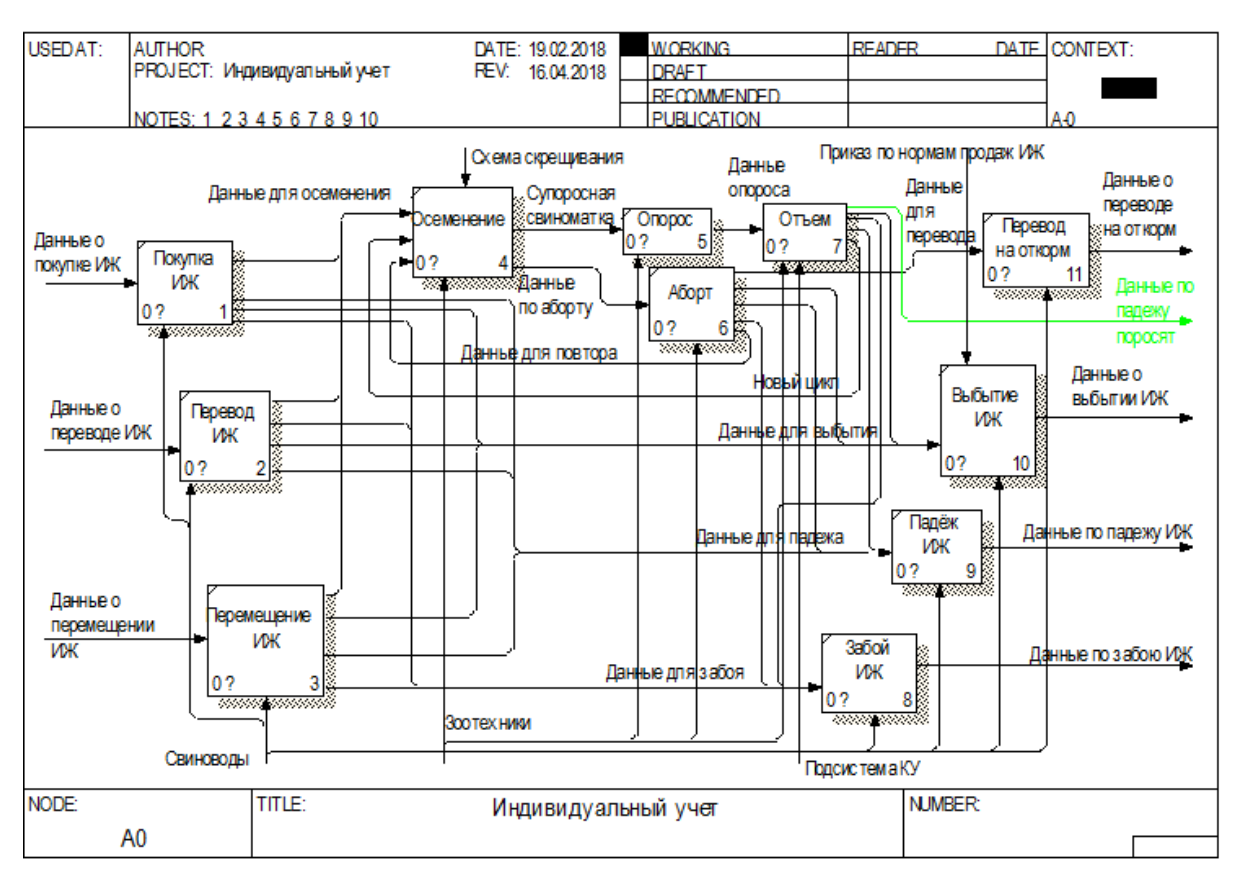

Рисунок 16 – Декомпозиция контекстной диаграммы «КАК БУДЕТ» для блока «Индивидуальный учет»

Процесс падежа является относительно закономерным. Падёж – это естественный процесс гибели животных, множество факторов могу влиять на данный процесс. Однако, влияние данного показателя на продуктивность животного является неоднозначным. Правильнее учитывать обратную величину, т.е. выживаемость [35]. Поэтому, отражения падежа по секции не только решает проблему остатков по секции, но дополнительно исключает влияние данного показателя на репродуктивные показатели свиноматки в целом.

Дополнительно не схеме появляется механизм «Подсистема КУ», в данном случае подсистема сама выполняет некоторые действия (в фоновом режиме), создавая отдельные операции, позволяющие отразить хозяйственные операции, но не требующие ручного ввода.

На рисунке 17 отражена модель «КАК БУДЕТ» для блока «Отъем».

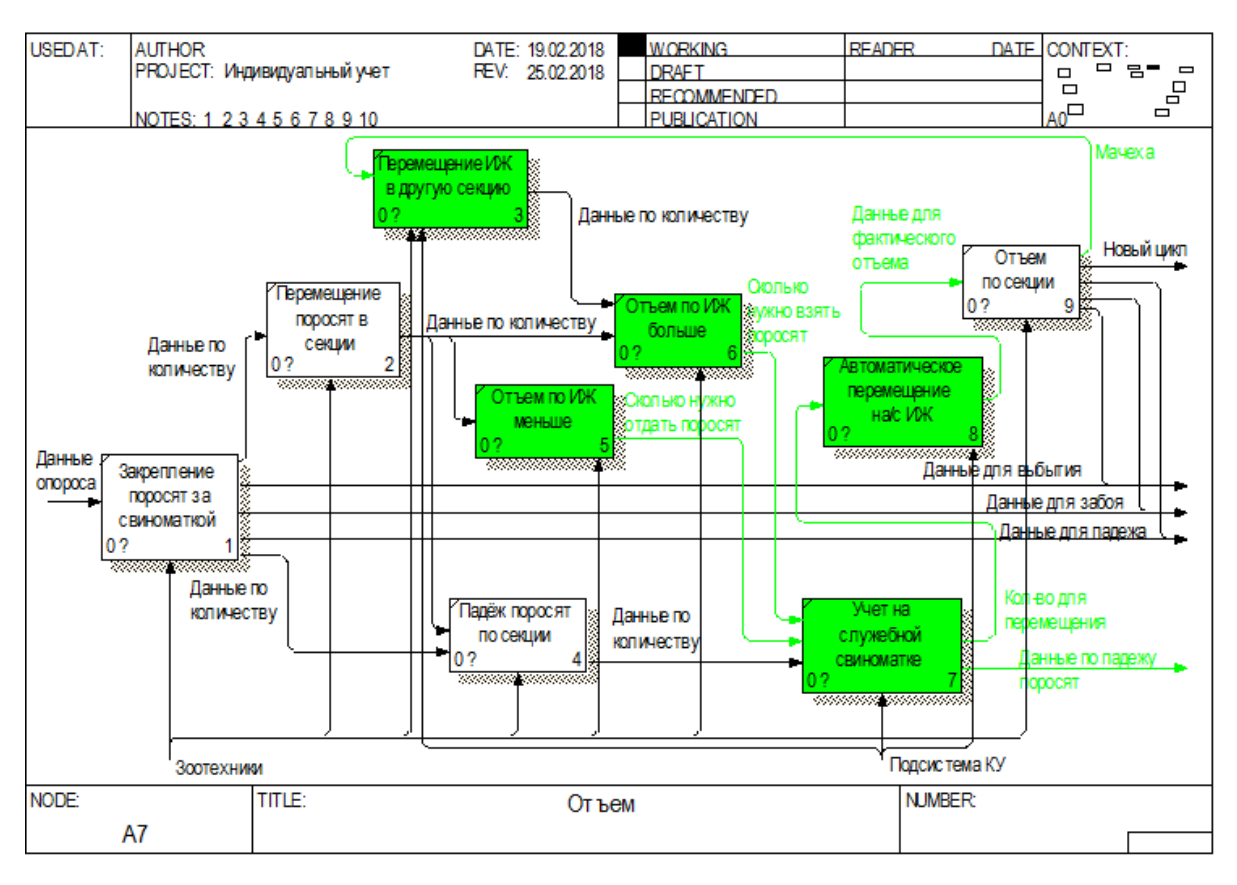

Рисунок 17 – Декомпозиция «КАК БУДЕТ» для блока «Отъем»

В модель добавлен учет по служебной свиноматке, это виртуальная схема учета поросят для отъема. Благодаря данной схеме после отъема по секции можно отражать фактические данные без учета «зависания» на животных. Также добавлена схема учета мачех, что дает возможность отражать данный процесс в системе учета, а также позволяет строить отчеты, влияющие на показатели продуктивности свиноматок [36].

## 2.1.3 Блок «Племенной учет»

Племенной учет тесно связан с индивидуальным учетом. Племенная принадлежность животного определяется при рождении, т.е. потенциальную возможность получения статуса племенного животного имеют все новорожденные поросята, однако, решение остается за специалистомзоотехником.

Не все существующие системы позволяют вести племенной учет (далее – ПУ). На рассматриваемом предприятии, ведение племенного учета производилось с помощью редактора электронных таблиц Excel. Следовательно, большинство операций было не доступно, как и построение отчетов. Поэтому, разработанные модели, сразу показывают процесс «КАК БУДЕТ».

На рисунке 18 показана контекстная диаграмма для данного блока.

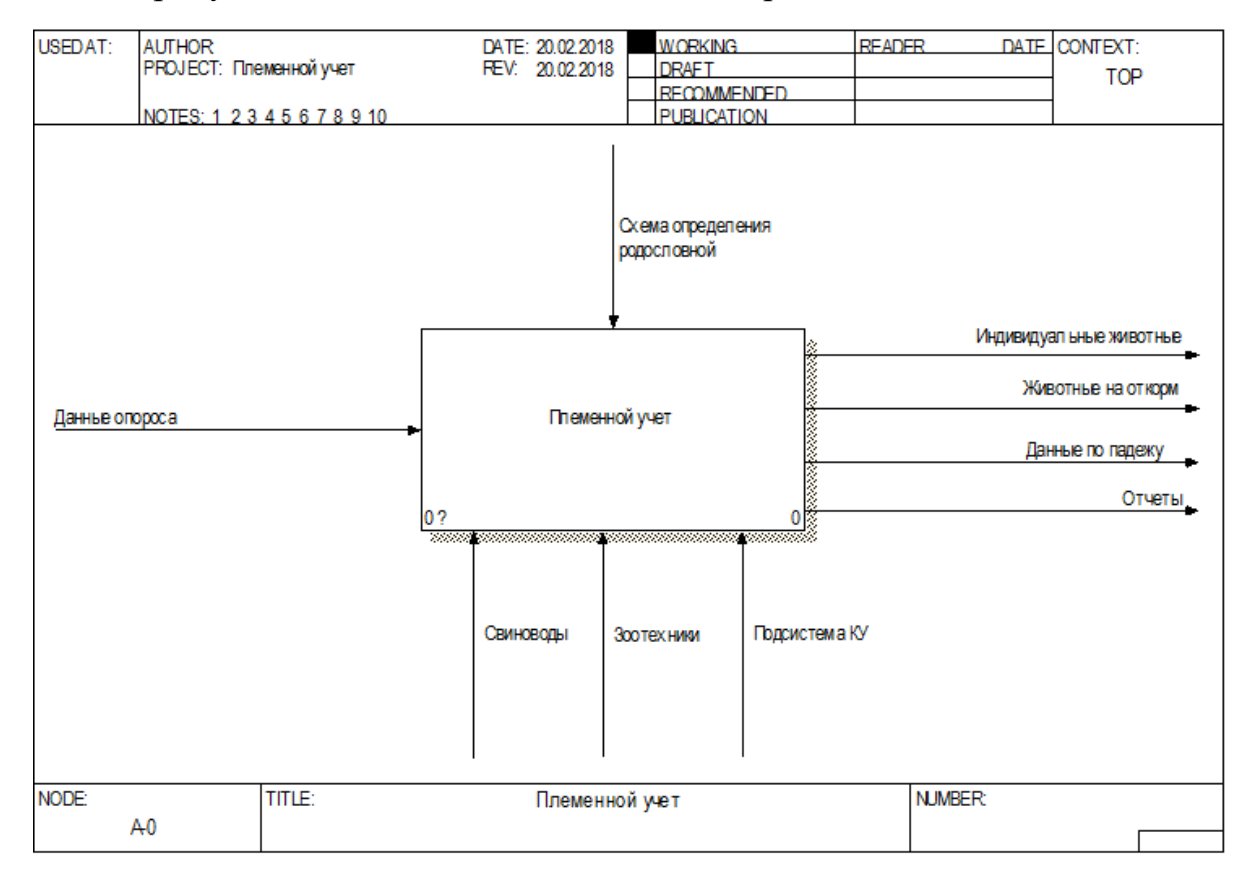

Рисунок 18 – Контекстная диаграмма «КАК БУДЕТ» для блока «Племенной учет»

Модель показывает, что данные по ПУ берут свое начало с опороса. На выходе, т.е. по достижению возраста расформирования партии, определяется, либо животное становится индивидуальным, либо переводится на откорм для дальнейшего забоя [37].

На декомпозиции контекстной диаграммы процесс показан более детально. Модель представлена на рисунке 19. Примеры документов племенного учета можно увидеть в приложении В.

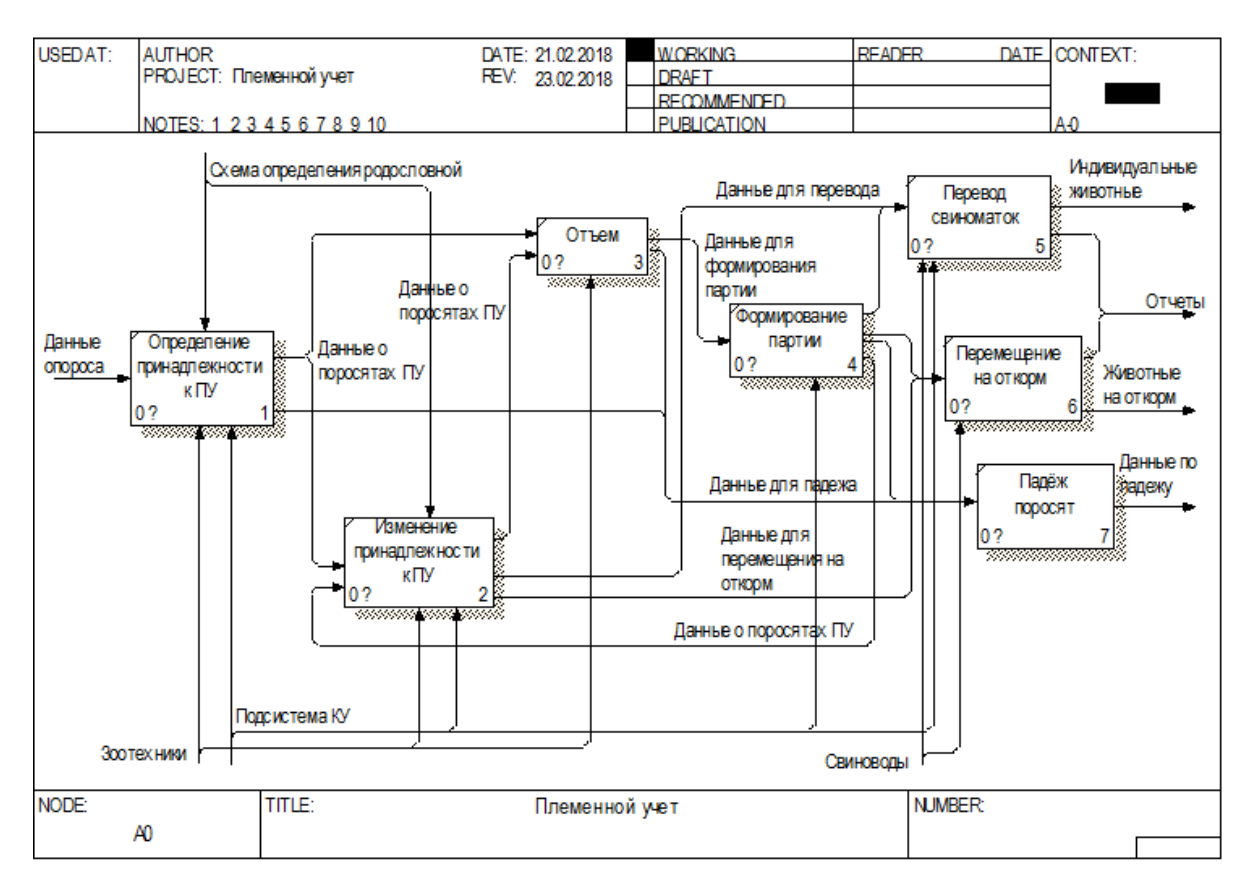

Рисунок 19 – Декомпозиция контекстной диаграммы «КАК ЕСТЬ» для блока «Племенной учет»

На модели отражен процесс присвоения статуса ПУ поросенку. Данный статус можно как присвоить, так и снять, данные действия возможны до момента расформирования партии [38]. После этой операции все животные делаться на 2 части: те, кто становятся индивидуальными животными – переходят в индивидуальный учет с дальнейшим репродуктивным циклом, и те, кто становятся животными на выращивании и откорме – переходят на групповой учет с дальнейшим забоем.

#### 2.1.4 Блок «Ветеринарный учет»

Ветеринарный учет является вспомогательной составляющей комплексного учета. Однако, ведение учета по данному разделу позволяет более точно рассчитывать количество препаратов, исходя из веса животного.

Ветеринарный учет предполагает собой создание схем лечения (далее – СЛ), само лечение и списание препаратов. Лечение производится, как по индивидуальному учету, так и по групповому. Для индивидуального лечения используется расчет препарата на количество голов, для лечения по партии – расчет на вес партии.

На рисунке 20 представлена контекстная диаграмма «КАК ЕСТЬ» для блока «Ветеринарный учет».

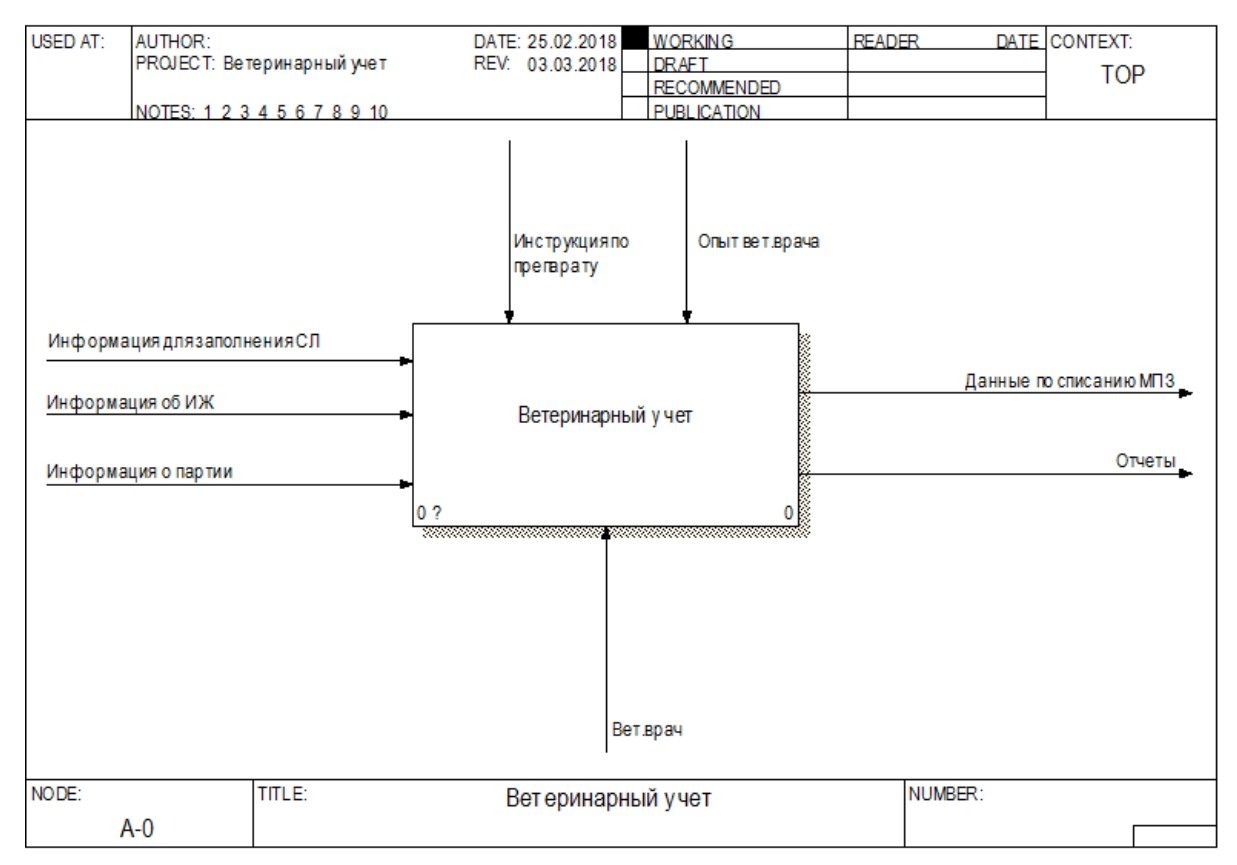

Рисунок 20 – Контекстная диаграмма «КАК ЕСТЬ» для блока «Ветеринарный учет»

С помощью моделей «КАК ЕСТЬ» были определены основные проблемы данного раздела учета:

отсутствие возможности указания препарата из расчета на корм и воду;

 отсутствие возможности динамического изменения параметров лечения по требованию врача;

 отсутствие возможности изменения последовательности схемы лечения;

- ручной расчет препарата при частичном использовании;
- отсутствие возможности ежедневного учета расхода препаратов.

На рисунке 21 показана декомпозиция контекстной диаграммы.

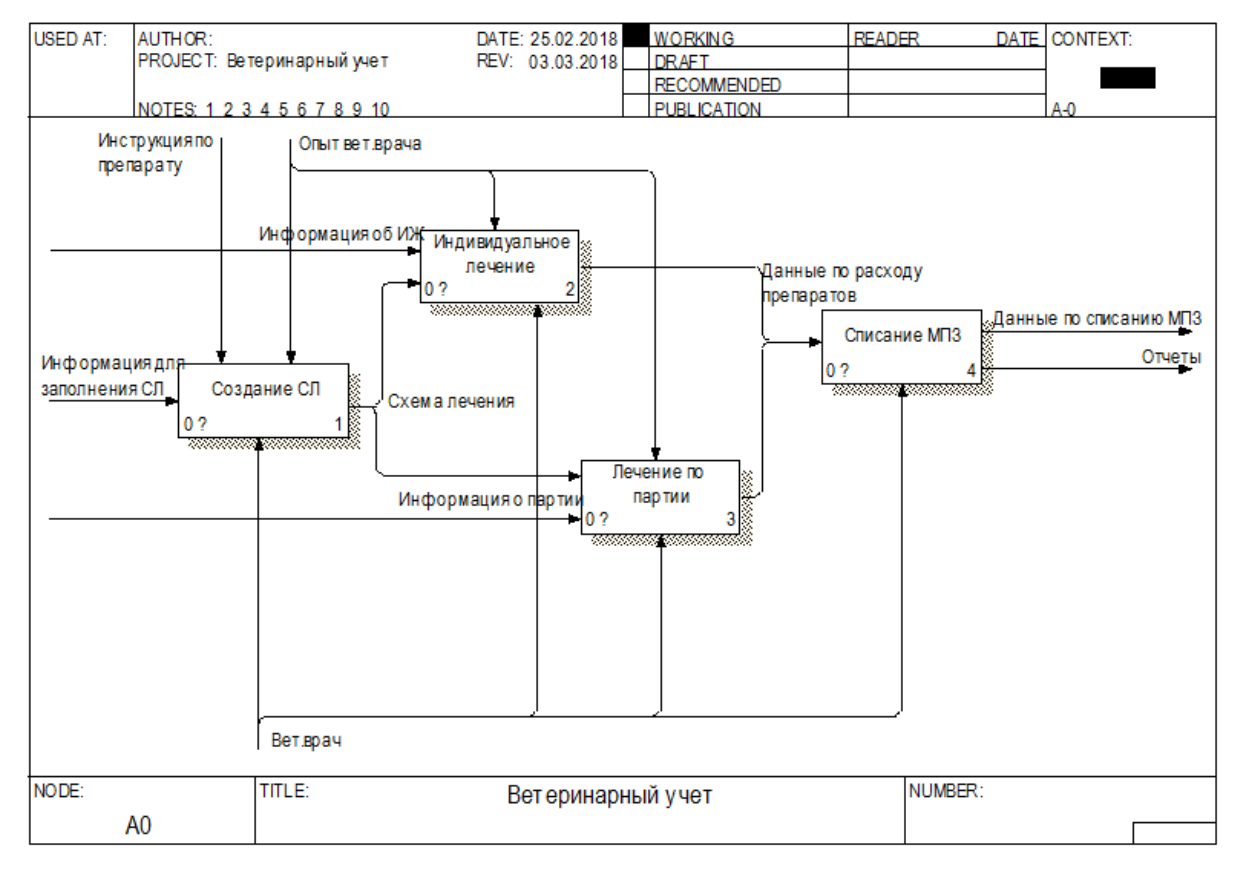

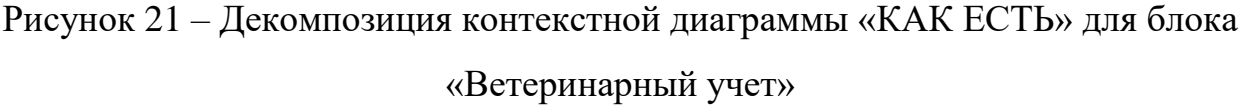

Модель отображается основные составляющие данного вида учета, начиная с создания схемы и заканчивая списанием препаратов.

В данной модели МПЗ обозначает – материально-производственные запасы, т.е. препараты.

Для более наглядного понимания представленных процессов, для каждого блока были созданы модели декомпозиции. Для блока «Создание СЛ» модель представлена на рисунке 22.

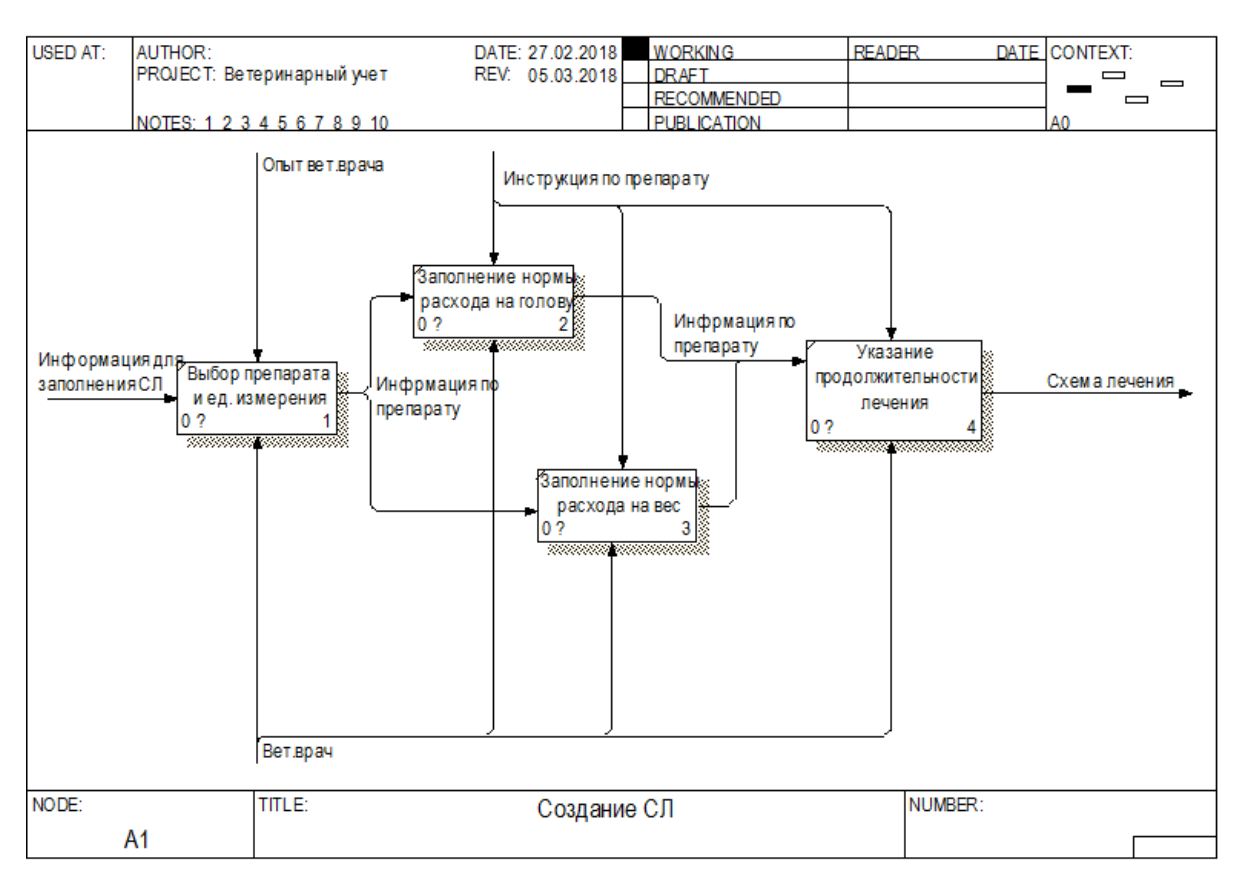

Рисунок 22 – Декомпозиция для блока «Создание СЛ»

Для создания схемы лечения необходимо указать все необходимые препараты, а также их расход и продолжительность дней лечения. Многие препараты используются не полностью. Отсюда необходимость учитывать фактическое количество расхода. Норма расхода предполагает указание только из расчёта на количество голов. Продолжительность лечения указывается в среднем и при необходимости изменения количества дней лечения, необходимо изменение в самой схеме, а не в процессе лечения, в то время как продолжительность лечения напрямую влияет на расход препарата.

На рисунке 23 представлена модель для блока «Индивидуальное лечение».

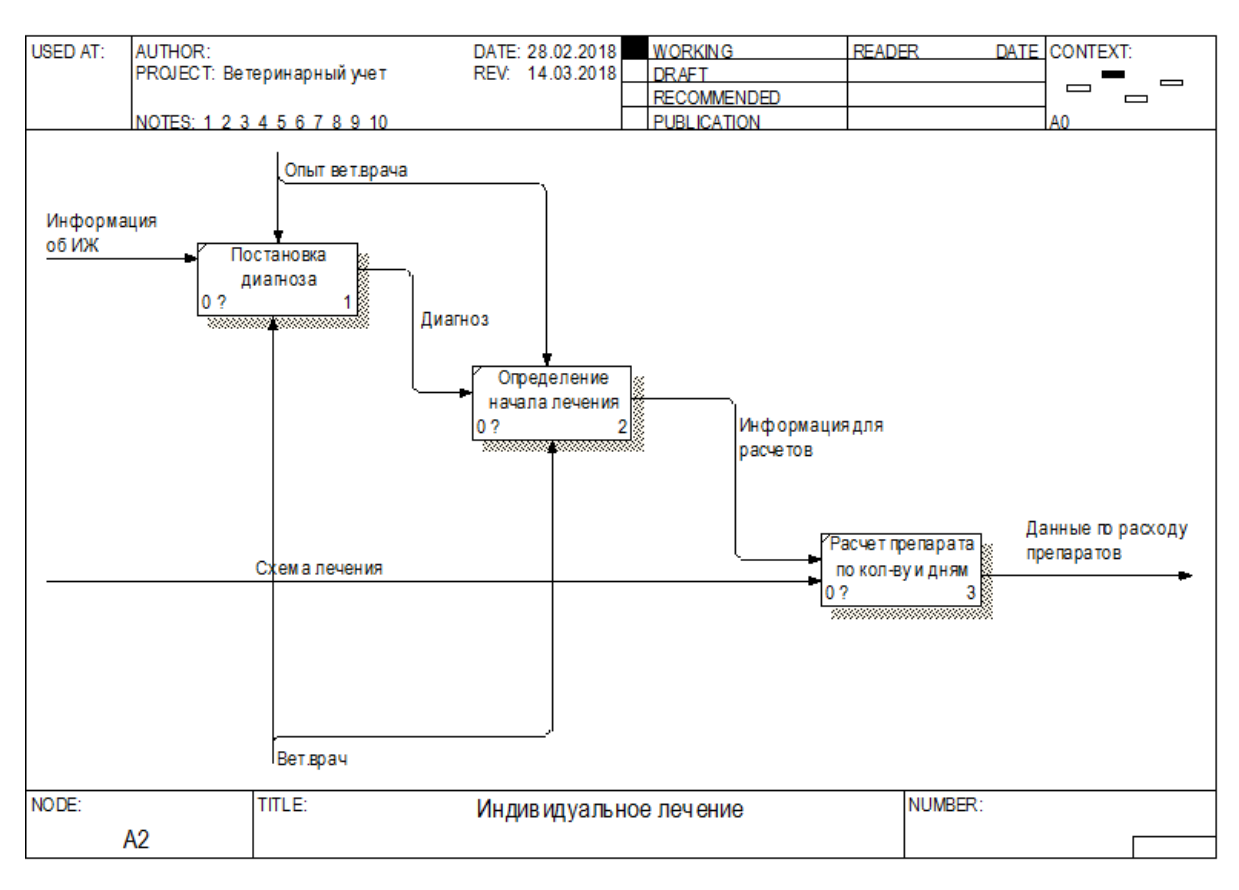

Рисунок 23 – Декомпозиция для блока «Индивидуальное лечение»

Лечение представляет собой на начальном этапе определения диагноза и выбор соответствующей схемы лечения. Далее определяется начало лечения, поскольку иногда требуется период наблюдения. Далее происходит подстановка препарата, указание продолжительности лечения и расчёт препарата из расхода на количество голов или вес, в зависимости от выбранной схемы лечения.

На рисунке 24 аналогично представлена модель для блока «Лечение по партии».

Данная схема немного отличается, в основном за счет того, что расход препарата происходит на все партии. Причем, поскольку лечение, как правило, длиться более 1 дня, то состав партии, как весовой, так и количественный, может изменяться даже в пределах дня. В существующем процессе учет ведется по исходным данным.

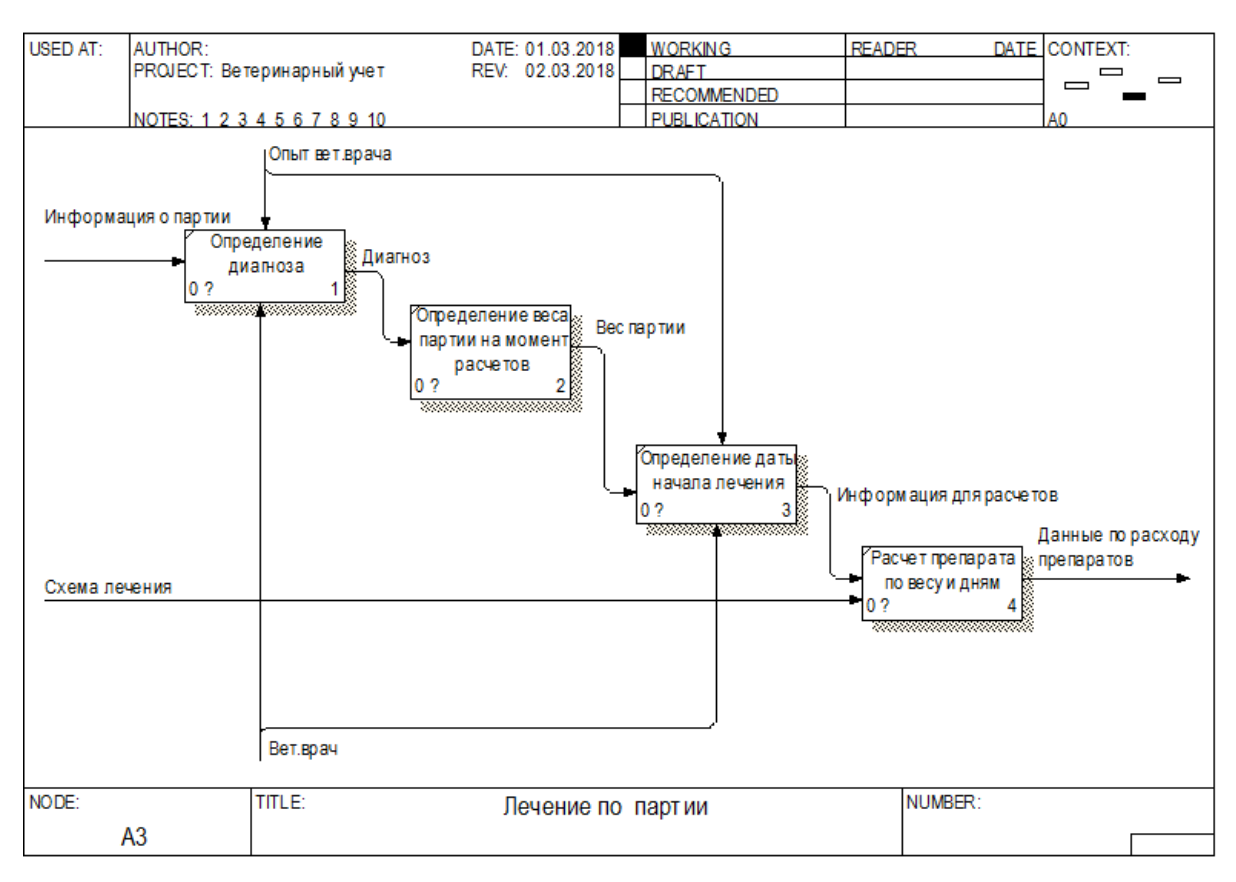

Рисунок 24 – Декомпозиция для блока «Лечение по партии»

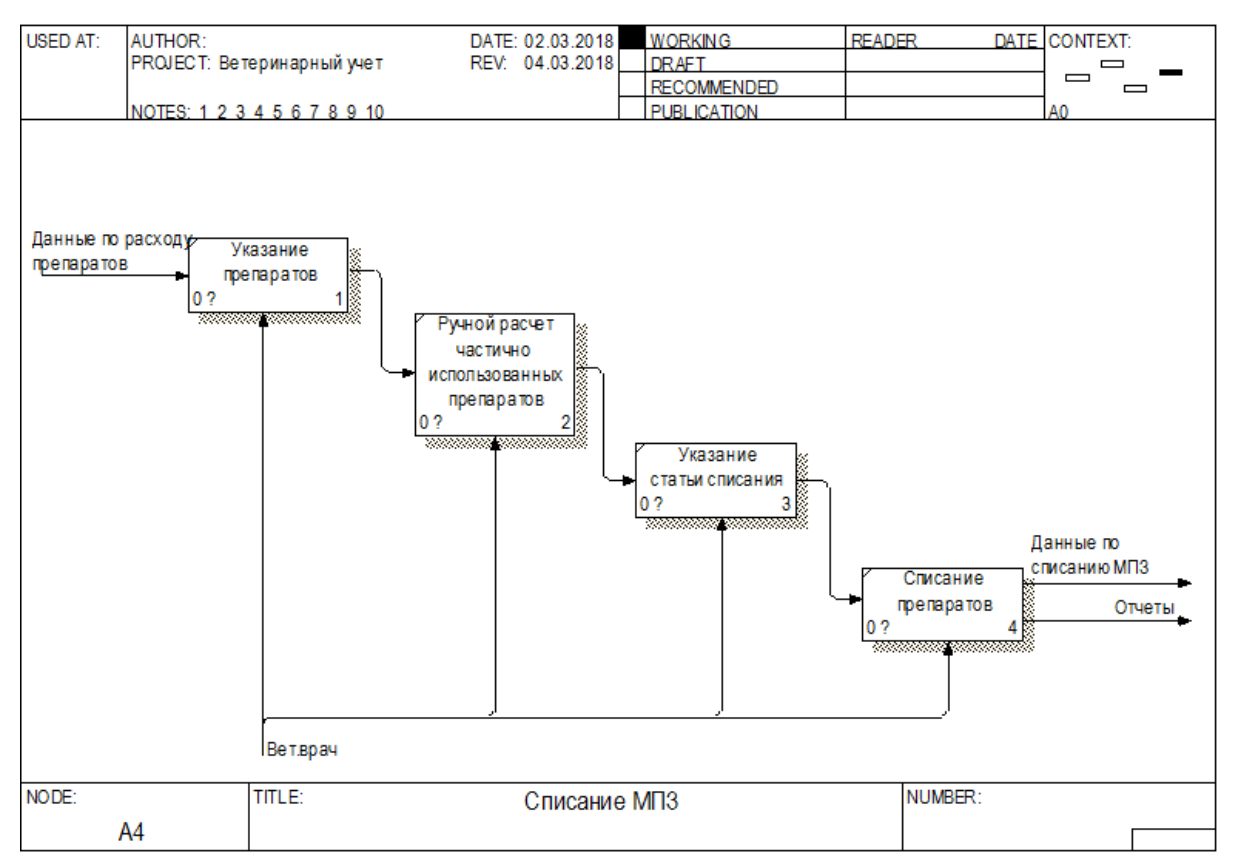

На рисунке 25 представлена декомпозиция блока «Списание МПЗ».

Рисунок 25 – Декомпозиция для блока «Списание МПЗ»

Списание препаратов происходит путем ручного указания всей необходимой информации для списания, в том числе вычисление фактического расхода препарата, что представляет собой трудоемкий процесс в результате которого допускается множество ошибок.

Для решения выявленных проблем, были построены модели «КАК БУДЕТ». На рисунке 26 отражена декомпозиция контекстной диаграммы.

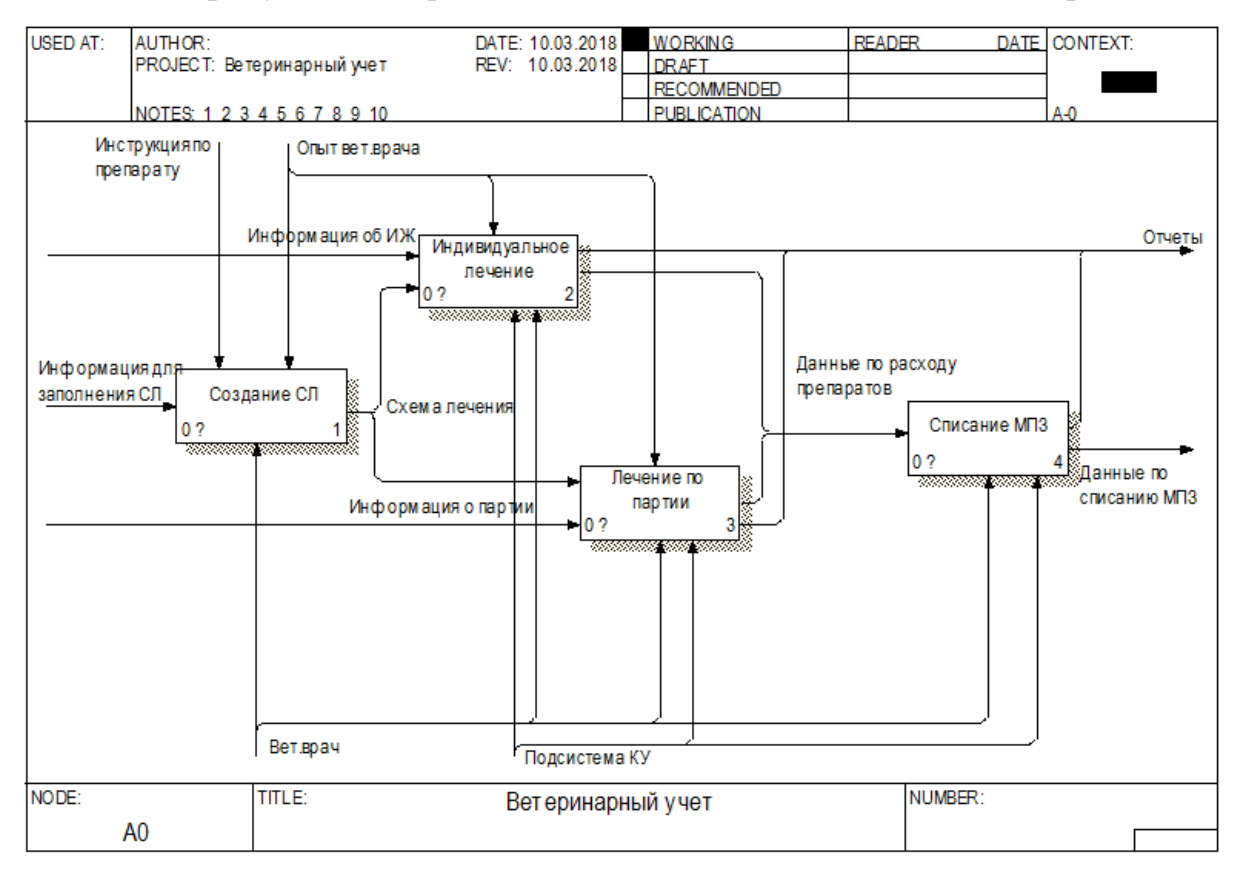

Рисунок 26 – Декомпозиция контекстной диаграммы «КАК ЕСТЬ» для блока «Ветеринарный учет»

Для данной модели добавлены информационные потоки в виде отчетов для блоков «Индивидуальное лечение» и «Лечение по партии». Поскольку, благодаря модификации модели, появилось достаточное количество информации для построения отчетов.

На рисунке 27 представлена декомпозиция для блока «Создание СЛ». Примеры документов можно увидеть в приложении Г.

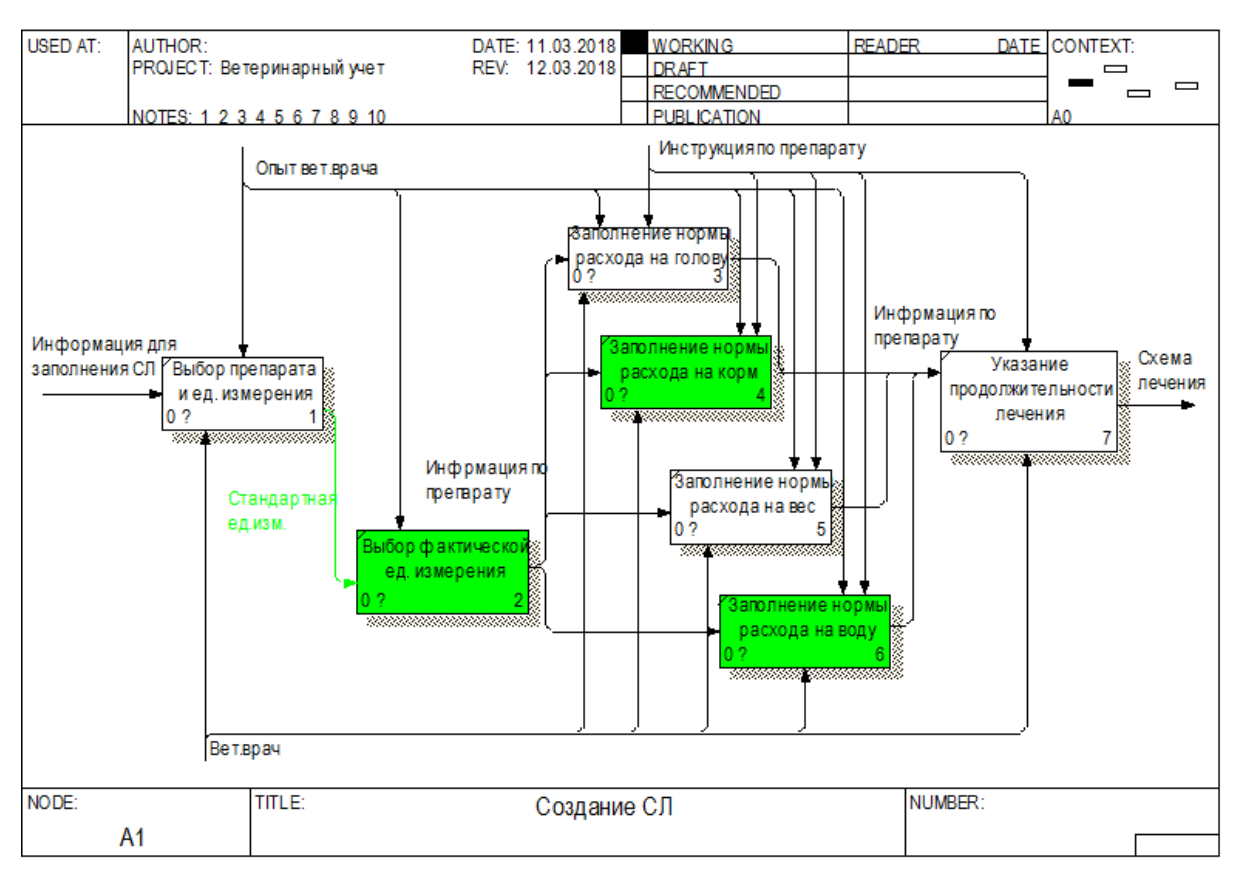

Рисунок 27 – Декомпозиция для блока «Создание СЛ»

На рисунке видно, что добавлена возможность указания норм расхода из расчета на корм и воду. А также имеется возможность указать единицу измерения, которая будет использоваться при частичном потреблении. Например, препарат выпускается во флаконах, но используется частично в мл.

На рисунке 28 представлена декомпозиция для блока «Индивидуальное лечение».

Для ветеринарного врача появилась возможность изменения параметром лечения непосредственно в ходе лечения, а не в самой схеме. Помимо этого, стала доступной возможность строить схему лечения в необходимом порядке, а не линейно. Появилась возможность обновлять вес животного на момент расчета препаратов. Также был автоматизирован процесс расчета препаратов в части вычисления частичного потребления препарата, с помощью коэффициента.

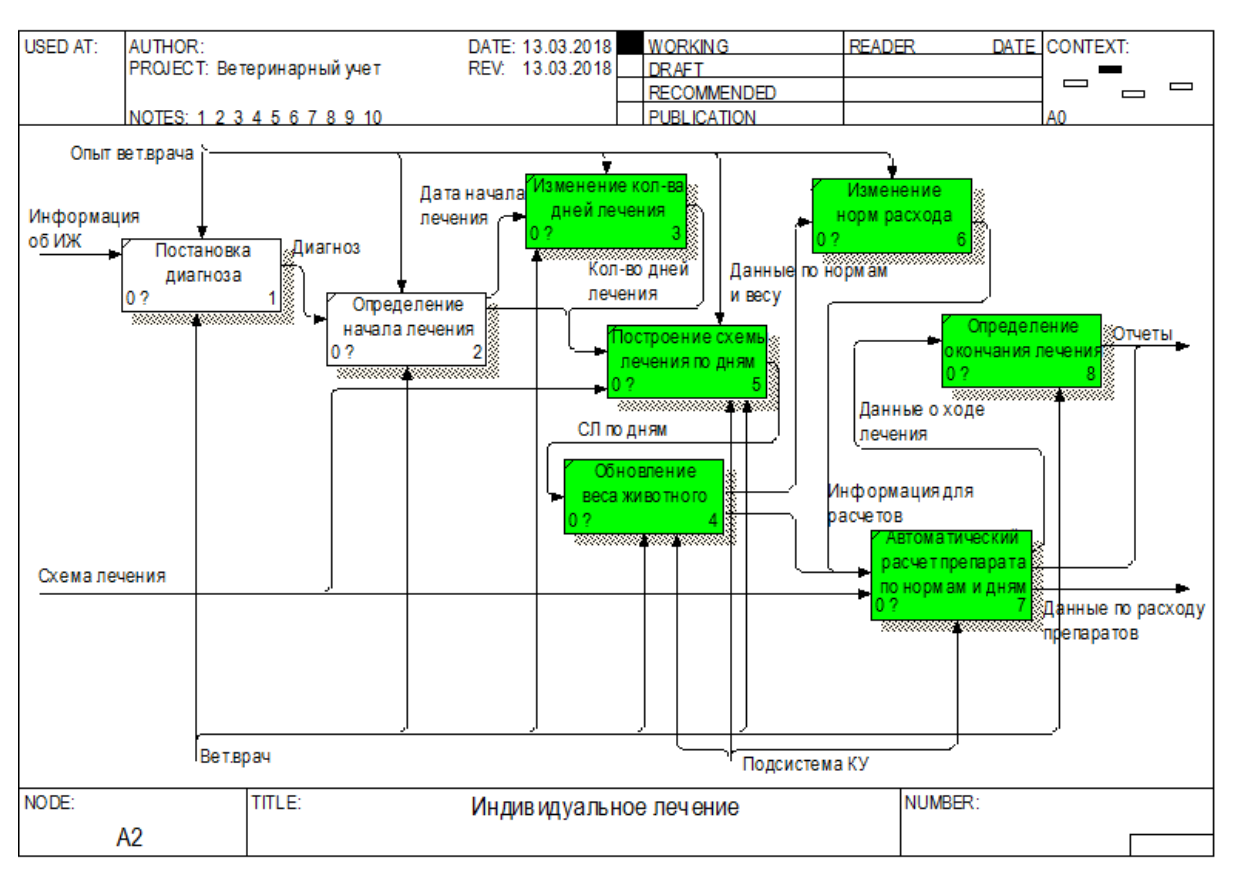

Рисунок 28 – Декомпозиция для блока «Индивидуальное лечение»

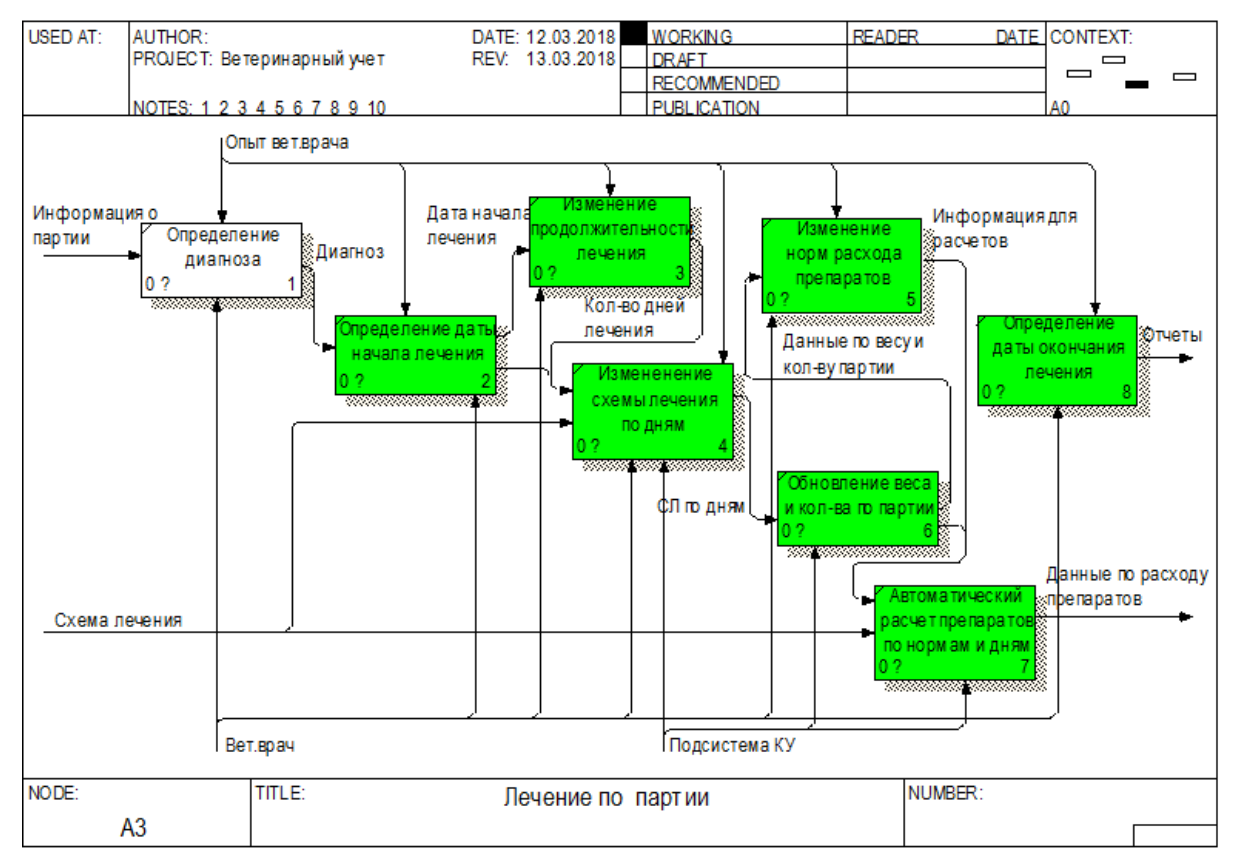

Для блока «Лечение по партии» модель представлена на рисунке 29.

Рисунок 29 – Декомпозиция блока «Лечение по партии»

На рисунке 30 представлена декомпозиция для последнего блока «Списание МПЗ».

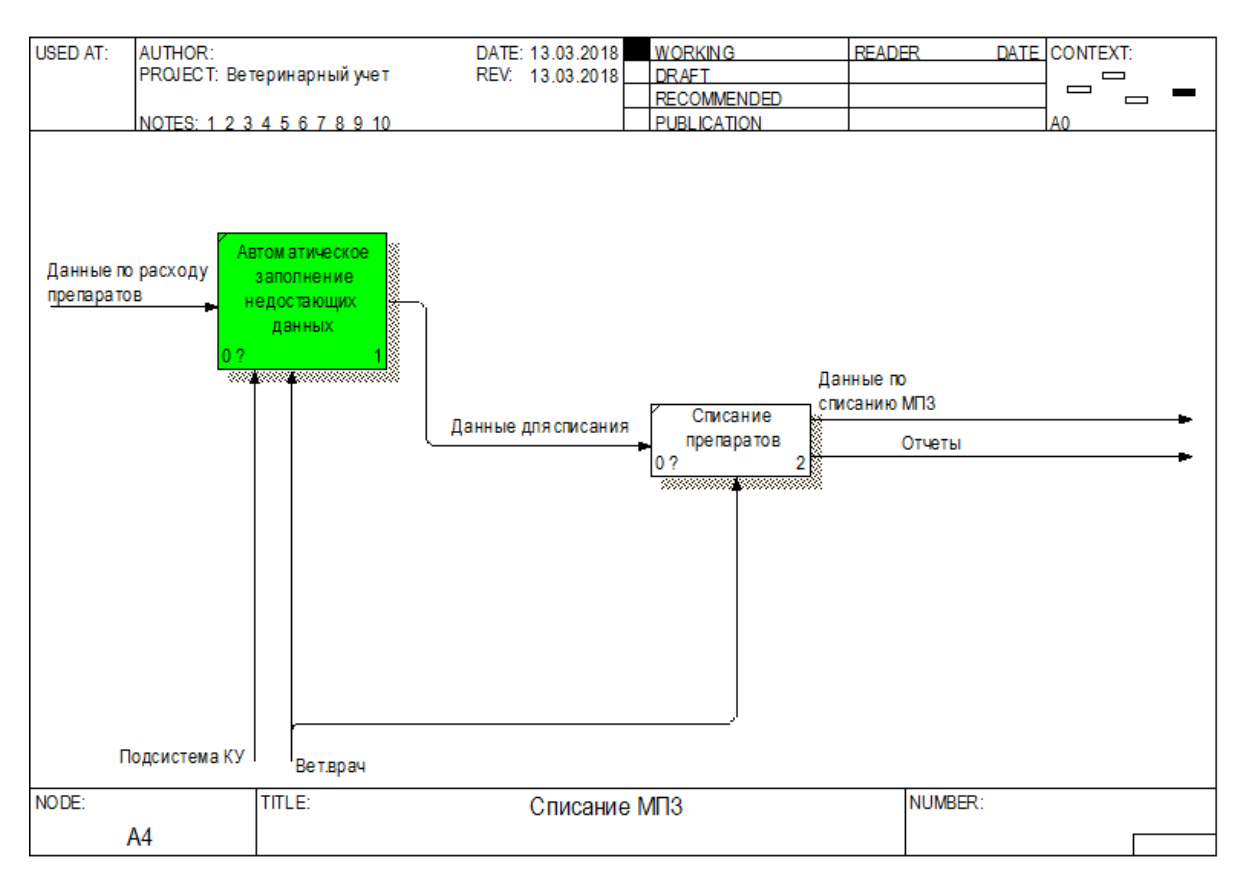

Рисунок 30 – Декомпозиция для блока «Списание МПЗ»

Новый процесс сводится к автоматическому заполнению всех данных, необходимых для списания. Данные берутся в основном из документов лечения, но также затрагивают настройки регламентированного учета.

2.1.5 Блок «Учет кормов»

Данный вид учета хоть и является вспомогательным, однако это неотъемлемая часть любого вида учета по животным. Поскольку на предприятии учет велся только путем ввода фактических данные, причем в редакторе электронных таблиц Excel, то разработанные модели сразу отражают процесс «КАК БУДЕТ».

На рисунке 31 представлена контекстная диаграмма «КАК БУДЕТ» для блока «Учет расхода кормов».

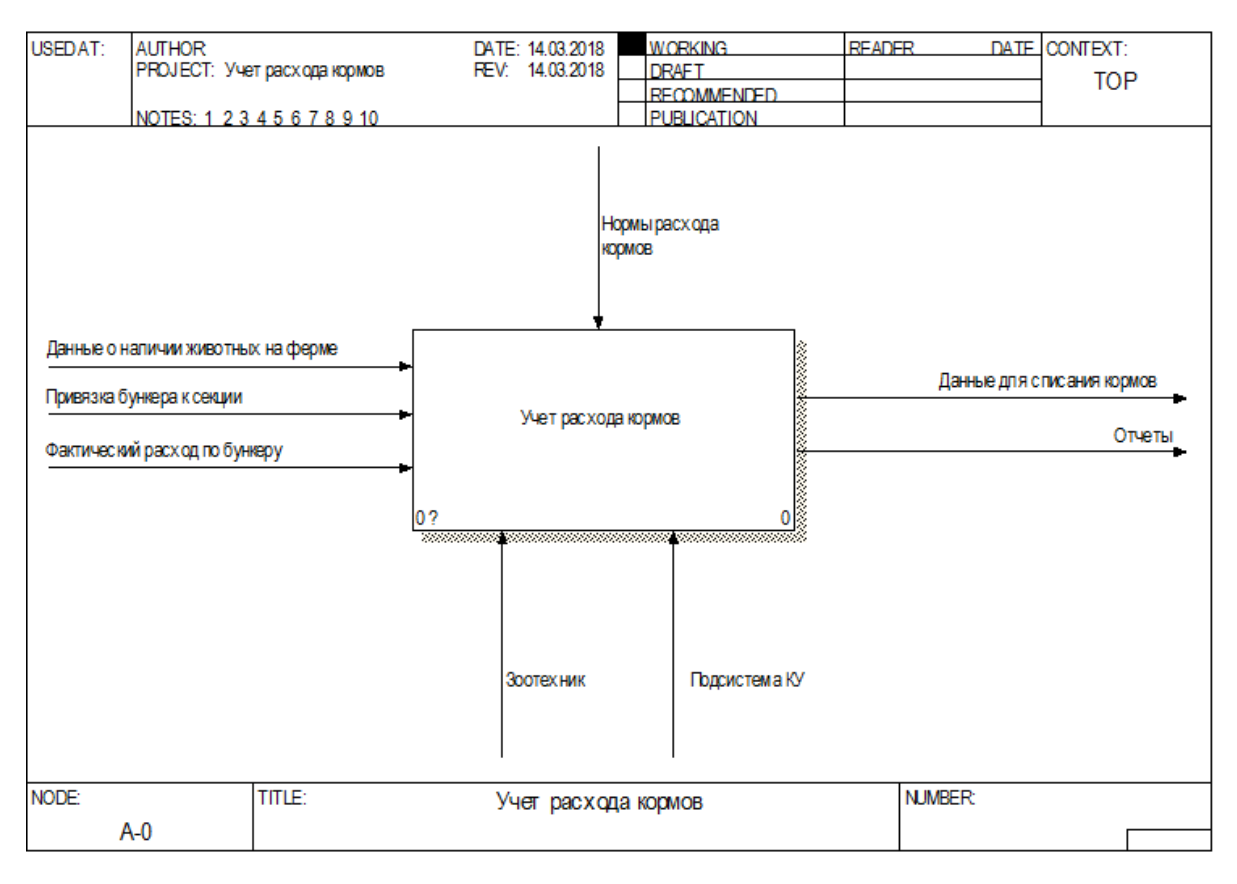

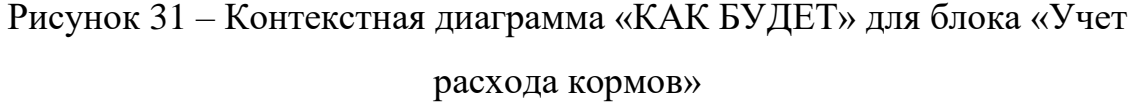

На предприятии установлены нормы расхода кормов для каждой фермы, учетной группы и возраста. Корма хранятся в бункерах и закреплены за отдельной секцией. Причем, связь в данном случае один ко многим. В текущем процессе учета, отражается только факт потребления кормов, без возможности планирования. А также без анализа соответствия кормления из закрепленного бункера и возможности вычисления коэффициента конверсии корма. При этом при нахождении соответствия бункера и секции анализируются остатки корма. В приоритете бункер с не нулевым остатком на период расчета.

На рисунке 32 показана декомпозиция контекстной диаграммы. Примере документов можно увидеть в приложении Д.

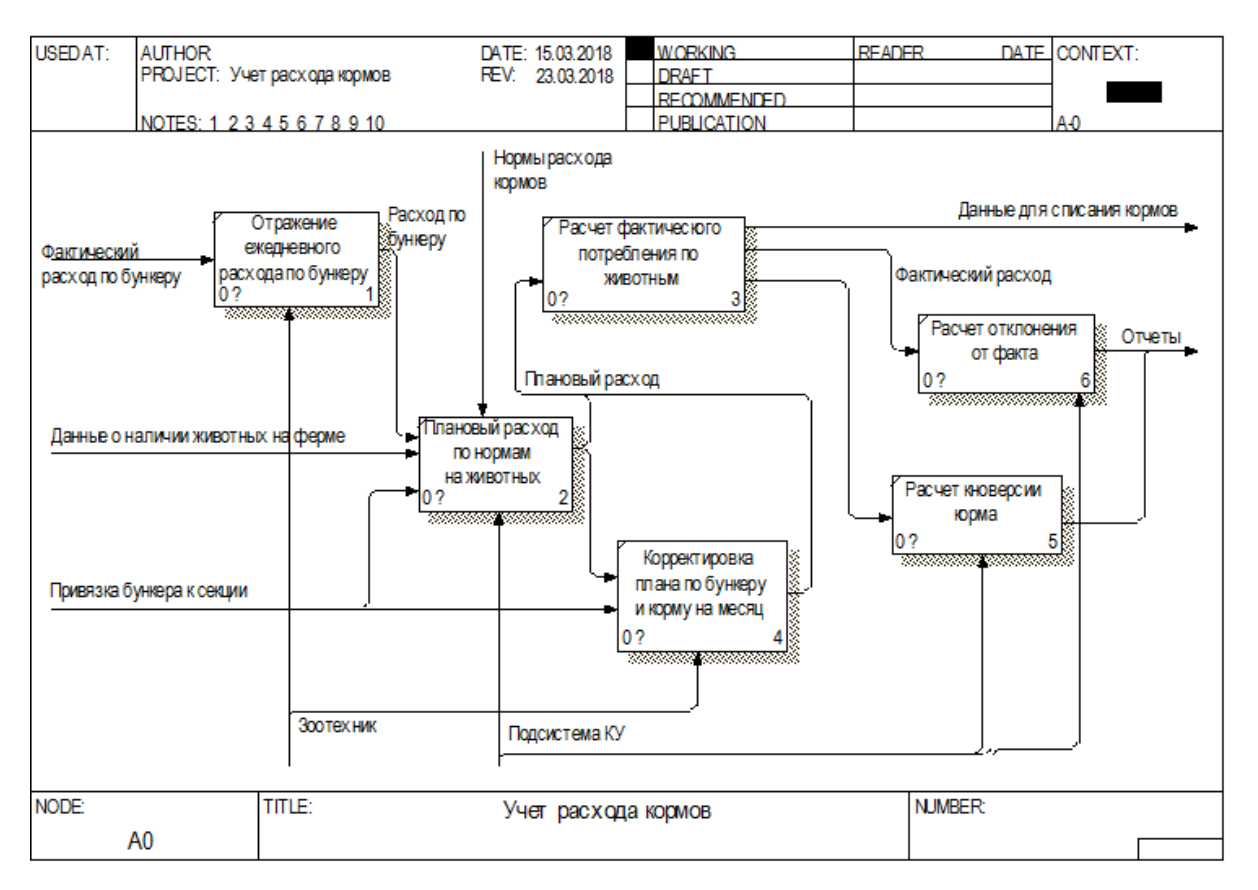

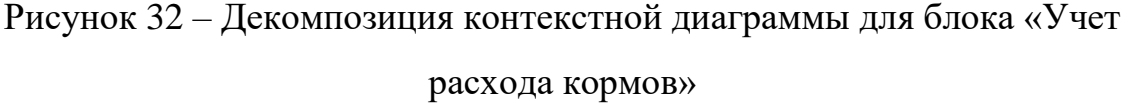

Рисунок отражает дополнительные действия, необходимые для формирования как, фактического расхода кормов, так и планового. Обязательным условием для дальнейшего расчета кормов является ежедневная регистрация расхода кормов по бункерам. На данном этапе не происходит детализация по секциям и учетным группам животных, т.е. не высчитывается фактический расход, а регистрируется остаток по бункеру на конец дня. На основании норм расхода кормов и введенного учета по средней дате рождения рассчитывается плановый расход кормов. Имеется возможность корректировки планового расхода. На основании корректировок, если таковы имеются, строится фактический расход кормов и вычисляется коэффициент конверсии корма.

2.2 Разработка моделей производственного процесса для принятия управленческих решений

2.2.1 Учет средней даты рождения

Для решения проблем, выявленных в ходе анализа группового учета, необходимо внедрение учета по возрасту партии. Сложности в том, чтобы ввести дату рождения нет, однако, в ходе производственного процесс часто возникает необходимость перемещения между партиями или слияния двух партий в одну. В этом случае поступающие поросята вносят не только количественный вклад, но и приходят со своей датой рождения. При пересчете средней даты, необходимо учитывать влияние количества голов данной партии на среднюю дату, т.е. для партии необходим весовой коэффициент (*n1, n2*).

Весовой коэффициент – это числовой коэффициент, параметр, отражающий значимость, относительную важность, «вес» данного фактора, показателя в сравнении с другими факторами, оказывающими влияние на изучаемый процесс [39].

Таким образом, была получена формула (1), позволяющая рассчитывать среднюю дату рождения партии:

$$
s = \frac{(t - s_1) * n_1 + (t - s_2) * n_2}{n_1 + n_2} \tag{1}
$$

где

*s* – средняя дата рождения партии;

*s1, s<sup>2</sup>* – средняя дата рождения партии принимающей и партии отдающей соответственно;

*t* – текущая дата;

*n1, n<sup>2</sup>* – количество голов партии принимающей и партии отдающей соответственно.

В данном случае количество голов является весовым коэффициентом, поскольку средняя дата рождения будет склоняться к большему количеству голов.

На рисунке 33 показана партия, с момента начала ее существования, а также ее приходы и расходы. Приходы влияют на среднюю дату рождения, поэтому для положительного количества необходимо указывать с какой средней датой рождения пришла партия, расходы не влияют на расчет, однако, остаточное количество знать необходимо. Поэтому расход фиксируется по количеству, но не по дате рождения.

| $ E$ $\times$<br>Список Возраст по партии: Май 2019 г. - Декабрь 2019 г. |                          |                                                    |  |                |             |               |          |                |                |  |  |  |
|--------------------------------------------------------------------------|--------------------------|----------------------------------------------------|--|----------------|-------------|---------------|----------|----------------|----------------|--|--|--|
| Действия ▼ (+) 11 15 16 - 16   ⊙                                         |                          |                                                    |  |                |             |               |          |                |                |  |  |  |
|                                                                          | Период                   | <b>A</b> Регистратор                               |  | Номе Актив     | Партия      | Дата рождения | Источник | Номер стр      | Количество     |  |  |  |
|                                                                          | Fel: 10.05.2019 13:59:48 | Отъем поросят Т2200002243 от 10.05.2019 13:59:48   |  | $\checkmark$   | rp.1-312/6  | 15.04.2019    |          |                | 987            |  |  |  |
|                                                                          | Feb 14.05.2019 16:43:33  | Отъем поросят Т2200002253 от 14.05.2019 16:43:33   |  | $\checkmark$   | rp.1-312/6  | 18.04.2019    |          |                | 363            |  |  |  |
|                                                                          | az 20.05.2019 17:00:02   | Падеж животных Т2200000145 от 20.05.2019 17:00:02  |  | 7 <sub>4</sub> | rp.1-312/6  |               |          |                | -1             |  |  |  |
|                                                                          | Feb 21.05.2019 20:07:49  | Падеж животных T2200000146 от 21.05.2019 20:07:49  |  | $8 \vee$       | rp.1-312/6  |               |          | 8              | $\cdot$ 1      |  |  |  |
|                                                                          | mail 23.05.2019 16:35:36 | Падеж животных Т2200000153 от 23.05.2019 16:35:36  |  | $6 \vee$       | rp.1-312/6  |               |          | 6              | $\cdot$        |  |  |  |
|                                                                          | Fel 26.05.2019 15:44:41  | Падеж животных Т2200000156 от 26.05.2019 15:44:41  |  | $5 - 4$        | rp.1-312/6  |               |          | 5              |                |  |  |  |
|                                                                          | Feb 27.05.2019.16:43:37  | Падеж животных Т2200000157 от 27.05.2019 16:43:37  |  | $6 \vee$       | rp.1-312/6  |               |          | ĥ              |                |  |  |  |
|                                                                          | 28.05.2019 17:46:28      | Падеж животных T2200000160 от 28.05.2019 17:46:28  |  | $6 \vee$       | rp.1-312/6  |               |          | 6              | -5             |  |  |  |
|                                                                          | Feb 29.05.2019.17:46:59  | Падеж животных Т2200000161 от 29.05.2019.17:46:59. |  | $7 \vee$       | rp.1-312/6  |               |          |                |                |  |  |  |
|                                                                          | Feb 01.06.2019 16:30:57  | Падеж животных Т2200000167 от 01.06.2019 16:30:57  |  | $7 \vee$       | rp.1-312/6  |               |          | $\overline{z}$ |                |  |  |  |
|                                                                          | E 03.06.2019.0.00.00     | Пареж животных Т2200000171 от 03.06.2019.0:00:00   |  | $4 \vee$       | rp.1-3 12/6 |               |          |                |                |  |  |  |
|                                                                          | Tel: 04.06.2019 11:30:26 | Падеж животных Т2200000172 от 04.06.2019 11:30:26  |  | $5 - 4$        | rp.1-312/6  |               |          | 5              |                |  |  |  |
|                                                                          | 88 05:06:2019 13:05:23   | Падеж животных Т2200000174 от 05.06.2019 13:05:23. |  | $6 \vee$       | rp.1-312/6  |               |          | ĥ              | -3             |  |  |  |
|                                                                          | Tel: 06.06.2019 14:55:28 | Падеж животных Т2200000176 от 06.06.2019 14:55:28  |  | $5 \vee$       | rp.1-312/6  |               |          | 5              | -4             |  |  |  |
|                                                                          | Feb 07.06.2019.16.24.55  | Падеж животных Т2200000177 от 07.06.2019.16:24:55. |  | $2 \vee$       | rp.1-312/6  |               |          | 2 <sup>1</sup> | -8             |  |  |  |
|                                                                          | Tel: 08.06.2019 15:13:34 | Падеж животных Т2200000181 от 08.06.2019 15:13:34  |  | $5 \vee$       | rp.1-312/6  |               |          | 5              | $-6$           |  |  |  |
|                                                                          | 09.06.2019 14:55:59      | Падеж животных Т2200000184 от 09.06.2019 14:55:59  |  | € V            | rp.1-3 12/6 |               |          | 6              | $-\frac{6}{5}$ |  |  |  |
|                                                                          | Ford 10.06.2019 14:18:09 | Падеж животных Т2200000185 от 10.06.2019 14:18:09  |  | $5 \vee$       | rp.1-3 12/6 |               |          | 5              |                |  |  |  |
|                                                                          | Feb 11.06.2019 21:36:23  | Падеж животных Т2200000187 от 11.06.2019.21:36:23  |  | $5 - 4$        | rp.1-312/6  |               |          |                | -3             |  |  |  |

Рисунок 33 – Промежуточная фиксация средней даты рождения

Средняя дата рождения, рассчитанная по формуле, представлена на рисунке 34.

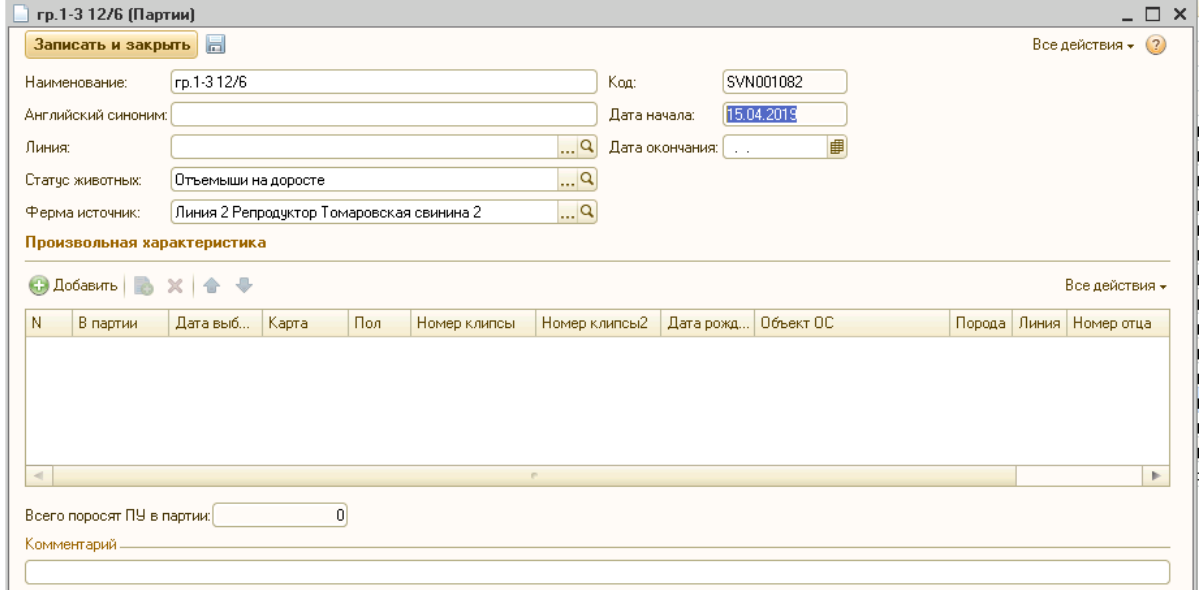

Рисунок 34 – Результат вычисления средней даты рождения

По предыдущему рисунку видно, что большее влияние на формирование средней даты рождения оказывает партия принимающая.

2.2.2 Плановый забой

Благодаря внедрению учета возраста по партии представляется возможность планирования забоя. Плановый забой основывается на достижении определённого возраста для партии. Поскольку возраст распространяется на всю партию, то планирование происходит и в количественном выражении.

Для определения даты реализации была получена формула (2):

$$
d = t + \frac{110 - \frac{m}{n}}{m_2 - m_1} * 86400
$$
 (2)

где

*d* – дата реализации партии;

*t* – текущая дата;

*110* – убойный вес;

 $m$  – вес партии;

*n* – количество голов;

*m1,2* – масса начальная и масса конечная партии;

*86400* – количество секунд в сутках.

С помощью формулы (2) вычисляется средний вес одного животного, затем находится недостающий вес к весу забоя. После этого вычисляется привес и делится недостающий вес на привес, в результате чего вычисляется количество дней к забою. Затем полученное количество дней переводится в секунды и прибавляется к текущей дате.

Результат вычисления приведен на рисунке 35 в виде отчета «Информация о наличии поголовья к убою».

|        |                                                       | 4 Информация о наличии поголовья к чбою |                      |        |                                             |                          |                           |                     |                                       |  |              |                       |  |                     |                                       |  |                               |                  | - F × |
|--------|-------------------------------------------------------|-----------------------------------------|----------------------|--------|---------------------------------------------|--------------------------|---------------------------|---------------------|---------------------------------------|--|--------------|-----------------------|--|---------------------|---------------------------------------|--|-------------------------------|------------------|-------|
|        | Действия ▼ (?) ▶ Сформировать                         |                                         |                      |        |                                             |                          |                           |                     |                                       |  |              |                       |  |                     |                                       |  |                               |                  |       |
| Месяц: | Июль 2019г.                                           |                                         |                      |        |                                             | $\overline{\phantom{a}}$ | Откормплощадка Ракитянска |                     |                                       |  |              |                       |  |                     |                                       |  | $\ldots x$                    |                  |       |
|        | Информация о наличии поголовья к убою за Июль 2019 г. |                                         |                      |        |                                             |                          |                           |                     |                                       |  |              |                       |  |                     |                                       |  |                               |                  |       |
|        |                                                       | дата                                    | наличие<br>поголовья |        |                                             |                          |                           | (27) 1 - 07.07.2019 |                                       |  |              |                       |  | (28) 8 - 14.07.2019 |                                       |  |                               | $(29)$ 15 - 21.0 |       |
|        | № корп.                                               | реализации<br>по плану                  | Bcero                | B T.Y. | ремонт   90-100   100-110   110-115   50-90 |                          |                           |                     | тех.брак тех.брак<br>св.матки   ремки |  | $ 90 - 100 $ | 100-110 110-115 50-90 |  |                     | тех.брак тех.брак<br>св.матки   ремки |  | 90-100  100-110  110-115  50- |                  |       |
|        | Откормплощадка Ракитянская свинина 3                  |                                         |                      |        |                                             |                          |                           |                     |                                       |  |              |                       |  |                     |                                       |  |                               |                  |       |
|        | Корпус 1                                              | 16.07.2019                              | 1807                 |        |                                             |                          |                           |                     |                                       |  |              |                       |  |                     |                                       |  |                               | 1662             | 145   |
|        | Корпус 10                                             | 01.07.2019                              | 345                  |        |                                             |                          | 317                       | 28                  |                                       |  |              |                       |  |                     |                                       |  |                               |                  |       |
|        | Корпус 14                                             | 04.07.2019                              | 2021                 |        |                                             |                          | 1859                      | 162                 |                                       |  |              |                       |  |                     |                                       |  |                               |                  |       |
|        | Корпус 16                                             | 23.07.2019                              | 1874                 |        |                                             |                          |                           |                     |                                       |  |              |                       |  |                     |                                       |  |                               |                  |       |
|        | Корпус 3                                              | 30.07.2019                              | 1851                 |        |                                             |                          |                           |                     |                                       |  |              |                       |  |                     |                                       |  |                               |                  |       |
|        |                                                       | итого                                   |                      |        |                                             |                          | 2 1 7 6                   | 190                 |                                       |  |              |                       |  |                     |                                       |  |                               | 1662             | 145   |
|        |                                                       | <b>BCEFO</b>                            |                      |        |                                             |                          | 2 1 7 6                   | 190                 |                                       |  |              |                       |  |                     |                                       |  |                               | 1662             | 145   |

Рисунок 35 – Отчет «Плановый забой»

Данный отчет показывает к какой дате в каком количестве животные достигнут нужного веса. С помощью данного отчета представляется возможность спланировать забой на месяц и более, что является основание для прогнозирования выпуска готовой продукции на предприятии.

## 2.2.3 Фактический отъем

Суть проблемы несоответствия фактических данных и данных в системе учета, выявленной в ходе анализа индивидуального учета заключается в следующем: множество опоросившихся животных находятся в одной секции, физически поросята перемещаются по секции и контролировать их перемещение невозможно. Однако в системе необходимо оперативно отражать такие процессы, как «Падеж» и «Отъем». Причем данные по отъему должны учитываться индивидуально, для предоставления фактической информации об отъемах по каждому животному, поскольку на основании этих данных строятся отчеты по многоплодию (производственной мощности) животного. В то время, как данные по падежу необходимо отражать по всей секции.

Для решения данной проблемы была составлена матрица, представленная в таблице 3, позволяющая получить нулевой отъем на выходе из секции.

|                |                        |                           |                  | Служебная               |  |  |  |
|----------------|------------------------|---------------------------|------------------|-------------------------|--|--|--|
| Итерации       | Свиноматка $S_1$       | Свиноматка S <sub>2</sub> | Свиноматка $S_3$ | (виртуальная)           |  |  |  |
|                |                        |                           |                  | свиноматка $S_0$        |  |  |  |
|                | $n_{1}$                | n <sub>2</sub>            | $n_3$            | $n_{0}$                 |  |  |  |
| I <sub>2</sub> | $n_{1}$                | n <sub>2</sub>            | $n_3$            | $n_0 - x$               |  |  |  |
|                | $\leq n_1$<br>$>n_{1}$ |                           |                  | $(n_0 - x) + (n_1 - f)$ |  |  |  |
| $I_3$          |                        | n <sub>2</sub>            | $n_3$            | $(n_0 - x) + (f - n_1)$ |  |  |  |
|                | $= n_1$                |                           |                  | $n_0 - x$               |  |  |  |
|                |                        | $\langle n_2 \rangle$     |                  | $(n_0 - x) + (n_2 - f)$ |  |  |  |
| $I_{3.1}$      |                        | $> n_2$                   | $n_3$            | $(n_0 - x) + (f - n_2)$ |  |  |  |
|                |                        | $= n_2$                   |                  | $n_0 - x$               |  |  |  |
|                | $\overline{0}$         |                           | $f < n_3$        | $(n_0 - x) + (n_3 - f)$ |  |  |  |
| $I_{3.2}$      |                        | $\overline{0}$            | $> n_{3}$        | $(n_0 - x) + (f - n_3)$ |  |  |  |
|                |                        |                           | $= n_3$          | $n_0 - x$               |  |  |  |
| $I_{3,3}$      |                        |                           | $\theta$         |                         |  |  |  |

Таблица 3 – Матрица получения нулевого отъема

Из таблицы 3 видно, что на первой итерации (*I1*) отображается исходное количество поросят по каждой свиноматке. Физический данная итерация отображается процесс опороса. На второй итерации (*I2*) отображается уменьшение поросят по служебной свиноматке на количество умерших (*х*). Фактически это падёж по секции. С помощью третей итерации (*I3*) отображается фактической отъем поросят по каждой свиноматке (*I<sup>3</sup>* – *I3.2*). Причем, при каждом отъеме происходит сравнение исходного количества поросят с фактическим (*f*). Если фактическое количество меньше исходного  $(f < n_1)$ , то к количеству на служебной свиноматке прибавляется разность исходного количества и фактического  $((n_0 - x) + (n_1 - f))$ . Если фактическое количество больше исходного  $(f > n_1)$ , то к количеству на служебной свиноматке прибавляется разность фактического количества и исходного  $((n_0 - x) + (f - n_1))$ . Если фактического количество равно исходному  $(f = n_1)$ , то количество поросят на служебной свиноматке не изменяется  $(n_0 - x)$ . На последней итерации  $(I_{3,3})$  видно, что итоговое количество равно 0.

С помощью вычислений по данной матрице организован текущий процесс учета на предприятии. Процесс вычислений приведен на рисунке 36.

| <b>_ 日 ×</b><br>Рожденный молодняк на вскармливании |                                                                     |                              |          |                       |                   |                        |    |        |  |  |  |
|-----------------------------------------------------|---------------------------------------------------------------------|------------------------------|----------|-----------------------|-------------------|------------------------|----|--------|--|--|--|
| $\Theta$ $\Theta$ Haйти<br>Все действия • (?)       |                                                                     |                              |          |                       |                   |                        |    |        |  |  |  |
| Период<br>a.                                        | Регистратор                                                         | Ферма                        | Kopnyc   | Секция                | <b>Свиноматка</b> | Номер цикла Количество |    | Macca  |  |  |  |
| $+ 31.03.201911:59:13$                              | Onopoc T1000000179 or 31.03.2019 11:59:13                           | Лахтинка Томаровска          | Kopnyc 5 | Onopoc 5/1            | 6719-T1           |                        | 12 | 12,000 |  |  |  |
| $+31.03.201911:59.13$                               | Onopoc T1000000179 or 31.03.2019 11:59:13                           | Лахтинка Томаровска Корпус 5 |          | Onopoc 5/1            | 11481-T1          |                        | 14 | 14.000 |  |  |  |
| $-10.04.201900000$                                  | Падеж поросят до отъема Т1000000139 от 10.04.2019 0:00:00           | Лахтинка Томаровска Корпчс 5 |          | Onopoc 5/1            | Служебная 51-Т1   |                        |    | 2,000  |  |  |  |
| $-29.04.2019.2359.00$                               | Передача поросят на вскармливании Т1000004075 от 29.04.2019 23:59:. | Лахтинка Томаровска Корпчс 5 |          | Onopoc 5/1            | 6719-T1           |                        |    | 14,000 |  |  |  |
| $+29.04.201923:59.00$                               | Передача поросят на вскармливании Т1000004075 от 29.04.2019 23:59:  | Лахтинка Томаровска Корпчс 5 |          | Onopoc 5/1            | Служебная 51-Т1   |                        |    | 14.000 |  |  |  |
| $-29.04.2019.2359.00$                               | Передача поросят на вскармливании Т1000004076 от 29.04.2019 23:59:. | Лахтинка Томаровска Корпчс 5 |          | Onopoc 5/1            | Служебная 51-Т1   |                        |    | 7,000  |  |  |  |
| + 29.04.2019 23:59:00                               | Передача поросят на вскармливании Т1000004076 от 29.04.2019 23:59:. | Лахтинка Томаровска Корпус 5 |          | Onopoc 5/1            | 11481-T1          |                        |    | 7.000  |  |  |  |
| $-30.04.2019000000$                                 | Отъем поросят Т1000000123 от 30.04.2019 0:00:00                     | Лахтинка Томаровска Корпчс 5 |          | Onopoc <sub>5/1</sub> | 6719-T1           |                        | 8  | 28.000 |  |  |  |
| $-30.04.2019000000$                                 | Отъем поросят T1000000123 от 30.04.2019 0:00:00                     | Лахтинка Томаровска Корпчс 5 |          | Onopoc 5/1            | 11481-T1          |                        | 16 | 56,000 |  |  |  |

Рисунок 36 – Промежуточные вычисления по отъему

Результат вычисления приведен в отчете, показанном на рисунке 37.

| и Рожденный молодняк на вскармливании                                                                             |                                                                         |              |        |        |                 |        |  |  |  |  |  |
|----------------------------------------------------------------------------------------------------|-------------------------------------------------------------------------|--------------|--------|--------|-----------------|--------|--|--|--|--|--|
| Действия $\cdot$   > Сформировать   Настройка   Ш   ) $\equiv$ $\equiv$   $\sqrt{2}$   $\sqrt{2}$   $\rightarrow$ |                                                                         |              |        |        |                 |        |  |  |  |  |  |
|                                                                                                    | <b>Свиноматка</b>                                                       | Количество   |        |        |                 |        |  |  |  |  |  |
|                                                                                                    | Документ движения (регистратор)                                         | Нач. остаток | Приход | Расход | Кон, остаток    | Оборот |  |  |  |  |  |
| н                                                                                                    | 11481-T1                                                                |              | 16     | 16     |                 |        |  |  |  |  |  |
|                                                                                                    | Onopoc T1000000179 oт 31.03.2019 11:59:13                               |              | 14     |        | 14 <sub>1</sub> | 14     |  |  |  |  |  |
|                                                                                                    | Передача поросят на вскармливании Т1000004076 от 29.04.2019<br>23:59:00 | 14           |        |        | 16              |        |  |  |  |  |  |
|                                                                                                    | Отъем поросят Т1000000123 от 30.04.2019 0:00:00                         | 16           |        | 16     |                 | $-16$  |  |  |  |  |  |
|                                                                                                    | 6719-T1                                                                 |              | 12     | 12     |                 |        |  |  |  |  |  |
|                                                                                                    | Опорос T1000000179 от 31.03.2019 11:59:13                               |              | 12     |        | 12              | 12     |  |  |  |  |  |
|                                                                                                    | Передача поросят на вскармливании Т1000004075 от 29.04.2019<br>23:59:00 | 12           |        |        | 8               | -4     |  |  |  |  |  |
|                                                                                                    | Отъем поросят Т1000000123 от 30.04.2019 0:00:00                         | 8            |        | 8      |                 | -8     |  |  |  |  |  |
|                                                                                                    | Итог                                                                    |              | 28     | 28     |                 |        |  |  |  |  |  |

Рисунок 37 – Результат вычислений по отъему

Как видно из рисунка 37, конечный остаток по секции равен 0, что является показателем того, что все действия были выполнены верно.

# 2.3 Алгоритмы процесса комплексного учета

Для реализации любых процессов в информационной системе необходимы алгоритмы. На основании построенных моделей «КАК БУДЕТ» составлены алгоритмы процесса комплексного учета.

Далее представлен алгоритм создания документов и справочников по групповому учету.

- 1. Начало.
- 2. Если тип документа «Покупка животных на выращивание и откорм», то
	- a) заполнить информацию по документу;
	- b) ввести данные по поставщику, партии, средней дате рождения, количеству, массе, племенным животным;
	- c) вывести количество и массу;
- d) заполнить племенных животных;
- e) создать карточки племенных животных;
- f) если поступление в новую партию, то записать среднюю дату рождения для партии, иначе пересчитать среднюю дату рождения по формуле

$$
s = \frac{(t - s_1) * n_1 + (t - s_2) * n_2}{n_1 + n_2}
$$

- g) провести документ.
- 3. Если тип документа «Перевод на откорм», то
	- a) заполнить информацию по документу;
	- b) ввести данные по партии, индивидуальному животному;
	- c) если перевод в новую партию, то записать среднюю дату рождения для партии, иначе пересчитать среднюю дату рождения по формуле

$$
s = \frac{(t - s_1) * n_1 + (t - s_2) * n_2}{n_1 + n_2}
$$

d) провести документ.

4. Если тип документа «Перемещение животных на выращивание и откорм», то

- a) заполнить информацию по документу;
- b) ввести информацию по отправляющей и принимающей партии;
- c) ввести общую массу;
- d) найти среднюю массу, найти массу по партии;
- e) если перемещение в новую партию, то записать среднюю дату рождения для партии, иначе пересчитать среднюю дату рождения по формуле

$$
s = \frac{(t - s_1) * n_1 + (t - s_2) * n_2}{n_1 + n_2}
$$

- f) провести документ.
- 5. Если тип документа «Забой», то
	- a) заполнить информацию по документу;
- b) выбрать категорию животных;
- c) активировать вкладку в соответствии с выбранной категорией;
- d) ввести данные по партии, количеству и причине забоя;
- e) провести документ.
- 6. Если тип документа «Падёж», то
	- a) заполнить информацию по документу;
	- b) выбрать категорию животных;
	- c) активировать вкладку в соответствии с выбранной категорией;
	- d) ввести данные по партии, причине падежа;
	- e) провести документ.
- 7. Если создание партии, то
	- a. ввести информацию по наименованию, ферме, статусу, дате начала;
	- b. записать элемент.
- 8. Конец.

Далее представлен алгоритм расчета планового забоя.

- 1. Начало.
- 2. Заполнить месяц планирования.
- 3. Ввести ферму.
- 4. По ферме определить все корпуса.
- 5. Вычислить остатки по количеству в разрезе корпуса.

6. Если количество голов больше 0, то вычислить массу по остаткам в разрезе корпуса.

- 7. Если масса не равна 0, то рассчитать средний вес одного животного.
	- a) Если средний вес одного животного больше 0, то определить дату реализации по формуле

$$
d = t + \frac{110 - \frac{m}{n}}{m_2 - m_1} * 86400
$$

8. Определить по вы бранному месяцу номера недель с начала года.

9. Если дата реализации попадает в текущий месяц, то определить в какую именно неделю.

10. Если дата реализации попадает в следующий месяц, то вычислить количество дней до даты реализации.

11. Вывести найденные корпуса с количеством больше 0 и средней массой больше 0, количество голов, номера недель и даты их начала и окончания, количество животных, достигающих и не достигающих убойного веса в выбранном месяце.

12.Конец.

Далее представлен алгоритм создания документов по индивидуальному и племенному учету.

- 1. Начало.
- 2. Если тип документа «Поступление свиноматок/хряков», то
	- a) заполнить информацию по документу;
	- b) ввести контрагента, статус животного;
	- c) ввести данные по животному, номеру станка, массе;
	- d) провести документ.
- 3. Если тип документа «Перевод свиноматок», то
	- a) заполнить информацию по документу;
	- b) ввести новую ферму, статус животных;
	- c) если партия содержит животных племенного учета, то расшифровать по партии:
		- 1) выбрать партию;
		- 2) заполнить животными ПУ из партии;
		- 3) отметить животных для перевода.
	- d) заполнить данные по партии, номеру станка старого, номеру клипсы;
	- e) рассчитать средний вес по каждому животному;
	- f) рассчитать возраст по каждому животному;
- g) ввести номер свиноматки;
- h) создать карточку свиноматки;
- i) ввести станок новый;
- j) провести документ.
- 4. Если тип документа «Перемещение свиноматок», то
	- a) заполнить информацию по документу;
	- b) ввести данные по свиноматке, станку новому;
	- c) установить признак «Мачеха»;
	- d) провести документ.
- 5. Если тип документа «Осеменение», то
	- a) заполнить информацию по документу;
	- b) ввести данные по свиноматке, хряку, осеменатору, признаку искусственного осеменения, признаку повторного осеменения;
	- c) провести документ;
	- d) создать на основании тест на супоросность.
- 6. Если тип документа «Опорос», то
	- a) заполнить информацию по документу;
	- b) если вид операции «Опорос», то
		- 1) ввести среднюю дату рождения;
		- 2) ввести данные по свиноматке, количеству живорожденных, мертворожденных, слабых, мумий, племенных животных;
		- 3) ввести данные по дефектам;
		- 4) заполнить данные по племенным животным;
		- 5) создать карту поросенка ПУ;
		- 6) провести документ;
		- 7) если введена информацию по станку новому, создать на основании документ «Перемещение свиноматок»;
		- 8) создать на основании документ «Отъем».
	- c) если вид операции «Аборт», то
- 1) ввести данные по свиноматке;
- 2) установить признак «Абортировано»;
- 3) если введена информацию по станку новому, создать на основании «Перемещение свиноматок»;
- 4) провести документ.
- 7. Если тип документа «Падёж поросят до отъема», то
	- a) заполнить информацию по документу;
	- b) ввести секцию;
	- c) заполнить по секции служебную свиноматку, корпус, среднюю дату рождения;
	- d) ввести количество;
	- e) рассчитать вес по количеству;
	- f) ввести данные по поросенку ПУ;
	- g) изменить среднюю дату рождения, количество, вес;
	- h) провести документ.
- 8. Если тип документа «Отъем», то
	- a) заполнение по животным и средней дате рождения на основании «Опороса»;
	- b) ввести фактическое количество к отъему;
	- c) расчет массы отнятых;
	- d) ввод массы по всем поросятам;
	- e) расчет среднего веса поросенка;
	- f) вычисление массы по количеству;
	- g) ввод партии;
	- g) если отъем в новую партию, то записать среднюю дату рождения для партии, иначе пересчитать среднюю дату рождения по формуле

$$
s = \frac{(t - s_1) * n_1 + (t - s_2) * n_2}{n_1 + n_2}
$$

h) заполнить данными по племенным животным;

- i) выбрать партию новую;
- j) если отъем в новую партию, то записать среднюю дату рождения для партии, иначе пересчитать среднюю дату рождения по формуле

$$
s = \frac{(t - s_1) * n_1 + (t - s_2) * n_2}{n_1 + n_2}
$$

- k) установить признак «Снят статус ПУ»;
- l) проведение документа;
- m) если количество отнятых больше, чем при опоросе, то сформировать на основании документ «Передача поросят на вскармливании» со служебной свиноматки на фактическую;
- n) если количество отнятых меньше, чем при опоросе, то сформировать на основании документ «Передача поросят на вскармливании» с фактической свиноматки на служебную.
- 9. Если тип документа «Забой», то
	- f) заполнить информацию по документу;
	- g) выбрать категорию животных;
	- h) активировать вкладку в соответствии с выбранной категорией;
	- i) ввести данные по животному, причине падежа;
	- j) вывести информацию по статусу, станку, весу;
	- k) провести документ.
- 10. Если тип документа «Падёж», то
	- f) заполнить информацию по документу;
	- g) выбрать категорию животных;
	- h) активировать вкладку в соответствии с выбранной категорией;
	- i) ввести данные по животному, причине падежа;
	- j) вывести информацию по корпусу, статусу;
	- k) провести документ.
- 11. Конец.

Далее представлен алгоритм создания справочников и документов ветеринарного учета.

- 1. Начало.
- 2. Если создание профилактической/терапевтической схемы лечения, то
	- a) выбрать вид лечения;
	- b) ввод номенклатуры;
	- c) заполнение единицы измерения базовой;
	- d) выбор единицы измерения для расчетов;
	- e) ввести количество препарата, данные для расчетов, количество дней лечения;
	- f) записать элемент.
- 3. Если тип документа «Лечение (индивидуальное животное)», то
	- a) заполнить информацию по документу;
	- b) ввести дату начала лечения;
	- c) выбрать животное, диагноз, схему лечения;
	- d) заполнить схему лечения:
		- 1) заполнить количество строк равное продолжительности лечения;
		- 2) заполнить даты лечения, исходя из начальной даты лечения;
	- e) изменить схему лечения;
	- f) заполнить расход материалов:
		- 1) перенести данные из схемы лечения;
		- 2) заполнить статус животного, вес животного, количество голов;
	- g) рассчитать количество препарата в базовых единицах;
	- h) рассчитать количество препарата в единицах расчёта по коэффициенту;
	- i) заблокировать строку по пришествию дня лечения;
- j) создать на основании «Списание МПЗ (оперативное)» по прошедшим дням лечения:
	- 1) заполнить данные по препаратам, количеству расхода;
	- 2) заполнить статью затрат, номенклатурную группу;
	- 3) провести документ;
- k) если списание по всем строкам, то установить признак «Все списания»;
- l) заблокировать документ и выделить в списке цветом.
- 4. Если тип документа «Лечение (партия)», то
	- a) заполнить информацию по документу;
	- b) ввести дату начала лечения;
	- c) выбрать партию, диагноз, схему лечения;
	- d) заполнить схему лечения:
		- 1) заполнить количество строк равное продолжительности лечения;
		- 2) заполнить даты лечения, исходя из начальной даты лечения;
	- e) изменить схему лечения;
	- f) заполнить расход материалов:
		- 1) перенести данные из схемы лечения;
		- 2) заполнить статус партии, вес, количество голов;
	- g) рассчитать количество препарата в базовых единицах;
	- h) рассчитать количество препарата в единицах расчёта по коэффициенту;
	- i) пересчитать количество голов и вес на текущий момент, пересчитать количество препарата;
	- j) заблокировать строку по пришествию дня лечения;
	- k) создать на основании «Списание МПЗ (оперативное)» по прошедшим дням лечения:
		- 1) заполнить данные по препаратам, количеству расхода;
- 2) заполнить статью затрат, номенклатурную группу;
- 3) провести документ;
- l) если списание по всем строкам, то установить признак «Все списания»;
- m)заблокировать документ и выделить в списке цветом.
- 5. Если тип документа «Акт на списание МПЗ», то
	- a) заполнить информацию по документу;
	- b) подобрать все оперативные списания за период.
- 6. Конец.

Далее представлен алгоритм учета расхода кормов.

- 1. Начало.
- 2. Если тип документа «Фактические остатки кормов по бункерам», то
	- a) заполнить информацию по документу;
	- b) вывести все бункера выбранной фермы;
	- c) определить какие корма находятся в каком бункере;
	- d) вычислить остатки кормов по бункерам на начало дня;
	- e) вычислить поступления за день;
	- f) ввести фактический расход по бункеру и корму;
	- g) вычислить остаток на конец дня.
- 3. Если тип документа «Учет расхода кормов», то
	- a) заполнить информацию по документу;
	- b) ввести период расчета;
	- c) рассчитать плановый расход кормов:
		- 1) определить все партии, находящиеся во всех секциях выбранной фермы на каждый день;
		- 2) определить все статусы животных в партиях;
		- 3) вывести в разрезе выбранного периода и секции данные по статусам;
- 4) в разрезе каждого статуса и секции вывести кормодни на начало каждого дня;
- 5) определить возраст каждой партии;
- 6) вывести нормы расхода кормов по статусам и возрасту;
- 7) рассчитать количество корма: норма \* кормодни;
- 8) если для секции несколько бункеров, то вывести тот бункер, у которого остаток больше 0;
- 9) ввести бункер корректировочный.
- d) заполнить фактический расход кормов:
	- 1) если заполнен бункер корректировочный, то свернуть по названию и вывести за указанный период, иначе свернуть бункера и вывести за указанный период;
	- 2) свернуть и вывести корм;
	- 3) свернуть и вывести номенклатурную группу;
	- 4) свернуть и вывести плановый расход;
	- 5) начальный остаток, поступление и фактический расход вывести на дату из документа «Фактический расход кормов»;
	- 6) вычислить конечный остаток;
	- 7) вычислить разницу между плановым расходом и фактическим;
	- 8) если разница больше 0, то записать значение в количество корректировочное.
- e) рассчитать конверсию корма:
	- 1) свернуть и вывести все корпуса по ферме;
	- 2) свернуть и вывести учетные группы;
	- 3) рассчитать потребление условного корма:
		- i) если корм типа «Карнаж», то количество или количество корректировочное (если заполнено) \* 0,75;
- ii) если другой корм, то количество или количество корректировочное (если заполнено).
- 4) вычислить привес, как сумма количества приходов и расходов;
- 5) расчет коэффициента конверсии корма делением потребления условного корма на привес.
- 4. Конец.

Вывод по второму разделу

Во втором разделе был проведен анализ существующего процесса учета на предприятии и составлены модели «КАК ЕСТЬ» и «КАК БУДЕТ» для каждого блока комплексного учета. На основании моделей «КАК ЕСТЬ» были описаны существующие проблемы на предприятии, а также были составлены модели «КАК БУДЕТ», отражающие процесс решения поставленных проблем. На основании разработанных моделей были приведены способы решения выявленных проблем и описаны алгоритмы процессов комплексного отчета.

3 Экономическое обоснование внедрения

#### 3.1 Обоснование целесообразности внедрения

Цель данной работы заключается в совершенствовании управленческоаналитической деятельности организации. По сути, это повышение качества управления. Составляющими управленческой деятельности являются:

прогнозирование и планирование;

 организация оперативного управления и регулирование хозяйственного механизма в целях оптимизации использования трудовых, материальных и финансовых ресурсов предприятия;

 контроль хода выполнения планов и управленческих решений, оценка эффективности деятельности и ее стимулирование.

Подбор достоверной необходимой информации, методы анализа этой информации обеспечивают оптимальные в данных условиях решения. Анализ занимает промежуточное место между подбором информации и принятием решения [40].

Результатом детализации ведения учета в программе стало возможным отражение с помощью отчетов информации о текущем состоянии дел производства, а также их планирование.

Так, с помощью внедрения отдельных механизмов учета, представилась возможность планирования расхода кормов. Данные по выборочным видам кормов, на примере корма «Карнаж» и «СК-16», были экспортированы из учетной системы предприятия в редактор Excel для более наглядного графического представления.

На рисунке 38 представлен плановый и фактический расход корма «Карнаж» за период январь – февраль 2019 г.

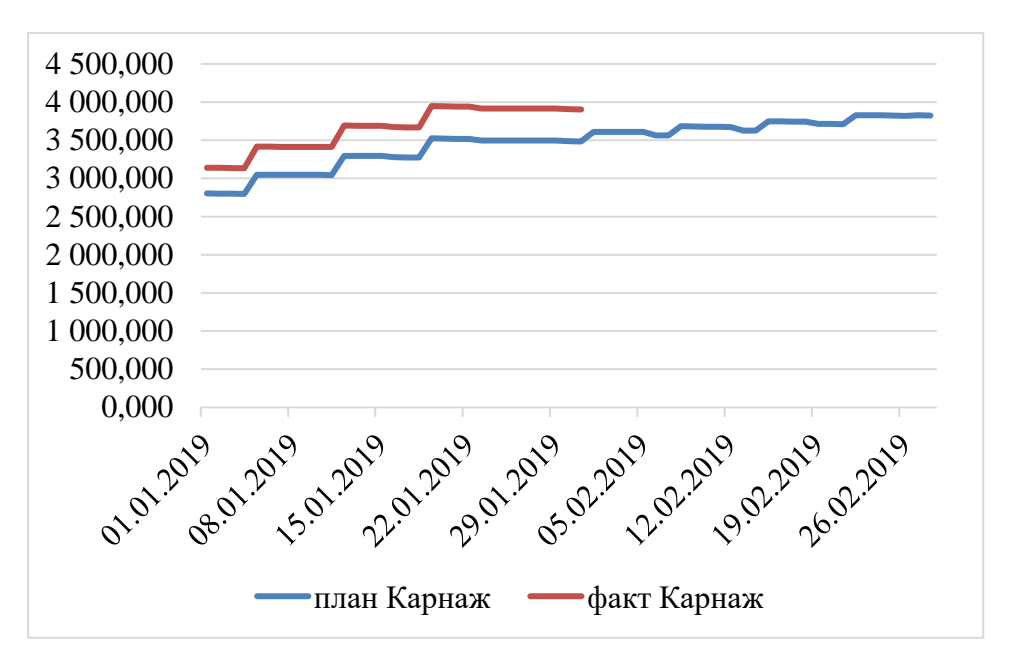

Рисунок 38 – План-фактный расход корма «Карнаж»

На рисунке 39 представлен плановый и фактический расход корма «СК-16» за период январь – февраль 2019 г.

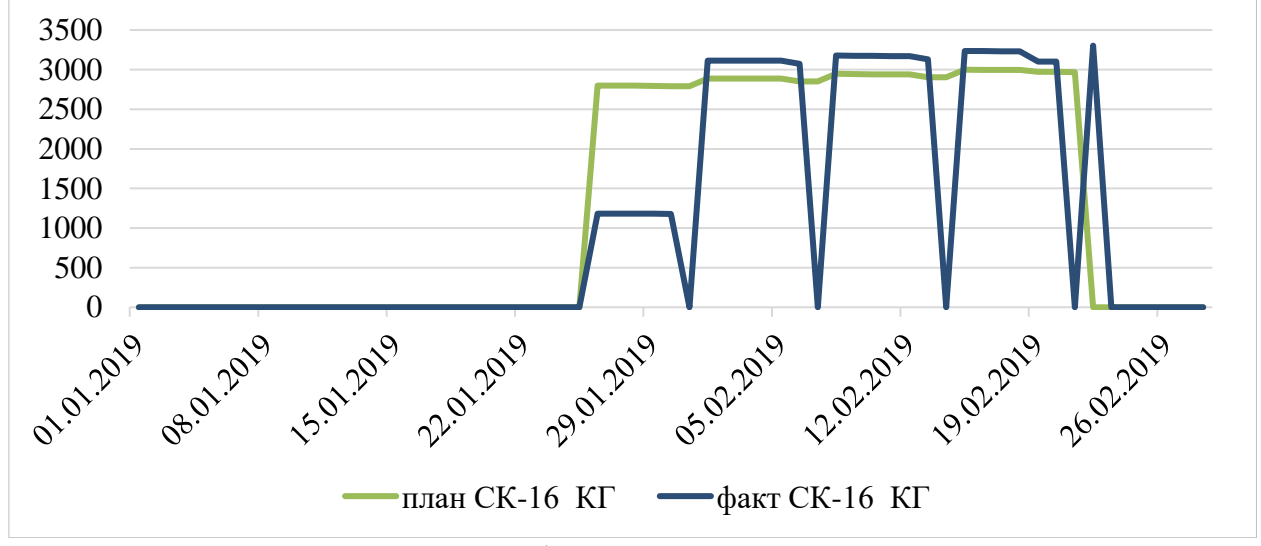

Рисунок 39 – План-фактный расход корма «СК-15»

Как видно из графиков, отклонение факта от плана не столь значительно, что свидетельствует о возможности не только кратковременного, но и долгосрочного планирования расхода кормов, а также плана их производства на основания полученных данных.

В результате реализации возможности отражения падежа по секции для анализа предоставляется информация о количестве умерших животных группы 0-1 по в целом. Именно на этом этапе определяется принадлежность поросенка к той или иной группе учета, что влияет на план производства предприятия. Таким образом отчет по умершим животным в разрезе сотрудника предоставляет возможность оценить процент смертности по каждому ответственному лицу.

На рисунке 40 представлены данные по падежам по одному сотруднику за январь 2019 г. на примере фермы «Лахтинка Томаровская свинина».

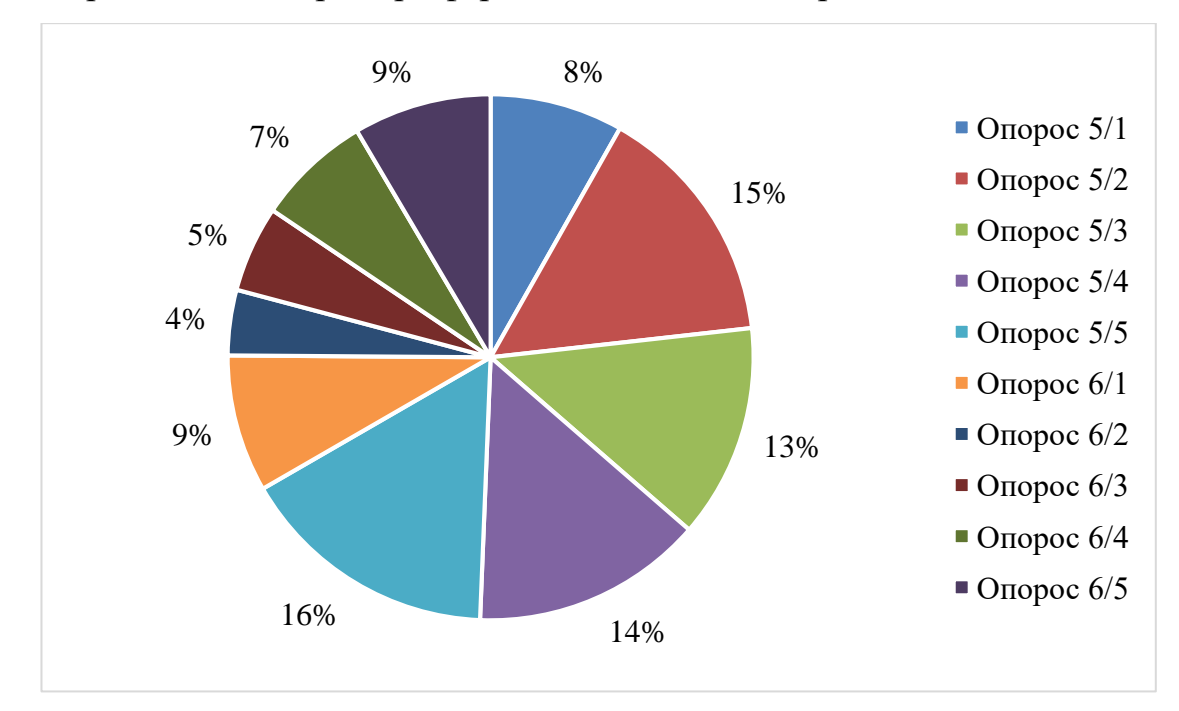

Рисунок 40 – Процента падежа по секции за январь 2019 г.

Исходя из данной диаграммы, можно увидеть увеличение процента падежа по секции, по сравнению с другими. Или при выборе более длительного периода, можно увидеть процент смертности по отношению к секциям других сотрудников. Данная диаграмма позволяет определить на какие секции следует обратить внимание и в последствии детализировать для выявления причин, влияющих на показатели производства.

В результате детализации учета по препаратам и связки болезни и лечения, можно определить в результате какого лечения или диагноза наступила смерть той или иной группы животных (индивидуального животного) и кто из ветеринарных врачей был ответственным за лечения.
На рисунке 41 представлены данные по количеству голов с летальным исходом после лечения по партиям откорма, на примере фермы «Откормплощадка (Криничное) Ракитянская свинина 2». Данные представлены по одному сотруднику за период февраль – март 2019 г.

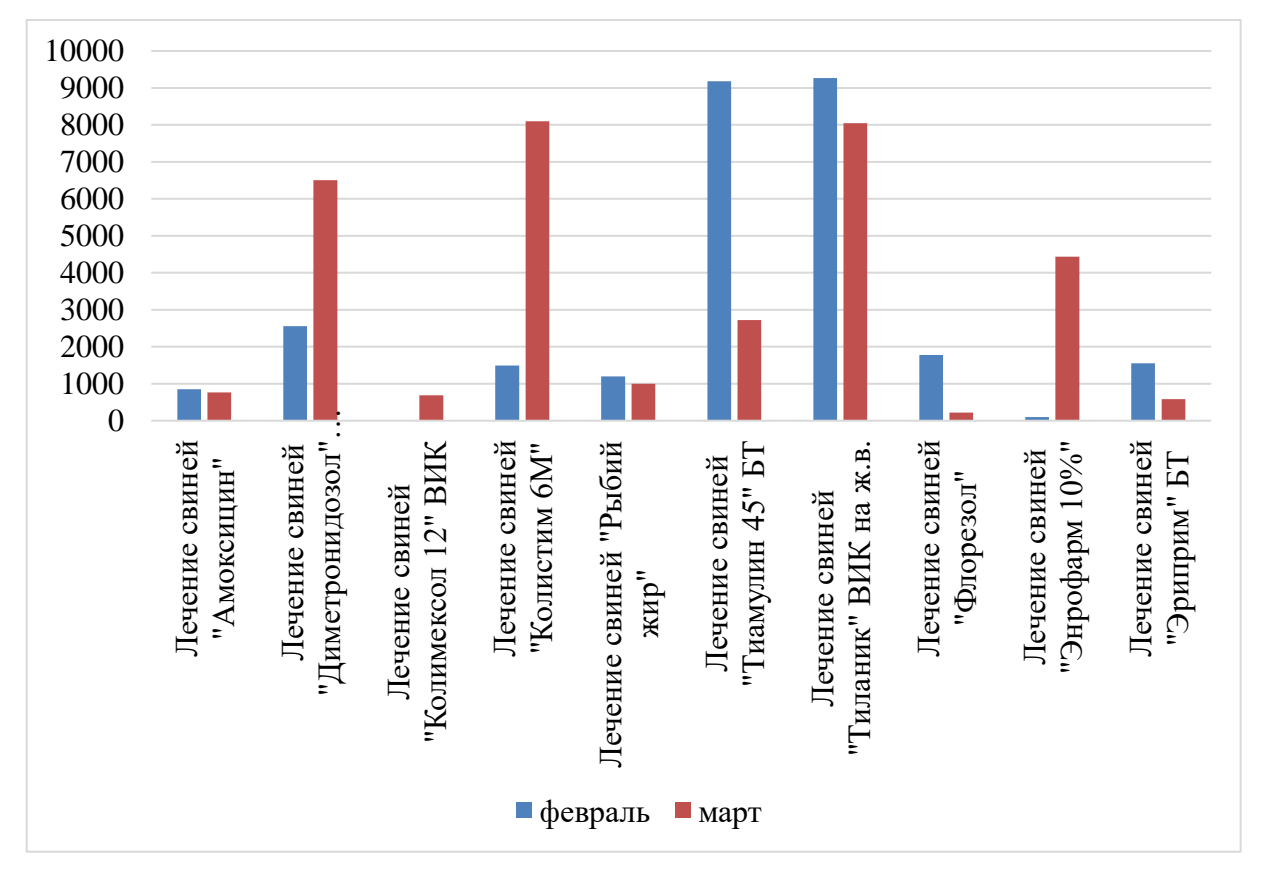

Рисунок 41 – Количество умерших животных при разном лечении

Исходя из рисунка, видно, что в некоторых случаях лечения, разница в смертности весьма значительная, что является основанием как для дальнейшего наблюдения и сбора статистики, так и возможного выяснения причины такой разницы.

Благодаря внедрению подсистемы комплексного учета, помимо повышения точности отдельных показателей, можно отметить снижение затрат на содержание программы для ведения учета. В таблице 4 представлены затраты до и после внедрения подсистемы комплексного учета.

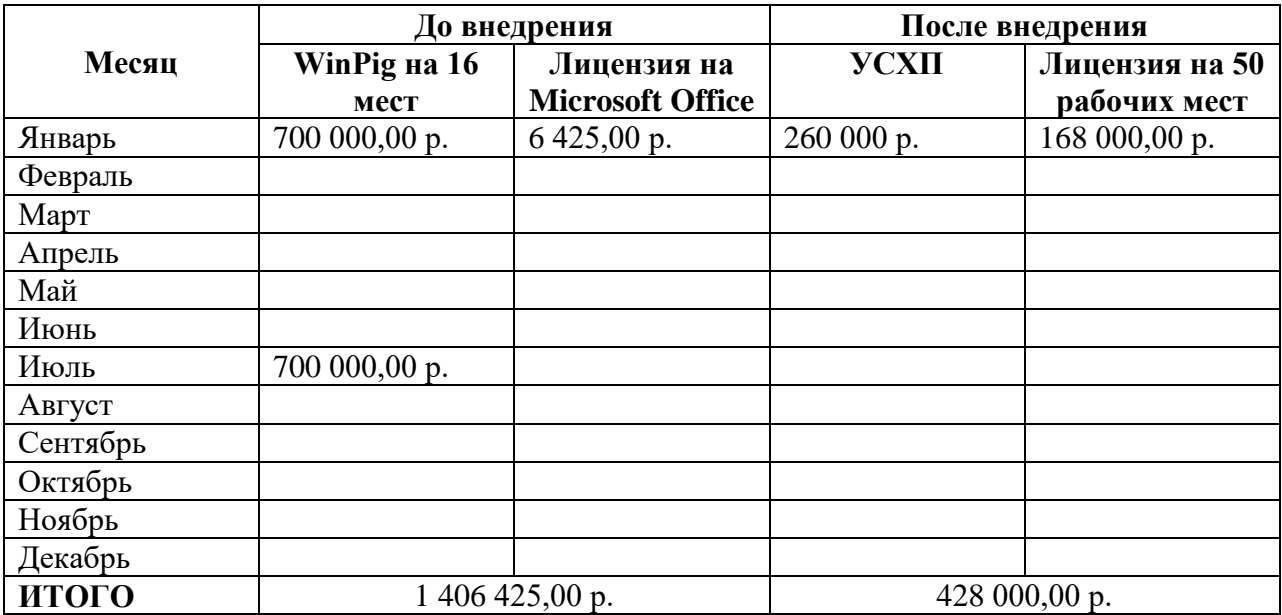

Таблица 4 – Затраты на программное обеспечение

Исходя из таблицы, можно отметить, что затраты на содержание программы УСХП являются единоразовыми, сюда входит покупка самого программного продукта и лицензии на определенное количество рабочих мест, в то время, как содержание остальных программных нуждается в постоянном продлении лицензии. В новом программном продукте количество рабочих мест не ограничено сеансами, т.е. в любой момент времени за одним компьютером могут работать поочередно несколько сотрудников, не завершая сеанс предыдущего пользователя. В то время, как в старой программе выход был обязательным, а программное обеспечение было установлено только на одном компьютере на каждой ферме. Новый подход к организации работы существенно упрощает ведение учета в программе.

В целом можно отметить, что разработанные модели и их реализация, позволяют обеспечить руководство организации своевременной и достоверной информацией о текущем состоянии предприятия.

#### 3.2 Прогнозирование развития предприятия

Полноценный прогноз развития предприятия предполагает отражение получения чистой прибыли. Однако, учитывая масштабы и многонаправленность предприятия, оценка затрат по статьям – весьма трудоёмкий процесс.

Для получения информации о выручке был использован план счетов бухгалтерского учет, в частности субсчет 90.01 – «Выручка». Данный счет имеет субконто: «Номенклатурные группы» и «Ставки НДС».

Для отражения прибыли в направлении свиноводства, был использован стандартный отчет программы «Оборотно-сальдовая ведомость по счету» с отбором по номенклатурным группам свиноводства.

Для прогнозирования на несколько лет вперед, первоначально был составлен прогноз получения выручки на текущий год. Данные были экспортированы в редактор Excel и с их помощью был построен график, отражающий фактическую сумму выручки без учета затрат за период январь – май 2019 г. и далее представлен прогноз получения выручки до конца года. График представлен на рисунке 42.

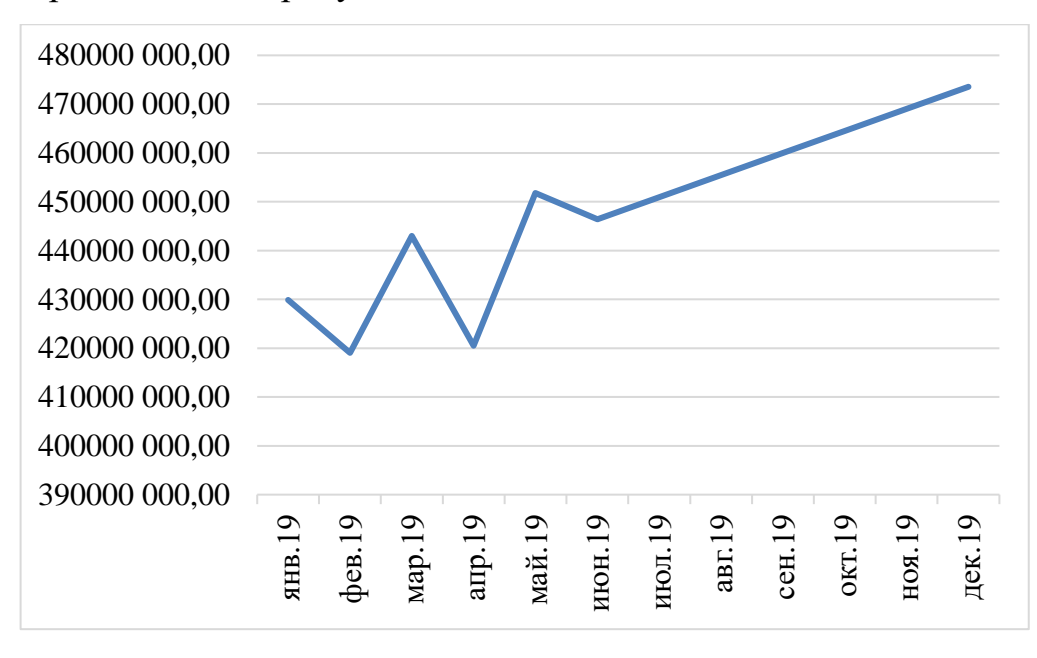

Рисунок 42 – Прогноз получения выручки до конца 2019 года

Далее на основании прогноза, полученного на текущий год, был построен график прогнозирования развития предприятия на период 2019 – 2021 гг. График представлен на рисунке 43.

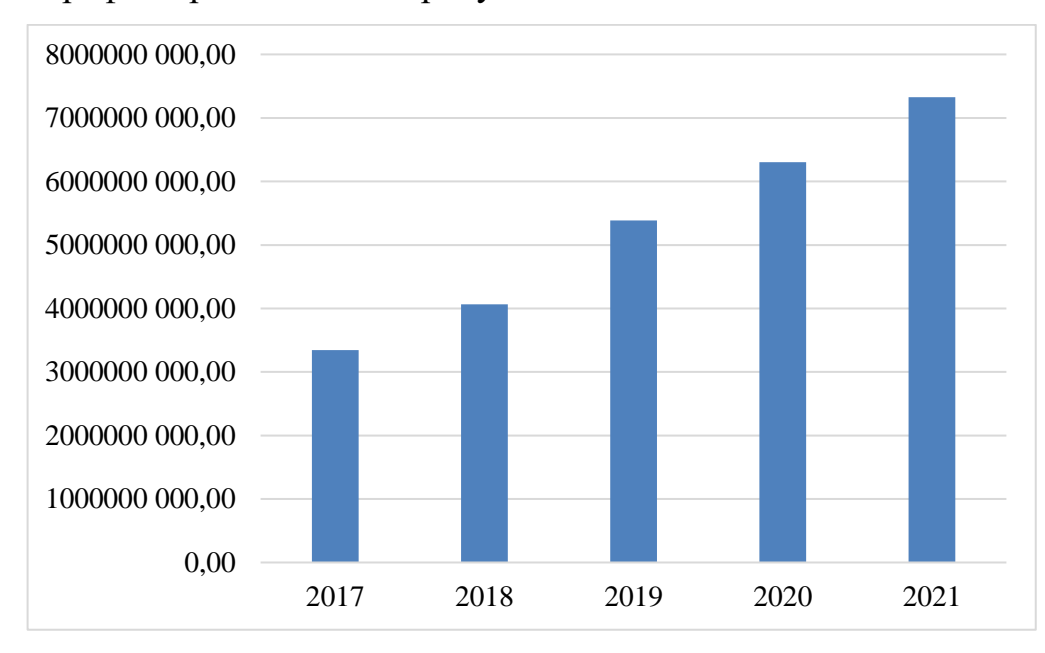

Рисунок 43 – Прогноз получения выручки на период 2019 – 2021гг.

Как видно из рисунка 43, значительный скачок в росте выручки приходится на период с 2018 по 2019 год, что совпадает с периодом разработки и внедрения в процесс подсистемы комплексного учета.

Таким образом, можно сделать вывод о том, что внедрение новой подсистемы не только дало возможность более прозрачно и детально отслеживать процессы на предприятии, анализировать слабые и сильные стороны, но и способствовало значительному скачку в получении выручки от свиноводства в целом.

Вывод по третьему разделу

В третьем разделе показаны основные показатели, отражающие влияние внедрения данной подсистемы на работу предприятия. Показаны прогнозы развития предприятия в целом.

#### ЗАКЛЮЧЕНИЕ

Задачи управления компаниями и организациями в современных экономических условиях требуют адекватного информационного обеспечения, которое дает управленческий учет. От того, насколько действенна эта система, насколько квалифицированно построен информационный обмен, зависит качество аналитической обработки исходных данных, а, следовательно, качество принятых на их основе конкретных управленческих решений, успешность функционирования экономического субъекта, степень достижения целей, поставленных перед ним его собственниками, а, в конечном счете – эффективность экономики в целом.

Исследование в области свиноводства позволило определить недостатки существующего процесса учета. Устранение недостатков – малая часть совершенствования первичной информации, от которой зависит достоверность представления данных для анализа. Помимо устранения недостатков, существующих в текущем процессе, были предложены новые пути решения существующих проблем.

С помощью информационных моделей были описаны существующие процессы учета для каждого блока. На основании построенных моделей были выявлены недостатки каждой модели. Также были построены модели, отражающие схему учета после применения новых подходов. Так, в частности был разработан механизм учета средней даты рождения, что позволило отражать планирование расхода кормов, планирование поголовья к убою. А, как известно, в любой сфере деятельности прогнозирование является весьма эффективным приёмом.

С помощью разработанной схемы отъема и падежа по секции была реализована возможность отражения фактических данных в системе учета. Соответствие фактических и учетных данных – это достаточно редкое явление для организаций, занимающихся какой-либо отраслевой

деятельностью, поскольку существующие (универсальные) системы предлагаю некое стандартное решение, не всегда позволяющее отражать все хозяйственные операции по организации.

Достоверная первичная информация несомненно является важной частью формирования данных о состоянии предприятия. В рамках данного исследования метод детализации до самого нижнего уровня, при разработке подсистемы, позволил выявлять проблемные места в учете и анализировать их причины. В то же время, множество показателей, используемых в программе позволяет увидеть картину в целом, не углубляясь в первичную информацию. Таким образом, для каждого уровня управления на предприятии предусмотрена информация с определенной степенью детализации и с возможностью перехода к наиболее низкому уровню.

Для рассматриваемой отрасли существует множество показателей, характеризующих разные категории животных. Данные показатели используются для анализа данных по многоплодию животного, способности к репродуктивности, сбора статистики. Множество показателей являются рассчитываемыми, т.е. их расчет не возможен без набора определенной первичной информации о животных, возможность сбора которой была предоставлена в рамках выполнения данной работы.

Таким образом, можно сделать вывод о том, что задачи, поставленные в работе, были выполнены. За счет метода детализации и совершенствования существующей системы цель работы также была достигнута в полном объеме.

#### СПИСОК ИСПОЛЬЗОВАННЫХ ИСТОЧНИКОВ

1. Направления деятельности [Электронный ресурс] // Официальный сайт ООО «Белгранкорм». – 2016. – Режим доступа: http://jasnzori.ru/company/napravleniya-deyatelnosti/.

2. Еремеев, В. И. Управленческий учет – интегрированная внутрихозяйственная информационная система [Электронный ресурс] / В. И. Еремеев, В. А. Константинович, А. В. Гешель // АПК: экономика, управление. – 2009. –  $N_2 1$ . – Режим доступа: https://cyberleninka.ru/article/n/formirovanie-uchetno-analiticheskoy-sistemy-ikontrollinga-dlya-upravleniya-zatratami-selskohozyaystvennogo-predpriyatiya.

3. Черникова, С. А. Управленческий учет для сельскохозяйственных предприятий/ С. А. Черникова. – Предприятие: экономика и управление. –  $2011. - N<sub>2</sub> 2(1).$ 

4. Черникова, С. А. Состояние и перспективы развития управленческого учета на предприятиях агропромышленного комплекса [Электронный ресурс] / С. А. Черникова // Российское предпринимательство. – 2011. – № 2 (1). – Режим доступа: https://creativeconomy.ru/lib/6599.

5. Титова, Е. А. Особенности использования инструментов системы контроллинга на предприятиях пищевой промышленности [Электронный ресурс] // Вестник ВГУИТ. – 2013. – №4 (58). – Режим доступа: https://cyberleninka.ru/article/n/osobennosti-ispolzovaniya-instrumentov-sistemykontrollinga-na-predpriyatiyah-pischevoy-promyshlennosti.

6. Рябцева, С. В. Использование аналитических программ в свиноводстве [Электронный ресурс] / С. В. Рябцева, А. А. Бальников // FARM ANIMALS. – Режим доступа: http://farmanimals.ru/articles/113/6246/.

7. Особенности свиноводства как отрасли [Электронный ресурс]. – Режим доступа: http://biofile.ru/bio/19777.html.

8. Арутюнян, М. В. Воспроизводство стада свиней на товарной ферме [Электронный ресурс]. – Режим доступа: http://diplomba.ru/work/41381.

9. Королев, М. Информационные технологии в свиноводстве [Электронный ресурс] / М. Королев // Перспективное свиноводство: Теория и практика. – 2012. –  $N_2$ 5. – Режим доступа: https://cyberleninka.ru/article/n/informatsionnye-tehnologii-v-svinovodstve.

10. Акашева, В. В. Проблемы внедрения управленческого учета в сельскохозяйственных предприятиях [Электронный ресурс] / В. В. Акашева, И. В. Трифонова, И. Г. Емельянова // Экономика, управление, финансы: материалы III Междунар. науч. конф. – 2014. – С. 37-40. – Режим доступа: https://moluch.ru/conf/econ/archive/93/4714/.

11.Управленческий учет в сельском хозяйстве [Электронный ресурс] // Официальный сайт ООО «Программные продукты». – 2019. – Режим доступа: https://www.1cashflow.ru/upravlencheskiy-uchet-v-selskom-hozyaystve-0.

12. Борозенец, В. А. Опыт автоматизации управленческого учета на сельскохозяйственных предприятиях [Электронный ресурс] / В. А. Борозенец // Официальный сайт ООО ЮАК. – Режим доступа: http://1fin.ru/?id=170.

13.Маслова, О. Г. Внедрение управленческой отчетности на сельскохозяйственном предприятии / О. Г. Маслова. – Теория и практика формирования учетно-аналитической системы на предприятиях разных отраслей экономики: материалы международной научно-практической конференции. – 2010. – С.88–96.

14. Феклисова, О. Разумный подход к автоматизации управленческого учета [Электронный ресурс] / О. Феклисова // Библиотека управления. – 2014. – Режим доступа: https://www.cfin.ru/itm/kis/choose/management\_accounting.shtml.

15. Третьякова, О. Л. Заказчикам нужны не программы, а решения [Электронный ресурс] / О. Л. Третьякова, Н. В. Михайлов, Г. И. Федин // Перспективное свиноводство: Теория и практика. – 2011. – №6. – Режим доступа: https://cyberleninka.ru/article/n/zakazchikam-nuzhny-ne-programmy-aresheniya.

16. FARM Software [Электронный ресурс] // Официальный сайт ООО «Рамонь Агро». – Режим доступа: [http://ramonagro.ru/?page\\_id=362.](http://ramonagro.ru/?page_id=362)

17. Автоматизация свиноводства: проблемы и их решение [Электронный ресурс] // Официальный сайт ООО «Рамонь Агро». – Режим доступа: http://ramonagro.ru/?p=2183.

18. 1С: Управление сельскохозяйственным предприятием [Электронный ресурс] // Официальный сайт ООО «Черноземье ИНТЕКО». – Режим доступа: https://docplayer.ru/26294375-Pozicionirovanie-produkta.html.

19. 1С: Селекция в животноводстве. Свиноводство [Электронный ресурс] // Официальный сайт ООО «Матрица». – Режим доступа: http://pig.matrix24.ru.

20. Цатхланова, Т. Т. Методические аспекты оценки и повышения эффективности сельскохозяйственного производства [Электронный ресурс] / Т. Т. Цатхланова // Управление экономическими системами. – 2011. – Режим доступа: http://uecs.ru/index.php?option=com\_flexicontent&view=items&id=636.

21. WinPig [Электронный ресурс] // Официальный сайт Agrosoft. – 2015. – Спецвып. «Свиноводство». – Режим доступа: http://agrosoft.eu/uk/products/winpig-net-2/.

22. Метод детализации [Электронный ресурс] // Студенческая библиотека онлайн. – Режим доступа: https://studbooks.net/15215/ekonomika/metod\_detalizatsii.

23.Раметов, А. Х. Модель управленческого учета в сельскохозяйственных организациях [Электронный ресурс] / А. Х. Раметов // Институт проблем предпринимательства. – 2011. – Режим доступа: http://www.ippnou.ru/article.php?idarticle=009761.

24.Третьякова, О. Л. Заказчикам нужны не программы, а решения / О.Л. Третьякова, Н. В. Михайлов, Г. И. Федин. – Перспективное свиноводство: теория и практика. – 2011. –  $N_2$  6. – С. 3–5.

25. Аюшеева, Н. Н. Способ расчета весовых коэффициентов вершин семантической сети научного текста [Электронный ресурс] / Н. Н. Аюшеева,

Т. Н. Кушеева // Фундаментальные исследования. – 2012. – № 6 (часть 3). – Режим доступа: https://fundamental-research.ru/ru/article/view?id=30087.

26. Аналитическая деятельность предприятия [Электронный ресурс] // Учебные материалы для студентов. – Режим доступа: https://studme.org/1651121222955/ekonomika/analiticheskaya\_deyatelnost\_predpr iyatii.

27. Харакоз, Ю. К. Информационное обеспечение управленческого учета [Электронный ресурс] / Ю. К. Харакоз // Мудрый экономист. – 2012. – № 3. – Режим доступа: https://wiseeconomist.ru/poleznoe/79199-informacionnoeobespechenie-upravlencheskogo-ucheta.

28. Акперов, И. Г. Казначейская система исполнения бюджета в Российской Федерации: учебное пособие / И. Г. Акперов, С. П. Головач, И. А. Коноплева. – Москва. – Финансы и статистика. – 2005. – С. 352.

29. Барановская, Т. П. Информационные системы и технологии в экономике 2-е изд. / Т. П. Барановская, В. И. Лойко, М. И. Семенов, А. И. Трубилин // М.: Финансы и статистика, 2006. – С. 416.

30. Гребенюк, Г. Г. Информационные аспекты управления муниципальным хозяйством / Г. Г. Гребенюк, Н. В. Лубков, С. М. Никишов. – Москва: Ленанд. – 2011. – С. 320.

31. Васильева, Л. С. Финансовый анализ / Л. С. Васильева, М. В. Петровская. – Москва: КноРус. – 2010. – С. 880.

32. Анализ хозяйственной деятельности в промышленности. – Москва: Современная школа. – 2010. – С. 800.

33. Бердникова, Т. Б. Анализ и диагностика финансово-хозяйственной деятельности предприятия / Т. Б. Бердникова. – Москва: Инфра-М. – 2011. – С. 224.

34. Житлухина, О. Г. Пути совершенствования информационной базы анализа эффективности хозяйственной деятельности предприятия / О. Г. Житлухина, О. Л. Михалева. – Экономический анализ. Теория и практика. –  $2008. - N_2$  14.

35. Толпегина, О. А. Комплексный экономический анализ хозяйственной деятельности / О. А. Толпегина, Н. А. Толпегина. – Москва: Юрайт. – 2013. – С. 672.

36. Тельнов, Ю. Ф. Информационные системы и технологии / Ю. Ф. Тельнов. – Москва: Юнити. – 2017. – С. 544.

37. Балдин, К. В. Информационные системы в экономике: Учебник / К. В. Балдин, В. Б. Уткин. – Москва: Дашков и К. – 2016. – С. 395.

38. Варфоломеева, А. О. Информационные системы предприятия: Учебное пособие / А. О. Варфоломеева, А. В. Коряковский, В. П. Романов. – Москва: НИЦ ИНФРА-М. – 2017. – С. 283.

39. Вендров, А. М. Практикум по проектированию программного обеспечения экономических информационных систем / А.М. Вендров. – Москва: Финансы и статистика. – 2006. – С. 192.

40. Ипатова, Э. Р. Методологии и технологии системного проектирования информационных систем. Учебник: моногр. / Э.Р. Ипатова. – Москва: Флинта. – 2016. – С. 300.

## ПРИЛОЖЕНИЕ А

## Интерфейс разработанной подсистемы комплексного учета для блока

#### группового учета

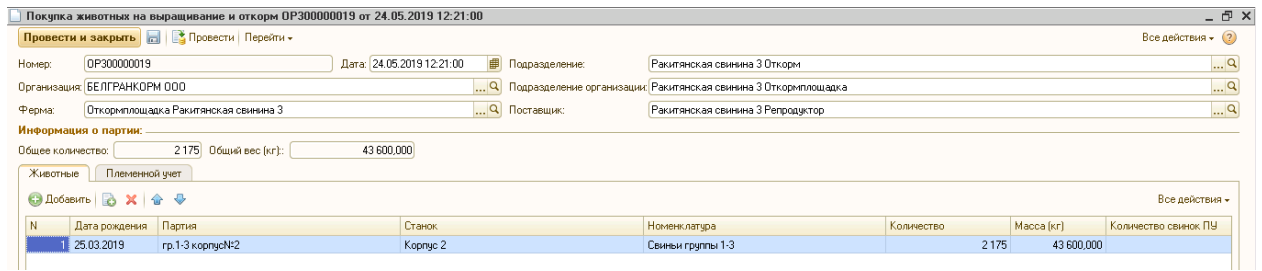

Рисунок А.1 – Документ «Покупка животных на выращивание и откорм»

вкладка «Животные»

|             |                                        | Перемещение животных на откорме 01200000046 от 03.06.2019 16:16:01                                                |                           |                         |                                                                   |                          |            | <b>_ 日 ×</b>              |
|-------------|----------------------------------------|----------------------------------------------------------------------------------------------------|---------------------------|-------------------------|-------------------------------------------------------------------|--------------------------|------------|---------------------------|
|             |                                        | Провести и закрыть       В Провести   Создать на основании -   Печать -   Перейти -   Открыть перемещение товаров |                           |                         |                                                                   |                          |            | Все действия + (?)        |
| Номер:      | 0T200000046                            |                                                                                                    | Дата: 03.06.2019 16:16:01 | Причина перемещения:    | Перемещение между группами                                        |                          |            | $\mathbf{a}$              |
|             | Организация: БЕЛГРАНКОРМ ООО           |                                                                                                    |                           |                         | Q Подразделение организации: Томаровская свинина 2 Откормплощадка |                          |            | $^{\mathsf{Q}}$           |
| Ферма:      | Откормплощадка Томаровская свинина 2   |                                                                                                    |                           | $\Box$ Q Подразделение: | Томаровская свинина 2 Откорм                                      |                          |            | $\mathbb{R}^{\mathbb{Z}}$ |
| Перемещение | Племенной учет                         | Дополнительно                                                                                                    |                           |                         |                                                                   |                          |            |                           |
|             | © Добавить <b>В Х + Ф + Ввод</b> массы |                                                                                                    |                           |                         |                                                                   |                          |            | Все действия -            |
| IN.         |                                        | Выбыло из                                                                                                    |                           |                         | Прибыло в                                                         |                          | Количество | Macca                     |
|             | Партия                                 | Станок.                                                                                                    | <b>Номенклатура</b>       | Партия                  | Станок                                                            | <b>Номенклатчра</b>      |            |                           |
|             |                                        |                                                                                                    | Свиньи гочппы 1-3         | Kopnyc 3/2 TC 2 DTKopM  | Откорм 3/2                                                        | Свиньи грчппы на откорме | 2170       | 63 960,000                |

Рисунок А.2 – Документ «Перемещение животных на откорме»

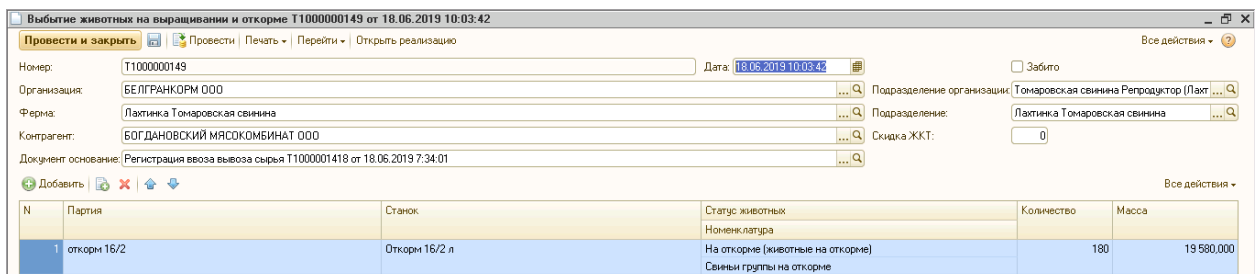

## Рисунок А.3 – Документ «Выбитие животных на выращивании и окорме»

|                            | 3a6o8 0P400000110 or 20.06 2019 12:41:24 |                                                                                       |                                   |                        |                                        |                                                                         |            |           | – fl ×                   |
|----------------------------|------------------------------------------|---------------------------------------------------------------------------------------|-----------------------------------|------------------------|----------------------------------------|-------------------------------------------------------------------------|------------|-----------|--------------------------|
|                            |                                          | Провести и закрыть   2 Провести   Печать -   Перейти -   Открыть требование-накладную |                                   |                        |                                        |                                                                         |            |           | Все действия - (?)       |
| Номер:                     | OP400000110                              |                                                                                       | 20.06.2019 12:41:24<br>Дата:      |                        |                                        | <b>■ Подразделение организации</b> Ракитянская свинина 4 Откормплощадка |            |           | $\mathbb{R}^n$           |
| Организация:               | <b>SE JIFPAHKOPM 000</b>                 |                                                                                       |                                   |                        | Q Подразделение:                       | ЦЕХ УБОЯ И ПЕРВИЧНОЙ ПЕРЕРАБОТКИ СКОТА                                  |            |           | $\mathbb{R}^n$           |
| Ферма:                     | Откормплошадка Ракитянская свинина 4     |                                                                                       |                                   | $\mathbf{a}^{\dagger}$ |                                        |                                                                         |            |           |                          |
|                            | Категория животных: Животные на откорме  |                                                                                       |                                   |                        |                                        |                                                                         |            |           |                          |
| Основное и ремонтное стадо |                                          | Молодняк на вскармливании                                                             | Животные на выращивании и откорме |                        | Получение продукции и ее использование | Дополнительно                                                           |            |           |                          |
|                            | <b>◎ Добавить</b> ■ ※ ● ●                |                                                                                       |                                   |                        |                                        |                                                                         |            |           | Все действия -           |
| N<br>Партия                |                                          | Поросенок ПУ                                                                          | Статче животных                   |                        | <b>Номенклатчра</b>                    | Станок                                                                  | Количество | Вес живой | Причина выбытия          |
|                            | откорм 2/8 PC4                           |                                                                                       | На откорме (животные на отко      |                        | Свиньи группы на откорме               | Откорм 2/8 рс4                                                          | 160        |           | 19 658.800 Забой ППЗиГПП |

Рисунок А.4 – Документ «Забой» вкладка «Животные на выращивании и

откорме»

|                                           |                          | Падеж животных 0Р300000315 от 19.06.2019 16:10:13            |                            |                   |                                                                          |                              |                |            | $ \oplus$ $\times$ |
|-------------------------------------------|--------------------------|--------------------------------------------------------------|----------------------------|-------------------|--------------------------------------------------------------------------|------------------------------|----------------|------------|--------------------|
|                                           |                          | Провести и закрыть           Провести   Печать -   Перейти - |                            |                   |                                                                          |                              |                |            | Все действия - (?) |
| Номер:                                    | OP300000315              |                                                              | Дата: 19.06.2019 16:10:13  |                   | <b>В</b> Подразделение организации: Ракитянская свинина 3 Откормплощадка |                              |                |            | Q                  |
| Организация:                              | <b>BE JIFPAHKOPM OOO</b> |                                                              |                            | Q Подразделение:  |                                                                          | Ракитянская свинина 3 Откорм |                |            | $\mathbb{R}^n$     |
| Ферма:                                    |                          | Откормплошадка Ракитянская свинина 3                         |                            | $\ln  Q $         |                                                                          |                              |                |            |                    |
| Категория животных: Молодняк после отъема |                          |                                                              |                            |                   |                                                                          |                              |                |            |                    |
| Основное и ремонтное стадо                |                          | Животные на откорме                                          | Продукция<br>Дополнительно |                   |                                                                          |                              |                |            |                    |
| <b>◎ Добавить</b> 2 X 金 ÷                 |                          |                                                              |                            |                   |                                                                          |                              |                |            | Все действия -     |
| Поросенок ПУ<br>IN.                       |                          | Партия                                                       | Статус животных            | Номенклатура      | Станок                                                                   | Причина падежа               | Болезнь        | Количество | Macca              |
|                                           |                          | rp.1-3 kopnycN*6                                             | Отъемыши на доросте        | Свиньи группы 1-3 | Kopnyc 6                                                                 | заболевание                  | Гастроэнтерит. |            | 100,0              |

Рисунок А.5 – Документ «Падёж» вкладка «Животные на выращивании и

откорме»

## ПРИЛОЖЕНИЕ Б

# Интерфейс разработанной подсистемы комплексного учета для блока

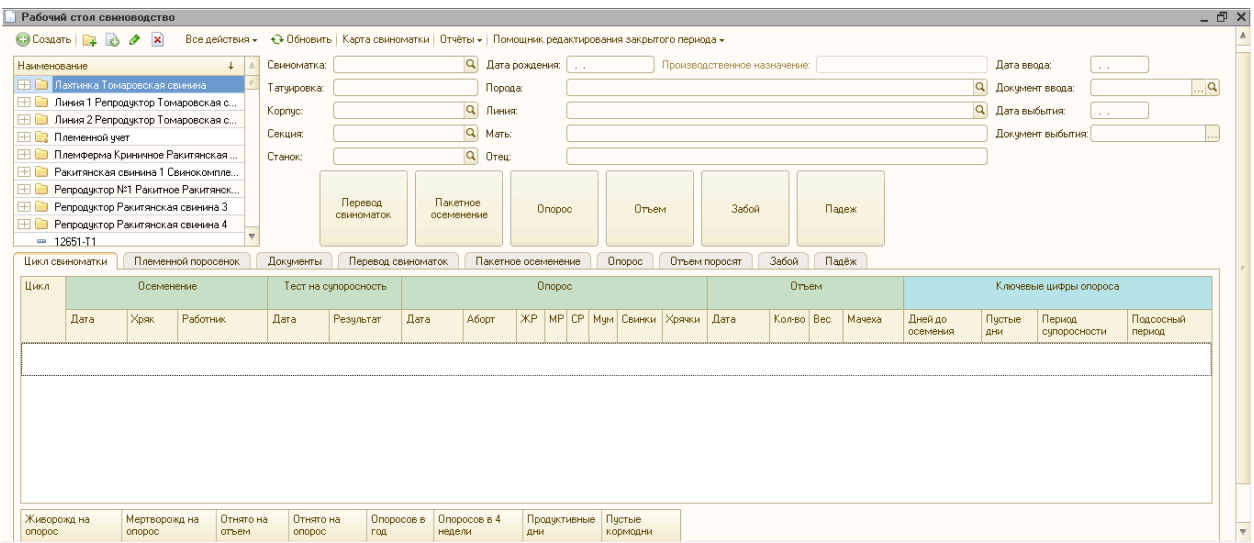

#### индивидуального учета

Рисунок Б.1 – Рабочий стол свиновода

|              |            | Поступление свиноматок Р3000000124 от 13.05.2019 0:00:00             |           |                          |              |                  |                                         |             |                                                                |                            |                    |                 | - E ×                     |
|--------------|------------|----------------------------------------------------------------------|-----------|--------------------------|--------------|------------------|-----------------------------------------|-------------|----------------------------------------------------------------|----------------------------|--------------------|-----------------|---------------------------|
|              |            | Провести и закрыть       Провести   Создать на основании - Перейти - |           |                          |              |                  |                                         |             |                                                                |                            |                    |                 | Все действия - (?)        |
| Номер:       |            | P3000000124                                                          |           | Дата: 13.05.2019 0:00:00 |              | ■ Подразделение: |                                         |             | Ракитянская свинина 3 Репродуктор                              |                            |                    |                 | $\mathbb{L}^{\mathsf{Q}}$ |
| Организация: |            | БЕЛГРАНКОРМ ООО                                                      |           |                          |              |                  |                                         |             | Q Подразделение организации: Ракитянская свинина 3 Репродуктор |                            |                    |                 | $\Box$ Q                  |
| Ферма:       |            | Репродуктор Ракитянская свинина 3                                    |           |                          |              | Q Komparent:     |                                         | Шевцов С.М. |                                                                |                            |                    |                 | $\Box$ Q                  |
|              |            | Статус животных Холостая (основное стадо)                            |           |                          |              |                  | Q Категория животных: Основные животные |             |                                                                |                            |                    |                 |                           |
|              |            |                                                                      |           |                          |              |                  | Номенклатчра: Свиноматки                |             |                                                                |                            |                    |                 |                           |
|              | Животные   |                                                                      |           |                          |              |                  |                                         |             |                                                                |                            |                    |                 |                           |
|              |            | <b>◎ Добавить ■ ※ ※ ◆</b>                                            |           |                          |              |                  |                                         |             |                                                                |                            |                    |                 | Все действия -            |
| N            | Свиноматка | Номер станка                                                         | Macca, Kr | Толшина                  | Ллина        | <b>Номер</b>     | Производственное                        |             |                                                                | Плодовитость               |                    |                 |                           |
|              |            |                                                                      |           | шпика, см.               | тчловища, см | цикла            | назначение                              |             | Индекс плодовитости                                            | Надежность по плодовитости | Размер 1-го отъема | Величина гнезда | Породный                  |
|              | 15855-P3   | Станок загрузки из WinPi                                             | 180,000   |                          |              |                  |                                         |             |                                                                |                            |                    |                 |                           |
|              | 2 15963-P3 | Станок загрузки из WinPi                                             | 180,000   |                          |              |                  |                                         |             |                                                                |                            |                    |                 |                           |
|              | 3 15842-P3 | Станок загрузки из WinPi                                             | 180,000   |                          |              |                  |                                         |             |                                                                |                            |                    |                 |                           |
|              | 4 15673-P3 | Станок загрузки из WinPi                                             | 180,000   |                          |              |                  |                                         |             |                                                                |                            |                    |                 |                           |
|              |            |                                                                      |           |                          |              |                  |                                         |             |                                                                |                            |                    |                 |                           |
|              | 5 16002-P3 | Станок загрузки из WinPi                                             | 180,000   |                          |              |                  |                                         |             |                                                                |                            |                    |                 |                           |
|              | 6 15883-P3 | Станок загрчзки из WinPi                                             | 180,000   |                          |              |                  |                                         |             |                                                                |                            |                    |                 |                           |

Рисунок Б.2 – Документ «Поступление свиноматок»

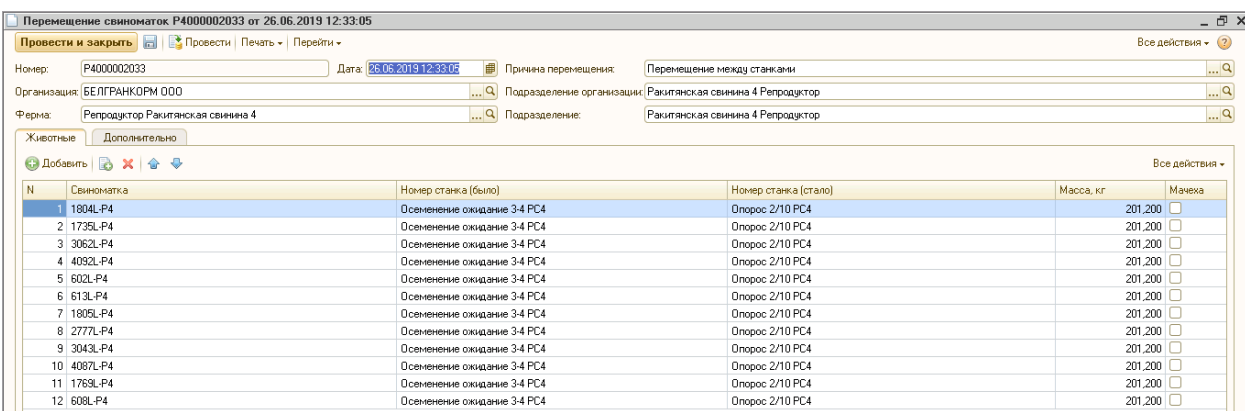

# Рисунок Б.3 – Документ «Перемещение свиноматок», созданный на

основании документа «Опорос»

|                      |                         |                                             | Перевод свиноматок Р4000000041 от 09.06.2019 11:01:51                             |              |        |       |              |            |                                |                                       |           |                                                                |                |                     |                       | - E ×          |
|----------------------|-------------------------|---------------------------------------------|-----------------------------------------------------------------------------------|--------------|--------|-------|--------------|------------|--------------------------------|---------------------------------------|-----------|----------------------------------------------------------------|----------------|---------------------|-----------------------|----------------|
|                      |                         |                                             | Провести и закрыть       Провести   Создать на основании -   Печать -   Перейти - |              |        |       |              |            |                                |                                       |           |                                                                |                |                     | Все действия - (?)    |                |
| Дата:                |                         | 09.06.2019 11:01:51                         | ■ Номер: P4000000041                                                              |              |        |       |              |            | Подразделение:                 |                                       |           | Ракитянская свинина 4 Репродуктор                              |                |                     |                       | $\mathbb{R}^n$ |
| Организация:         |                         | БЕЛГРАНКОРМ ООО                             |                                                                                   |              |        |       |              |            |                                |                                       |           | Q Подразделение организации: Ракитянская свинина 4 Репродуктор |                |                     |                       | $\mathbb{R}^n$ |
|                      |                         |                                             |                                                                                   |              |        |       |              |            |                                |                                       |           | Репродчктор Ракитянская свинина 4                              |                |                     |                       |                |
| Ферма (было):        |                         | Репродчктор Ракитянская свинина 4           |                                                                                   |              |        |       |              |            | $\overline{Q}$ (Pepma (стало): |                                       |           |                                                                |                |                     |                       | $\Box$ Q       |
|                      |                         | Статче животных: Холостая (ремонтное стадо) |                                                                                   |              |        |       |              | $\Box$     |                                | Категория животных Ремонтные животные |           |                                                                |                |                     |                       |                |
| Животные             | Дополнительно           |                                             |                                                                                   |              |        |       |              |            |                                |                                       |           |                                                                |                |                     |                       |                |
|                      | <b>◎ Добавить</b> 2 X 金 |                                             | • Расшифровать по партии   Создать карту свиноматки                               |              |        |       |              |            |                                |                                       |           |                                                                |                |                     | Все действия -        |                |
|                      | Kapra                   | Партия                                      | Номер станка                                                                      | <b>Номер</b> | Номер  | Ушной | Номер        |            | Производственное               | Номер станка                          | Масса, кл | Длина                                                          | Толшина шпика. |                     |                       |                |
|                      | свиноматки              |                                             | (было)                                                                            | клипсы2      | КЛИПСЫ | ВЫШИП | свиноматки   | назначение |                                | (стало)                               |           | тчловиша, см.                                                  | CM.            | Индекс плодовитости | Надежность            |                |
|                      | 4857L-P4                | Ремонт 5 к                                  | Ремотная свин 44859                                                               |              | 44054  |       | 4857L        |            |                                | Осеменение о                          | 165,000   |                                                                |                |                     |                       |                |
|                      | 2 4858L-P4              | Ремонт 5 к                                  | Ремотная свин                                                                     | 45099        | 44616  |       | 4858L        |            |                                | Псеменение о.                         | 165,000   |                                                                |                |                     |                       |                |
|                      | 3 4859L-P4              | Ремонт 5 к                                  | Ремотная свин 45142                                                               |              | 44737  |       | 4859L        |            |                                | Осеменение о                          | 165,000   |                                                                |                |                     |                       |                |
|                      | 4 4860L-P4              | Ремонт 5 к                                  | Ремотная свин                                                                     | 45081        | 44740  |       | 4860L        |            |                                | Осеменение о                          | 165,000   |                                                                |                |                     |                       |                |
|                      | 5 4861L-P4              | Ремонт 5 к                                  | Ремотная свин                                                                     | 42992        | 41978  |       | 4861L        |            |                                | Осеменение о                          | 165,000   |                                                                |                |                     |                       |                |
|                      | 6 4862L-P4              | Ремонт 5 к                                  | Ремотная свин 45176                                                               |              | 44690  |       | 4862L        |            |                                | Осеменение о                          | 165,000   |                                                                |                |                     |                       |                |
|                      | 7 4863L-P4              | Ремонт 5 к                                  | Ремотная свин 44359                                                               |              | 43743  |       | 4863L        |            |                                | Осеменение о                          | 165,000   |                                                                |                |                     |                       |                |
|                      | 8 4864L-P4              | Ремонт 5 к.                                 | Ремотная свин                                                                     | 45865        | 45551  |       | 4864L        |            |                                | Осеменение о                          | 165,000   |                                                                |                |                     |                       |                |
|                      | 9 4865L-P4              | Ремонт 5 к                                  | Ремотная свин                                                                     | 45479        | 45211  |       | 4865L        |            |                                | Осеменение о                          | 165,000   |                                                                |                |                     |                       |                |
|                      | 10 4867L-P4             | Ремонт 5 к                                  | Ремотная свин                                                                     | 45509        | 45199  |       | 4867L        |            |                                | Осеменение о                          | 165,000   |                                                                |                |                     |                       |                |
|                      | 11 4868L-P4             | Ремонт 5 к                                  | Ремотная свин                                                                     | 45570        | 45167  |       | 4868L        |            |                                | Псеменение о                          | 165,000   |                                                                |                |                     |                       |                |
|                      | 12 4869L-P4             | Ремонт 5 к.                                 | Ремотная свин                                                                     | 45582        | 45175  |       | <b>4869L</b> |            |                                | Осеменение о                          | 165,000   |                                                                |                |                     |                       |                |
|                      | 13 4870L-P4             | Ремонт 5 к                                  | Ремотная свин                                                                     | 45573        | 45286  |       | 4870L        |            |                                | Осеменение о.,                        | 165,000   |                                                                |                |                     |                       |                |
|                      |                         |                                             |                                                                                   |              |        |       |              |            |                                |                                       | 2 970,000 |                                                                |                |                     |                       |                |
| $\blacktriangleleft$ |                         |                                             | P.                                                                                |              |        |       |              |            |                                |                                       |           |                                                                |                |                     | $\blacktriangleright$ |                |
|                      |                         |                                             |                                                                                   |              |        |       |              |            |                                |                                       |           |                                                                |                |                     |                       |                |
|                      |                         | Ответственный: Скирда Евгений Александрович |                                                                                   |              |        |       |              |            |                                |                                       |           |                                                                |                |                     |                       | $\Box$ Q       |

Рисунок Б.4 – Документ «Перевод свиноматок»

|          | Перемещение свиноматок Р3000000253 от 26.06.2019 10:57:42         |                                                                |                            |                                   |                  | - E ×            |
|----------|-------------------------------------------------------------------|----------------------------------------------------------------|----------------------------|-----------------------------------|------------------|------------------|
|          | Провести и закрыть <b>Полития</b> Провести   Печать -   Перейти - |                                                                |                            |                                   |                  | Все действия - 2 |
| Номер:   | P3000000253                                                       | Дата: 26.06.2019 10:57:42<br><b>В</b> Причина перемещения:     | Перемещение между станками |                                   |                  | Q                |
|          | Организация: БЕЛГРАНКОРМ ООО                                      | Q Подразделение организации: Ракитянская свинина 3 Репродуктор |                            |                                   |                  | $\mathbb{R}^n$   |
| Ферма:   | Репродуктор Ракитянская свинина 3                                 | Q Подразделение:                                               |                            | Ракитянская свинина 3 Репродчктор |                  | $\Box$ Q         |
| Животные | Дополнительно                                                     |                                                                |                            |                                   |                  |                  |
|          | <b>◎ Добавить ■ ※ ※ ◆</b>                                         |                                                                |                            |                                   |                  | Все действия -   |
| IN.      | Свиноматка                                                        | Номер станка (было)                                            |                            | Номер станка (стало)              | Масса, кл.       | Мачеха           |
|          | 7265-P3                                                           | Onopoc 11/7                                                    |                            | Onopoc 11/2                       | $140.000$ $\vee$ |                  |

Рисунок Б.5 – Документ «Перемещение свиноматок с признаком «Мачеха»

|        |                              | Осеменение Р2000001145 от 20.06.2019 12:10:43                        |                           |                  |                   |                                                                               |             |                              | - E ×                   |
|--------|------------------------------|----------------------------------------------------------------------|---------------------------|------------------|-------------------|-------------------------------------------------------------------------------|-------------|------------------------------|-------------------------|
|        |                              | Провести и закрыть       Провести   Создать на основании - Перейти - |                           |                  |                   |                                                                               |             |                              | Все действия - (?)      |
| Номер: | P2000001145                  |                                                                      | Дата: 20.06.2019 12:10:43 | ■                |                   |                                                                               |             |                              |                         |
|        | Организация: БЕЛГРАНКОРМ ООО |                                                                      |                           |                  |                   | Q Подразделение организации: Ракитянская свинина 2 Репродуктор Nº1 (Ракитное) |             |                              | $\mathbb{R}^n$          |
| Ферма: |                              | Репродчктор №1 Ракитное Ракитянская свинина 2                        |                           | Q Подразделение: |                   | Ракитянская свинина 2 Репрод. 1                                               |             |                              | $\mathbb{R}^n$          |
|        |                              | © Добавить <b>В Х <del>Ф</del> Эаполнить</b> -                       |                           |                  |                   |                                                                               |             |                              | Все действия -          |
| IN.    | Повторно                     | <b>Свиноматка</b>                                                    | Место                     |                  | Номер станка      |                                                                               | Номер цикла | Хряк первый                  | Регулярный повтор охоты |
|        |                              |                                                                      |                           |                  |                   |                                                                               |             | ИО                           |                         |
|        |                              |                                                                      |                           |                  |                   |                                                                               |             | <b>Осеменатор</b>            |                         |
|        |                              | 1742L-P2                                                             |                           |                  | 370 Псеменение 94 |                                                                               |             | 1 1411837-B                  |                         |
|        |                              |                                                                      |                           |                  |                   |                                                                               |             | $\boxed{\mathbf{v}}$         |                         |
|        |                              |                                                                      |                           |                  |                   |                                                                               |             | Шаповалова Любовь Михайловна |                         |

Рисунок Б.6 – Документ «Осеменение»

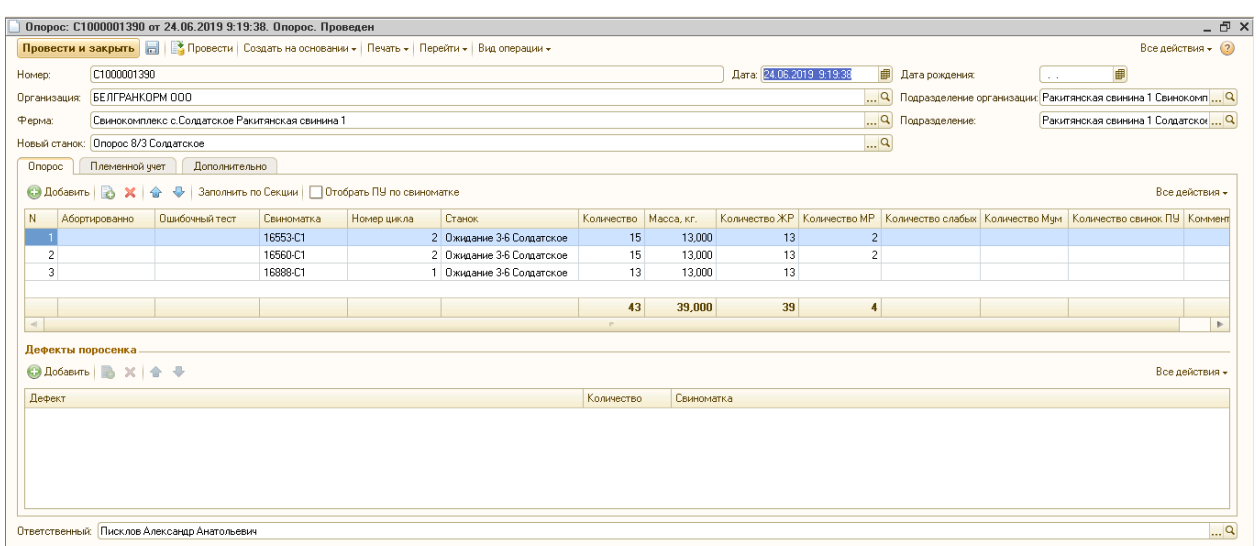

Рисунок Б.7 – Документ «Опорос»

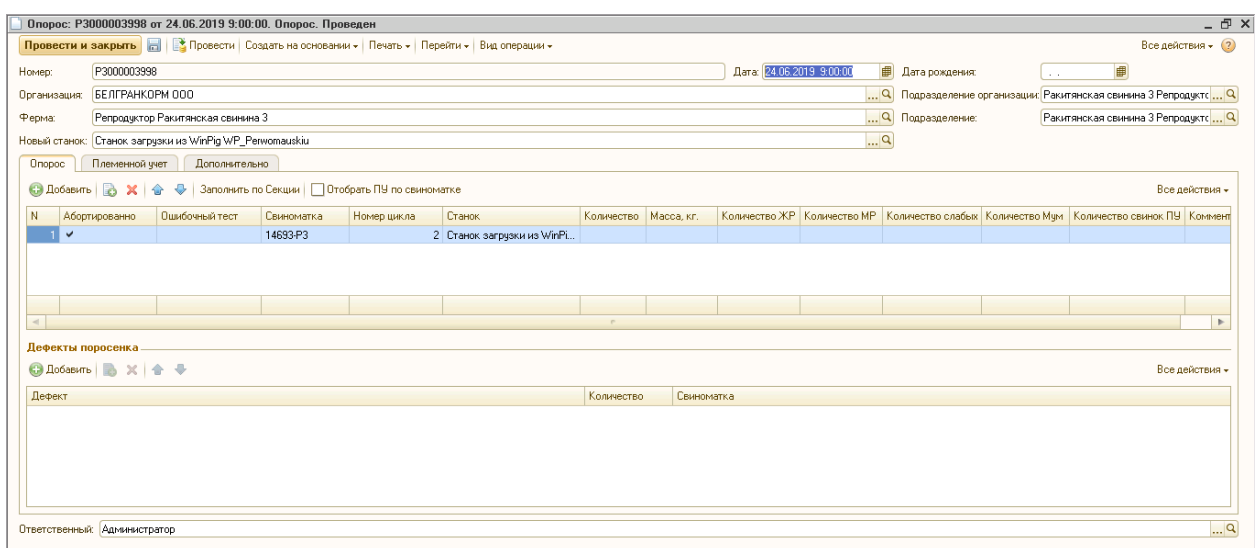

Рисунок Б.8 – Документ «Опорос» с видом операции «Аборт»

|        |                                | Отъем поросят Т2100002193 от 18.06.2019 15:53:41                                       |                |                  |                 |                                    |           |                           |                  |                                                                |                                   | - E ×                 |
|--------|--------------------------------|----------------------------------------------------------------------------------------|----------------|------------------|-----------------|------------------------------------|-----------|---------------------------|------------------|----------------------------------------------------------------|-----------------------------------|-----------------------|
|        |                                | Провести и закрыть         Провести   Печать -   Перейти -   Комплектация номенклатуры |                |                  |                 |                                    |           |                           |                  |                                                                | Все действия - (?)                |                       |
| Номер: | T2100002193                    |                                                                                        |                |                  |                 |                                    |           | Дата: 18.06.2019 15:53:41 | ■                | 25.05.2019<br>Дата рождения:                                   | 貫                                 |                       |
|        | Организация: БЕЛГРАНКОРМ ООО   |                                                                                        |                |                  |                 |                                    |           |                           |                  |                                                                |                                   |                       |
|        |                                |                                                                                        |                |                  |                 |                                    |           |                           |                  | Q Подразделение организации: Линия 1 Репродуктор Томаровски  Q |                                   |                       |
| Ферма: |                                | Линия 1 Репродуктор Томаровская свинина 2                                              |                |                  |                 |                                    |           |                           | • Подразделение: |                                                                | Линия 1 Репродуктор Томаровски  Q |                       |
|        | Отъем поросят                  | Племенной учет                                                                         | Дополнительно  |                  |                 |                                    |           |                           |                  |                                                                |                                   |                       |
|        | <b>С. Добавить</b><br><b>B</b> | $\ddot{\phantom{1}}$<br>Заполнить - Ввод массы<br>€                                    |                |                  |                 |                                    |           |                           |                  |                                                                | Все действия -                    |                       |
| N      | Свиноматка                     | Из станка                                                                              | Номер цикла    | Количество живых | Количество пало | Количество отнятых   Масса отнятых |           |                           | Отъем в          |                                                                | Станок осеменения                 |                       |
|        |                                |                                                                                        |                |                  |                 |                                    |           | Станок                    | Партия           | Номенклатчра                                                   |                                   |                       |
|        | 15555-T21                      | Onopoc 4/5                                                                             | я              | 13               |                 | 13                                 |           | 96.350 Дорашивание 5/1    | rp.1-35/1        | Свиньи грчппы 1-3                                              | Осеменение 1/1                    |                       |
|        | 2 15195-T21                    | Onopoc 4/5                                                                             | 9              | 12               |                 | 11                                 |           | 81.527 Дорашивание 5/1    | rp.1-35/1        | Свиньи группы 1-3                                              | Осеменение 1/1                    |                       |
|        | 3 12086-T21                    | Onopoc 4/5                                                                             | 10             | 12               |                 | 12                                 |           | 88.939 Дорашивание 5/1    | rp.1-35/1        | Свиньи группы 1-3                                              | Осеменение 1/1                    |                       |
|        | 4 16968-T21                    | Onopoc 4/5                                                                             | $\overline{7}$ | 12               |                 | 13                                 |           | 96.350 Дорашивание 5/1    | rp.1-35/1        | Свиньи группы 1-3                                              | Осеменение 1/1                    |                       |
|        | 5 15606-T21                    | Onopoc 4/5                                                                             | 9              | 13               |                 | 13                                 |           | 96.350 Дорашивание 5/1    | rp.1-35/1        | Свиньи группы 1-3                                              | Осеменение 1/1                    |                       |
|        | 6 16353-T21                    | Onopoc 4/5                                                                             | 8              | 14               |                 | 10                                 |           | 74.115 Дорашивание 5/1    | rp.1-35/1        | Свиньи грчппы 1-3                                              | Псеменение 1/1                    |                       |
|        | 7 19815-T21                    | Onopoc 4/5                                                                             | 6              | 13               |                 | 12                                 |           | 88.939 Дорашивание 5/1    | rp.1-35/1        | Свиньи группы 1-3                                              | Осеменение 1/1                    |                       |
|        | 8 19227-T21                    | Onopoc 4/5                                                                             | $\overline{z}$ | 9                |                 | 11                                 |           | 81.527 Дорашивание 5/1    | rp.1-35/1        | Свиньи грчппы 1-3                                              | Осеменение 1/1                    |                       |
|        | 9 19926-T21                    | Onopoc 4/5                                                                             | 6              | 13               |                 | 12                                 |           | 88.939 Дорашивание 5/1    | rp.1-35/1        | Свиньи группы 1-3                                              | Осеменение 1/1                    |                       |
|        | 10 19806-T21                   | Onopoc 4/5                                                                             | 6              | 12               |                 | 15                                 |           | 111,173 Дорашивание 5/1   | rp.1-35/1        | Свиньи группы 1-3                                              | Осеменение 1/1                    |                       |
|        | 11 19796-T21                   | Onopoc 4/5                                                                             | 5              | 13               |                 | 15                                 |           | 111.173 Дорашивание 5/1   | rp.1-35/1        | Свиньи группы 1-3                                              | Псеменение 1/1                    |                       |
|        | 12 19886-T21                   | Onopoc 4/5                                                                             | 6              | 13               |                 | 13                                 |           | 96,350 Дорашивание 5/1    | rp.1-35/1        | Свиньи группы 1-3                                              | Осеменение 1/1                    |                       |
|        | 13 19847-T21                   | Onopoc 4/5                                                                             | 6              | 14               |                 | 15                                 |           | 111.173 Дорашивание 5/1   | rp.1-35/1        | Свиньи группы 1-3                                              | Осеменение 1/1                    |                       |
|        | 14 20569-T21                   | Onopoc 4/5                                                                             | 5              | 13               |                 | 13                                 |           | 96.350 Дорашивание 5/1    | rp.1-35/1        | Свиньи группы 1-3                                              | Осеменение 1/1                    |                       |
|        |                                |                                                                                        |                | 44<br>536        |                 | 537                                | 3 980.000 |                           |                  |                                                                |                                   |                       |
| $\sim$ |                                |                                                                                        |                |                  |                 |                                    |           |                           |                  |                                                                |                                   | $\blacktriangleright$ |
|        | Ответственный: Администратор   |                                                                                        |                |                  |                 |                                    |           |                           |                  |                                                                |                                   | $\mathbb{R}^n$        |

Рисунок Б.9 – Документ «Отъем» вкладка «Отъем поросят»

|              | Забой Р3000000745 от 19.06.2019 23:00:00                                                |                                   |                |                                                                |        |                                   |           |                             | - F ×                     |
|--------------|-----------------------------------------------------------------------------------------|-----------------------------------|----------------|----------------------------------------------------------------|--------|-----------------------------------|-----------|-----------------------------|---------------------------|
|              | Провести и закрыть       Провести   Печать -   Перейти -   Открыть требование накладную |                                   |                |                                                                |        |                                   |           |                             | Все действия - (2)        |
| Номер:       | P3000000745                                                                             | Дата: 19.06.2019 23:00:00         | <b>■</b> Пол:  |                                                                | Свиныи |                                   |           |                             |                           |
| Организация: | БЕЛГРАНКОРМ ООО                                                                         |                                   |                | Q Подразделение организации: Ракитянская свинина 3 Репродуктор |        |                                   |           |                             | $\mathbb{L}^{\mathbb{Q}}$ |
| Ферма:       | Репродчктор Ракитянская свинина 3                                                       |                                   | $\mathbb{R}^n$ | Подразделение:                                                 |        | Ракитянская свинина 3 Репродуктор |           |                             | $\mathbb{R}^n$            |
|              | Категория животных: Основные животные                                                   |                                   |                |                                                                |        |                                   |           |                             |                           |
|              | Молодняк на вскармливании<br>Основное и ремонтное стадо                                 | Животные на выращивании и откорме |                | Получение продукции и ее использование                         |        | Дополнительно                     |           |                             |                           |
|              | <b>◎ Добавить ◎ ※ ●</b>                                                                 |                                   |                |                                                                |        |                                   |           |                             | Все действия -            |
| N.           | Животное                                                                                | Статче животных                   |                | Станок                                                         |        |                                   | Вес живой | Причина выбытия             |                           |
|              | 10712-P3                                                                                | Осеменить (основное стадо)        |                | Станок загрчэки из WinPig WP Perwomauskiu                      |        |                                   |           | 206.000 Недостаточно молока |                           |

Рисунок Б.10 – Документ «Забой» вкладка «Основное и ремонтное стадо»

|                          | Падеж животных Т2100000234 от 18.06.2019 14:52:07      |                                    |                  |                 |                                                                        |       |                                   | <b>_ @ ×</b>              |
|--------------------------|--------------------------------------------------------|------------------------------------|------------------|-----------------|------------------------------------------------------------------------|-------|-----------------------------------|---------------------------|
|                          | Провести и закрыть <b>Пользание Печать - Перейти -</b> |                                    |                  |                 |                                                                        |       |                                   |                           |
|                          |                                                        |                                    |                  |                 |                                                                        |       |                                   | Все действия - (2)        |
| Номер:                   | T2100000234                                            | Дата: 18.06.2019 14:52:07     Пол: |                  |                 | Свиныи                                                                 |       |                                   |                           |
| Организация:             | БЕЛГРАНКОРМ ООО                                        |                                    |                  |                 | Q Подразделение организации: Линия 1 Репродуктор Томаровская свинина 2 |       |                                   | $\mathbb{L}^{\mathsf{Q}}$ |
| Ферма:                   | Линия 1 Репродчктор Томаровская свинина 2              |                                    | Q Подразделение: |                 | Линия 1 Репродуктор Томаровская свинина 2                              |       |                                   | $\mathbf{a}$              |
|                          | Категория животных: Основные животные                  |                                    |                  |                 |                                                                        |       |                                   |                           |
|                          | Основное и ремонтное стадо   Животные на откорме       | Продукция<br>Дополнительно         |                  |                 |                                                                        |       |                                   |                           |
| <b>◎ Добавить ■ 28 ★</b> |                                                        |                                    |                  |                 |                                                                        |       |                                   | Все действия -            |
| N<br>Животное            |                                                        | Корпус                             |                  | Статче животных |                                                                        | Macca | Причина падежа                    |                           |
| 20807-T21                |                                                        | Kopnyc 1                           |                  |                 | Холостая (основное стадо)                                              |       | 290,000 Сердечная недостаточность |                           |
| 2 32210-T21              |                                                        | Kopnyc 2                           |                  |                 | Счпоросная (основное стадо)                                            |       | 290.000 перекардит                |                           |

Рисунок Б.11 – Документ «Падёж» вкладка «Основное и ремонтное стадо»

## ПРИЛОЖЕНИЕ В

## Интерфейс разработанной подсистемы комплексного учета для блока

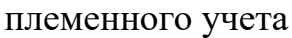

|                                 | Провести и закрыть           Провести   Создать на основании -   Печать -   Перейти -   Вид операции - |              |                    |                     |            |                          |                          |       | Все действия - (?)                                            |
|---------------------------------|----------------------------------------------------------------------------------------------------|--------------|--------------------|---------------------|------------|--------------------------|--------------------------|-------|---------------------------------------------------------------|
| T2100002262<br>Номер:           |                                                                                                    |              |                    |                     |            | Дата: 02.04.2019 8:46:59 | ■<br>Дата рождения:      |       | ■<br>$\sim$                                                   |
| БЕЛГРАНКОРМ ООО<br>Организация: |                                                                                                    |              |                    |                     |            |                          | $\Box$ Q                 |       | Подразделение организации: Линия 1 Репродуктор Томаровская  Q |
| Ферма:                          | Линия 1 Репродчктор Томаровская свинина 2                                                              |              |                    |                     |            |                          | $\Box$<br>Подразделение: |       | Линия 1 Репродчктор Томаровская  Q                            |
|                                 |                                                                                                    |              |                    |                     |            |                          |                          |       |                                                               |
| Onopoc 3/5<br>Новый станок:     |                                                                                                    |              |                    |                     |            |                          | $\Box$ Q                 |       |                                                               |
| Onopoc<br>Племенной ччет        | Дополнительно                                                                                          |              |                    |                     |            |                          |                          |       |                                                               |
| <b>C</b> Добавить В<br>$\times$ | ⊕<br>Заполнить   Создать карточки<br>命                                                                 |              |                    |                     |            |                          |                          |       | Все действия -                                                |
| Свиноматка                      | Xpax                                                                                                   | Номер клипсы | Колво левых сосков | Колво правых сосков | Пол        | Порода                   | Поколение                | Линия | Macca                                                         |
| 32140-T21                       | 60818-5                                                                                                | 37806        |                    |                     | Свинка     | <b>WL</b>                |                          |       | $1.000 - 3$                                                   |
| 2 32140-T21                     | 60818-5                                                                                                | 37807        |                    |                     | Свинка     | WL.                      |                          |       | $1,000 = 3$                                                   |
| 3 32140-T21                     | 60818-5                                                                                                | 37808        |                    |                     | Свинка     | <b>WL</b>                |                          |       | $1.000 - 3$                                                   |
| 4 32140-T21                     | 60818-6                                                                                                | 37809        |                    |                     | Свинка     | WL.                      |                          |       | $1,000 = 3$                                                   |
| 5 32140-T21                     | 60818-5                                                                                                | 37810        |                    |                     | Свинка     | WL.                      |                          |       | $1.000 = 3$                                                   |
| 6 32140-T21                     | 60818-5                                                                                                | 37811        |                    |                     | Свинка     | WL.                      |                          |       | $1,000 = 3$                                                   |
| 7 32140-T21                     | 60818-5                                                                                                | 37812        |                    |                     | Свинка     | WL.                      |                          |       | $1,000 = 3$                                                   |
| 8 20074-T21                     | 60818-5                                                                                                | 37830        |                    |                     | Свинка     | WL.                      |                          |       | $1,000 = 3$                                                   |
| 9 20074-T21                     | 60818-5                                                                                                | 37831        |                    |                     | Свинка     | WL.                      |                          |       | $1,000 = 3$                                                   |
| 10 20074-T21                    | 60818-5                                                                                                | 37832        |                    |                     | Свинка     | WL.                      |                          |       | $1,000 = 3$                                                   |
| 11 20074-T21                    | 60818-5                                                                                                | 37833        |                    |                     | Свинка     | WL.                      |                          |       | $1,000 = 3$                                                   |
| 12 20074-T21                    | 60818-5                                                                                                | 37834        |                    |                     | Свинка     | <b>WL</b>                |                          |       | $1,000 = 3$                                                   |
| 13 20074-T21                    | 60818-5                                                                                                | 37835        |                    |                     | Свинка     | WL.                      |                          |       | $1,000 = 3$                                                   |
| 14 20074-T21                    | 60818-5                                                                                                | 37836        |                    |                     | Свинка     | WL.                      |                          |       | $1,000 = 3$                                                   |
| 15 20074-T21                    | 60818-5                                                                                                | 37837        |                    |                     | Свинка     | WL.                      |                          |       | $1,000 = 3$                                                   |
| <b>ARCHARGERS</b>               | <b>ABAAR</b>                                                                                           | <b>Annou</b> |                    |                     | <b>ALC</b> | $1 - 11$                 |                          |       | الممتد                                                        |

Рисунок В.1 – Документ «Опорос» вкладка «Племенной учет»

|               | Отъем поросят Т1000000136 от 08.06.2019 23:27:05                                       |                                    |             |               |                    |               |                           |                                                               |                                 | - F ×              |
|---------------|----------------------------------------------------------------------------------------|------------------------------------|-------------|---------------|--------------------|---------------|---------------------------|---------------------------------------------------------------|---------------------------------|--------------------|
|               | Провести и закрыть         Провести   Печать -   Перейти -   Комплектация номенклатуры |                                    |             |               |                    |               |                           |                                                               |                                 | Все действия - (?) |
| Номер:        | T1000000136                                                                            |                                    |             |               |                    |               | Дата: 08.06.2019 23:27:05 | <b>В</b> Дата рождения:                                       | ■<br>16.05.2019                 |                    |
|               | Организация: БЕЛГРАНКОРМ ООО                                                           |                                    |             |               |                    |               |                           | Q Подразделение организации: Томаровская свинина Репродчкт  Q |                                 |                    |
|               | Лахтинка Томаровская свинина                                                           |                                    |             |               |                    |               |                           | 9 Подразделение:                                              |                                 |                    |
| Ферма:        |                                                                                        |                                    |             |               |                    |               |                           |                                                               | Лахтинка Томаровская свинина  Q |                    |
| Отъем поросят | Племенной учет                                                                         | Дополнительно                      |             |               |                    |               |                           |                                                               |                                 |                    |
| Са Добавить   | <b>BA</b><br>×                                                                         | Заполнить   Перезаписать номера ПУ |             |               |                    |               |                           |                                                               |                                 | Все действия -     |
|               |                                                                                        |                                    |             |               |                    |               |                           |                                                               |                                 |                    |
| N             | Поросенок                                                                              | Свиноматка                         | Номер цикла | Номер клипсы2 | Количество отнятых | Масса отнятых | Станок                    |                                                               | Отъем в                         |                    |
|               |                                                                                        |                                    |             |               |                    |               |                           | Станок                                                        | Партия                          | Номенклат          |
|               | 53920-TH                                                                               | 8340-T1                            |             | 5 53920       |                    |               | 7,282 Onopoc 5/2          | Дорашивание 13/1                                              | rp.1-3 13/1                     | Свиньи гру         |
|               | 2 53921-114                                                                            | 7972-T1                            |             | 6 53921       |                    |               | 7.282 Onopoc 5/2          | Дорашивание 13/1                                              | rp.1-313/1                      | Свиньи гру         |
|               | 3 53922-119                                                                            | 9159-T1                            |             | 4 53922       |                    |               | 7,282 Onopoc 5/2          | Дорашивание 13/1                                              | rp.1-3 13/1                     | Свиньи гру         |
|               | 4 53923-114                                                                            | 7972-T1                            |             | 6 53923       |                    |               | 7,282 Onopoc 5/2          | Дорашивание 13/1                                              | rp.1-313/1                      | Свиньи гру         |
|               | 5 53924-09                                                                             | 8340-T1                            |             | 5 53924       |                    |               | 7.282 Onopoc 5/2          | Дорашивание 13/1                                              | rp.1-3 13/1                     | Свиньи гру         |
|               | 6 53925-119                                                                            | 9159-T1                            |             | 4 53925       |                    |               | 7.282 Onopoc 5/2          | Дорашивание 13/1                                              | rp.1-313/1                      | Свиньи гру         |
|               | 7 53926-119                                                                            | 7089-T1                            |             | 7 53926       |                    |               | 7.282 Onopoc 5/2          | Дорашивание 13/1                                              | rp.1-3 13/1                     | Свиньи гру         |
|               | 8 53927-119                                                                            | 9159-T1                            |             | 4 53927       |                    |               | 7.282 Onopoc 5/2          | Дорашивание 13/1                                              | rp.1-313/1                      | Свиньи гру         |
|               | 9 53928-119                                                                            | 40174-T1                           |             | 2 53928       |                    |               | 7.282 Onopoc 5/2          | Дорашивание 13/1                                              | rp.1-313/1                      | Свиньи гру         |
|               | 10 53929-19                                                                            | 7972-T1                            |             | 6 53929       |                    |               | 7,282 Onopoc 5/2          | Дорашивание 13/1                                              | rp.1-3 13/1                     | Свиньи гру         |
|               | 11 53930-NY                                                                            | 8340-T1                            |             | 5 53930       |                    |               | 7.282 Onopoc 5/2          | Дорашивание 13/1                                              | rp.1-313/1                      | Свиньи гру         |
|               | 12 53931-TIY                                                                           | 8340-T1                            |             | 5 53931       |                    |               | 7.282 Onopoc 5/2          | Дорашивание 13/1                                              | rp.1-313/1                      | Свиньи гру         |
|               | 13 53932-NY                                                                            | 8340-T1                            |             | 5 53932       |                    |               | 7,282 Onopoc 5/2          | Доращивание 13/1                                              | rp.1-313/1                      | Свиньи гру         |
|               | 14 53933-TIY                                                                           | 7972-T1                            |             | 6 53933       |                    |               | 7.282 Onopoc 5/2          | Дорашивание 13/1                                              | rp.1-313/1                      | Свиньи гру         |
|               | 15 53934-09                                                                            | 7972-T1                            |             | 6 53934       |                    |               | 7,282 Onopoc 5/2          | Доращивание 13/1                                              | rp.1-313/1                      | Свиньи гру         |
|               | 16 53935-119                                                                           | 7367-T1                            |             | 7 53935       |                    |               | 7.282 Onopoc 5/2          | Дорашивание 13/1                                              | rp.1-3 13/1                     | Свиньи гру         |
|               | 17 53936-119                                                                           | Слокебная 53-Т1                    |             | 53936         |                    |               | 7.282 Onopoc 5/3          | Дорашивание 13/1                                              | rp.1-313/1                      | Свиньи гру         |

Рисунок В.2 – Документ «Отъем» кладка «Племенной учет»

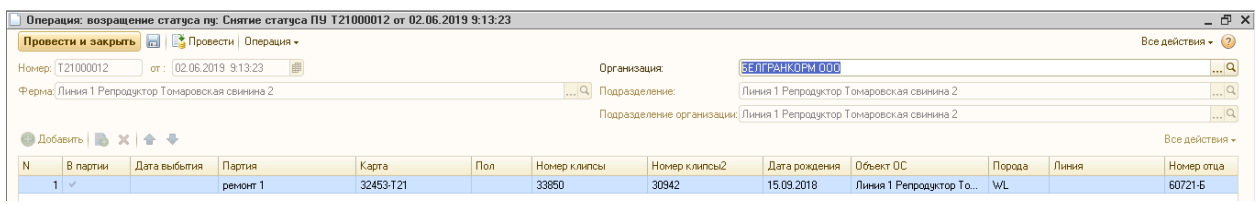

Рисунок В.3 – Документ «Снятие статуса ПУ»

| Провести и закрыть                     |                  | Ех Провести   Создать на основании у   Печать у   Перейти у   Открыть перемещение товаров |                                  |                 |                                                                       |            |               | Все действия - (2) |
|----------------------------------------|------------------|-------------------------------------------------------------------------------------------|----------------------------------|-----------------|-----------------------------------------------------------------------|------------|---------------|--------------------|
| T1000000090<br>Homep:                  |                  | Дата: 02.04.2019 16:31:32                                                                 | 串<br>Причина перемещения:        |                 | Перемещение между станками                                            |            |               | Q                  |
|                                        |                  |                                                                                           |                                  |                 |                                                                       |            |               | $\mathbb{R}^n$     |
| Организация: БЕЛГРАНКОРМ ООО           |                  |                                                                                           | <u></u> q                        |                 | Подразделение организации: Томаровская свинина Репродчктор (Лахтинка) |            |               | $\Box$ Q           |
| Лактинка Томаровская свинина<br>Ферма: |                  |                                                                                           | $\mathbb{R}^n$<br>Подразделение: |                 | Лахтинка Томаровская свинина                                          |            |               |                    |
| Перемещение<br>Племенной учет          | Дополнительно    |                                                                                           |                                  |                 |                                                                       |            |               |                    |
| С. Добавить<br>æ                       | Заполнить        |                                                                                           |                                  |                 |                                                                       |            |               | Все действия -     |
| Снят статче ПУ                         | Поросенок        | Номер клипсы2                                                                             |                                  | Выбыло из       |                                                                       |            | Прибыло в     |                    |
|                                        |                  |                                                                                           | Партия                           | Станок          | Номенклатура                                                          | Партия     | Станок        | Home               |
|                                        | 49264-П.Ч.       | 49264                                                                                     | rp.1-37/4                        | Дорашивание 7/4 | Свиньи грчппы 1-3                                                     | rp1-318/1  | Откорм 18/1 л | Свин               |
| $2\subset$                             | 49272-NY         | 49272                                                                                     | rp.1-37/4                        | Дорашивание 7/4 | Свиньи группы 1-3                                                     | rp1-318/1  | Откорм 18/1 л | Свин               |
| $3\Box$                                | 49278-09         | 49278                                                                                     | rp.1-37/4                        | Дорашивание 7/4 | Свиньи грчппы 1-3                                                     | rp1-3 18/1 | Откорм 18/1 л | Свин               |
| $4\subset$                             | 49284-TIM        | 49284                                                                                     | rp.1-37/4                        | Дорашивание 7/4 | Свиньи группы 1-3                                                     | rp1-318/1  | Откорм 18/1 л | Свин               |
| $5\Box$                                | 49288-114        | 49288                                                                                     | rp.1-37/4                        | Лорашивание 7/4 | Свиньи группы 1-3                                                     | rp1-318/1  | Откорм 18/1 л | Свин               |
| $6\sqrt{ }$                            | 49289-09         | 49289                                                                                     | rp.1-37/4                        | Доращивание 7/4 | Свиньи грчппы 1-3                                                     | rp1-318/1  | Откорм 18/1 л | Свин               |
| $7\Box$                                | 49294-119        | 49294                                                                                     | rp.1-37/4                        | Лорашивание 7/4 | Свиньи группы 1-3                                                     | rp1-318/1  | Откорм 18/1 л | Свин               |
| 8 <sup>2</sup>                         | 49296-TIM        | 49296                                                                                     | rp.1-37/4                        | Дорашивание 7/4 | Свиньи группы 1-3                                                     | rp1-318/1  | Откорм 18/1 л | Свин               |
| 9 <sup>o</sup>                         | 49305-119        | 49305                                                                                     | rp.1-37/4                        | Дорашивание 7/4 | Свиньи группы 1-3                                                     | rp1-318/1  | Откорм 18/1 л | Свин               |
| 10 <sup>2</sup>                        | 49316-NY         | 49316                                                                                     | rp.1-37/4                        | Дорашивание 7/4 | Свиньи грчппы 1-3                                                     | rp1-318/1  | Откорм 18/1 л | Свин               |
| 11 <sup>2</sup>                        | 49317-19         | 49317                                                                                     | rp.1-37/4                        | Дорашивание 7/4 | Свиньи группы 1-3                                                     | rp1-318/1  | Откорм 18/1 л | Свин               |
| 12 <sup>2</sup>                        | 49340-NY         | 49340                                                                                     | rp.1-37/4                        | Дорашивание 7/4 | Свиньи группы 1-3                                                     | rp1-318/1  | Откорм 18/1 л | Свин               |
| $13$ $\Box$                            | 49341-TIY        | 49341                                                                                     | rp.1-37/4                        | Дорашивание 7/4 | Свиньи группы 1-3                                                     | rp1-318/1  | Откорм 18/1 л | Свин               |
| 14 <sup>°</sup>                        | 49342-119        | 49342                                                                                     | rp.1-37/4                        | Дорашивание 7/4 | Свиньи группы 1-3                                                     | rp1-318/1  | Откорм 18/1 л | Свин               |
| 15 <sup>2</sup>                        | 49346-TIM        | 49346                                                                                     | rp.1-37/4                        | Дорашивание 7/4 | Свиньи грчппы 1-3                                                     | rp1-3 18/1 | Откорм 18/1 л | Свин               |
| 18                                     | <b>49347.FLU</b> | 49247                                                                                     | $-1.3.77A$                       | Попашивание 7/4 | Country country, 1.3.                                                 | m1.218/1   | Drygma 18/1 a | <b>Count</b>       |

Рисунок В.4 – Документ «Перемещение животных на откорме» вкладка

«Племенной учет»

## ПРИЛОЖЕНИЕ Г

## Интерфейс разработанной подсистемы комплексного учета для блока

#### ветеринарного учета

|                           |                                    |                | Вакцинация свиней "Ачески Бегония" (Схемы профилактического лечения животных) |                      |                       |                              |                        |                       | - F ×              |  |
|---------------------------|------------------------------------|----------------|-------------------------------------------------------------------------------|----------------------|-----------------------|------------------------------|------------------------|-----------------------|--------------------|--|
| Записать и закрыть        |                                    |                |                                                                               |                      |                       |                              |                        |                       | Все действия - (2) |  |
| Koa:                      | SVN000068                          |                |                                                                               |                      |                       |                              |                        |                       |                    |  |
| Наименование:             | Вакцинация свиней "Ауески Бегония" |                |                                                                               |                      |                       |                              |                        |                       |                    |  |
| Английский синоним:       |                                    |                |                                                                               |                      |                       |                              |                        |                       |                    |  |
| Вид лечения:              | профилактика                       |                |                                                                               |                      |                       |                              |                        |                       | $\mathbb{R}^n$     |  |
| Описание:                 |                                    |                |                                                                               |                      |                       |                              |                        |                       |                    |  |
|                           |                                    |                |                                                                               |                      |                       |                              |                        |                       |                    |  |
|                           | Вакцинация 1 доза на 1 животное.   |                |                                                                               |                      |                       |                              |                        |                       |                    |  |
|                           |                                    |                |                                                                               |                      |                       |                              |                        |                       |                    |  |
|                           |                                    |                |                                                                               |                      |                       |                              |                        |                       |                    |  |
| Расход препаратов         | Согласование                       |                |                                                                               |                      |                       |                              |                        |                       |                    |  |
| <b>○ Добавить △ ※ ☆ ↓</b> |                                    |                |                                                                               |                      |                       |                              |                        |                       | Все действия -     |  |
| I N                       | Номенклатура                       | Ед.изм.базовая | Ед.изм.расчетная                                                              | Количество препарата | Из расчета на вес, кг | Из расчета на головы, кол-во | Из расчета на корм, кг | Из расчета на воду, л | Продолжительни     |  |
|                           | Вак-на Порцилис Бегония доза       |                | доза                                                                          | 1,000                |                       | 1,00                         |                        |                       |                    |  |

Рисунок Г.1 – Справочник «Схемы профилактического лечения животных»

|                    | Лечение (индивидуальное животное) Б0000000042 от 24.04.2019 11:38:50     |                           |                                      |                                                               | _ <sub>□</sub> ×              |
|--------------------|--------------------------------------------------------------------------|---------------------------|--------------------------------------|---------------------------------------------------------------|-------------------------------|
|                    | Провести и закрыть       Провести   Перейти -   Оперативное списание МПЗ |                           |                                      |                                                               | Все действия - 2              |
| Номер:             | 60000000042                                                              | Дата: 24.04.2019 11:38:50 |                                      | ■ Дата окончания лечения 28.04.2019 ■                         | √Первое лечение ППрофилактика |
|                    | Организация: БЕЛГРАНКОРМ ООО                                             |                           |                                      | Q Подразделение организации: Станция по взятию семени Быковка | $\mathbb{L}[\mathsf{Q}]$      |
| Ферма:             | Станция по взятию семени Быковка                                         | Q Подразделение:          |                                      | Станция по взятию семени Быковка                              | $\mathbb{L}[\mathsf{Q}]$      |
| Результаты лечения | Расход материалов                                                        |                           |                                      |                                                               |                               |
| Животное:          | 51946-6                                                                  |                           | $\ldots$ $\times$ Q $\vert$ Лечение: | Лечение свиней "Амоксицин"                                    | $ \times Q$                   |
| Болезнь (диагноз): | Пневмония                                                                |                           |                                      | X Q Ветеринар: Нерозина Оксана Викторовна                     | $\mathbb{L}^{\mathsf{Q}}$     |
|                    | Результаты лечения: благоприятно                                         |                           | $\mathbb{R}^n$                       |                                                               |                               |
|                    | Склад списания медикаментов                                              |                           |                                      |                                                               |                               |
|                    | Склад: Нерозина О.В. (хрячник Быковка)                                   |                           | $\mathbb{R}^n$<br>I N                | Дата<br><b>Номенклатчра</b>                                   | Кол-во дней                   |
|                    |                                                                          |                           |                                      | 24.04.2019 Амоксицин /антиб/ ФЛАКОН                           |                               |

Рисунок Г.2 – Документ «Лечение (индивидуальное животное)» вкладка

«Результаты лечения»

|        |                              | Лечение (индивидчальное животное) Б0000000042 от 24.04.2019 11:38:50     |                                        |                            |                                                               |                                  |                  |                         |                               | <b>_ ⑦ ×</b>              |
|--------|------------------------------|--------------------------------------------------------------------------|----------------------------------------|----------------------------|---------------------------------------------------------------|----------------------------------|------------------|-------------------------|-------------------------------|---------------------------|
|        |                              | Провести и закрыть       Провести   Перейти -   Оперативное списание МПЗ |                                        |                            |                                                               |                                  |                  |                         | Все действия - (?)            |                           |
| Номер: | 60000000042                  |                                                                          |                                        | Дата: 24.04.2019 11:38:50  | <b>■ Дата окончания лечения:</b> 28.04.2019 ■                 |                                  |                  |                         | √Первое лечение ППрофилактика |                           |
|        | Организация: БЕЛГРАНКОРМ ООО |                                                                          |                                        |                            | Q Подразделение организации: Станция по взятию семени Быковка |                                  |                  |                         |                               | $\mathbb{L}^{\mathsf{Q}}$ |
| Ферма: |                              | Станция по взятию семени Быковка                                         |                                        |                            | $\Box$ Q Подразделение:                                       | Станция по взятию семени Быковка |                  |                         |                               | $\mathbb{L}^{\mathsf{Q}}$ |
|        | Результаты лечения           | Расход материалов                                                        |                                        |                            |                                                               |                                  |                  |                         |                               |                           |
|        |                              | © Добавить <b>В Х + Ф + Ваполнить</b>                                    |                                        |                            |                                                               |                                  |                  |                         | Все действия -                |                           |
| N      | Дата                         | Номенклатчра                                                             | Статче животного                       | Кол-во препарата в баз.ед. | Кол-во препарата в расчет ед.                                 | Вес животного                    | Количество голов | Из расчета на корм, кл. | Из расчета на водч. л         |                           |
|        |                              |                                                                          |                                        |                            |                                                               |                                  |                  |                         |                               |                           |
|        | 24.04.2019                   | Амоксицин /антиб/ ФЛА                                                    | ИО Хряк (основное стадо) 0.35 флакон   |                            | 35 мл                                                         | 350,000                          | 1.00             |                         |                               |                           |
|        | 2 26.04.2019                 | Амоксицин /антиб/ ФЛА                                                    | ИО Хряк (основное стадо)   0,35 флакон |                            | 35 мл                                                         | 350,000                          | 1.00             |                         |                               |                           |
|        | 3 28.04.2019                 | Амоксицин /антиб/ ФЛА                                                    | ИО Хряк (основное стадо) 0.35 Флакон   |                            | 35 мл                                                         | 350,000                          | 1.00             |                         |                               |                           |
|        |                              |                                                                          |                                        |                            |                                                               |                                  |                  |                         |                               |                           |

Рисунок Г.3 – Документ «Лечение (индивидуальное животное)» вкладка

«Расход материалов»

|                                  | Лечение [партия] 0T100000408 от 18.06.2019 12:00:00                          |                                                                    |                         |                                  |                                                                             | $ \oplus$ $\times$                |
|----------------------------------|------------------------------------------------------------------------------|--------------------------------------------------------------------|-------------------------|----------------------------------|-----------------------------------------------------------------------------|-----------------------------------|
|                                  | Провести и закрыть <b>Польза Величина Перейти - Оперативное списание МПЗ</b> |                                                                    |                         |                                  |                                                                             | Все действия - (?)                |
| OT100000408<br>Номер:            |                                                                              | Дата: 18.06.2019 12:00:00   Дата окончания лечения: 24.06.2019   Д |                         |                                  |                                                                             | Первое лечение: ☑ Профилактика: □ |
| Организация: БЕЛГРАНКОРМ ООО     |                                                                              |                                                                    |                         |                                  | Q Подразделение организации: Томаровская свинина Откормплощадка (Томаровка) | Q                                 |
| Ферма:                           | Откормплощадка пТомаровка Томаровская свинина                                |                                                                    | $\Box$ Q Подразделение: |                                  | Томаровская свинина Откорм                                                  | Q                                 |
| Результаты лечения               | Расход материалов                                                            |                                                                    |                         |                                  |                                                                             |                                   |
| Партия:                          | откорм к.13                                                                  |                                                                    |                         | $\overline{\mathbb{Q}}$ Лечение: | Лечение свиней "Тиамчлин 45" БТ                                             | $ \times Q$                       |
| Болезнь (диагноз):               | Пневмония                                                                    |                                                                    |                         | $\ldots$ Х Q Ветеринар:          | Глушко Алексей Михайлович                                                   | $\mathsf{L} \cdot \mathsf{R}$     |
| Результаты лечения: благоприятно |                                                                              |                                                                    |                         | Q Дата диагноза:                 | ●                                                                           |                                   |
| Склад списания медикаментов      |                                                                              |                                                                    |                         |                                  |                                                                             |                                   |
| Склад: Шанин А.Н. (томар.свинин) |                                                                              |                                                                    | $\mathbb{R}$            | Дата<br>N                        | Номенклатура                                                                | Колдней                           |
|                                  |                                                                              |                                                                    |                         |                                  | 18.06.2019 Тиамилин 45% кг                                                  |                                   |

Рисунок Г.4 – Документ «Лечение (партия)» вкладка «Результаты лечения»

|                   |                              | Лечение (партия) 0T100000408 от 18.06.2019 12:00:00                      |                            |                               |                                               |                                                                             |                     |                     | - F ×                             |
|-------------------|------------------------------|--------------------------------------------------------------------------|----------------------------|-------------------------------|-----------------------------------------------|-----------------------------------------------------------------------------|---------------------|---------------------|-----------------------------------|
|                   |                              | Провести и закрыть       Провести   Перейти -   Оперативное списание МПЗ |                            |                               |                                               |                                                                             |                     |                     | Все действия - (?)                |
| Номер:            | OT100000408                  |                                                                          | Дата: 18.06.2019 12:00:00  |                               | <b>■ Дата окончания лечения:</b> 24.06.2019 ■ |                                                                             |                     |                     | Первое лечение: √ Профилактика: П |
|                   | Организация: БЕЛГРАНКОРМ ООО |                                                                          |                            |                               |                                               | Q Подразделение организации: Томаровская свинина Откормплощадка (Томаровка) |                     |                     | $\mathbb{R}^n$                    |
| Ферма:            |                              | Откормплощадка пТомаровка Томаровская свинина                            |                            | $\overline{Q}$ Подразделение: |                                               | Томаровская свинина Откорм                                                  |                     |                     | Q                                 |
|                   | Результаты лечения           | Расход материалов                                                        |                            |                               |                                               |                                                                             |                     |                     |                                   |
|                   |                              |                                                                          |                            |                               |                                               |                                                                             |                     |                     |                                   |
| <b>C</b> Добавить | $\mathbf{x}$                 | • Заполнить<br>$\rightarrow$                                             |                            |                               |                                               |                                                                             |                     |                     | Все действия -                    |
| N                 | <b>Дата</b>                  | Номенклатура                                                             | Кол-во препарата в баз.ед. | Кол-во препарата в расчет.ед. | Вес партии                                    | Количество голов                                                            | Из расчета на корм. | Из расчета на воду, | Списание МПЗ                      |
|                   |                              |                                                                          |                            |                               |                                               |                                                                             | КF                  | n                   |                                   |
|                   | 18.06.2019                   | Тиамчлин 45% кг                                                          | $2.4 \text{ kJ}$           | 2 399.85 Грамм                | 78 145.400                                    | 2016                                                                        | 5 333,000           |                     | Списание МПЗ (оперативное) 0      |
|                   | 2 19.06.2019                 | Тиамчлин 45% кг                                                          | 2.4 <sub>KT</sub>          | 2 399,85 Грамм                | 78145.400                                     | 2016                                                                        | 5 333,000           |                     | Списание МПЗ (оперативное) 0      |
|                   | 3 20.06.2019                 | Тиамулин 45% кг                                                          | $2.4 \text{ kJ}$           | 2 399.85 Грамм                | 78145.400                                     | 2016                                                                        | 5 333,000           |                     | Списание МПЗ (оперативное) 0      |
|                   | 4 21.06.2019                 | Тиамчлин 45% кг                                                          | 2.4 <sub>KT</sub>          | 2 399.85 Грамм                | 78 145 400                                    | 2016                                                                        | 5 333,000           |                     | Списание МПЗ (оперативное) 0      |
|                   | 5 22.06.2019                 | Тиамчлин 45% кг                                                          | 2.4 <sub>KT</sub>          | 2 399.85 Грамм                | 78145.400                                     | 2016                                                                        | 5 333,000           |                     | Списание МПЗ (оперативное) 0      |
|                   | 6 23.06.2019                 | Тиамчлин 45% кг                                                          | 2.4 <sub>KT</sub>          | 2 399,85 Грамм                | 78 145 400                                    | 2016                                                                        | 5 333,000           |                     | Списание МПЗ (оперативное) 0      |
|                   | 7 24.06.2019                 | Тиамулин 45% кг                                                          | 2.4 <sub>KT</sub>          | 2 399.85 Грамм                | 78145.400                                     | 2016                                                                        | 5 333,000           |                     | Списание МПЗ (оперативное) 0      |

Рисунок Г.5 – Документ «Лечение (партия)» вкладка «Расход материалов

|                  |                          | Списание МПЗ (оперативное) 000006765 от 24.06.2019 23:59:59               |                   |                                      |        |                                           | - E ×                                |
|------------------|--------------------------|---------------------------------------------------------------------------|-------------------|--------------------------------------|--------|-------------------------------------------|--------------------------------------|
|                  |                          |                                                                           |                   |                                      |        |                                           |                                      |
| Номер: 000006765 |                          | Дата: 24.06.2019 23:55                                                    |                   |                                      |        |                                           |                                      |
| Организация:     |                          | БЕЛГРАНКОРМ ООО                                                           |                   | $\left   \times \right $             | Склад: | Глушко А.М. /гл.ветврач Томаровская свин. | $\overline{\mathbf{r}}$ $\mathbf{x}$ |
| Подразделение:   |                          | Томаровская свинина Откорм                                                |                   | $\overline{\mathbf{r}}$ $\mathbf{x}$ |        | Ответственный: Глушко Алексей Михайлович  | $\overline{\mathbf{r}}$ $\mathbf{x}$ |
|                  |                          | Подразделение организации: Томаровская свинина Откормплощадка (Томаровка) |                   | $\mathbf{r}$ $\mathbf{x}$            |        |                                           |                                      |
|                  | Х А + Al { Подбор товара |                                                                           |                   |                                      |        |                                           |                                      |
|                  | <b>Номенклатчра</b>      |                                                                           | Единица измерения | Количество                           |        | Tup                                       | Статья затрат                        |
|                  | Тиамулин 45% кг          |                                                                           | KГ                |                                      | 2,400  |                                           |                                      |

Рисунок Г.6 – Документ «Списание МПЗ»

|                                                                                                    | Акт на списание и возврат МПЗ в таре 000000004 от 31.12.2018 23:59:59 |                   |                   |                                                     |                       |     | - F ×               |
|----------------------------------------------------------------------------------------------------|-----------------------------------------------------------------------|-------------------|-------------------|-----------------------------------------------------|-----------------------|-----|---------------------|
| Действия $\cdot$ $\Box$ $\Box$ $\Box$ $\Box$ $\Box$ $\Box$ $\Box$ Перейти $\cdot$ (2)                                                   |                                                                       |                   |                   |                                                     |                       |     |                     |
| 000000004<br>Homep:                                                                                                    | Дата: 31.12.2018 23:59:59<br>圖                                        |                   |                   | Возврат неиспользованного остатка                   |                       |     |                     |
| Организация:                                                                                                    | БЕЛГРАНКОРМ ООО                                                       | $\ldots$ $\times$ | Склад:            | Пивненко Н Н -нач.откормплош. Ракитянская свинина 4 |                       |     | $\ldots$ X          |
| Подразделение:                                                                                                    | Ракитянская свинина 4 Откорм                                          | $\ldots$ $\times$ | Склад к возвратч: |                                                     |                       |     | $\ldots$ $\times$   |
|                                                                                                    | Подразделение организации: Ракитянская свинина 4 Откормплощадка       | $\ldots$ $\times$ | Ответственный:    | Бондарь Елена Юрьевна                               |                       |     | $\ldots$ $\times$   |
| Товары<br>Оперативные списания                                                                                                    | Рег. ччет и подписи<br>Дополнительно                                  |                   |                   |                                                     |                       |     |                     |
| $\begin{array}{c} \begin{array}{c} \begin{array}{c} \begin{array}{c} \end{array} \end{array} \end{array} \end{array} \end{array}$<br>×令 |                                                                       |                   |                   |                                                     |                       |     |                     |
| N.<br>Номенклатчра                                                                                                    |                                                                       | Единица измерения |                   | Количество к списанию                               | Количество к возврату | Typ | Статья затрат       |
| Игла двуствор ШТ.                                                                                                    |                                                                       | шт.               |                   | 100,000                                             |                       |     | 2 Прочие медикаме   |
| 2 Mr.nsi Nº12 MDAKOB                                                                                                    |                                                                       | упаков            |                   | 48.000                                              |                       |     | 2 Прочие медикаме   |
| 3 Пробирка вакчин ШТ.                                                                                                    |                                                                       | ur.               |                   | 98.000                                              |                       |     | 2 Прочие медикаме   |
| 4 Шприц вакцинатор ШТ.                                                                                                    |                                                                       | ur.               |                   | 9.000                                               |                       |     | 2 Прочие медикаме   |
|                                                                                                    | 5 Агита/средство от мух/параз КГ                                      | КF                |                   | 7.200                                               |                       |     | 2 Прочие средства э |
| 6 Mapkep UT.                                                                                                    |                                                                       | ur.               |                   | 10,000                                              |                       |     | 2 Прочие медикаме   |
|                                                                                                    | 7 Неостомозан /napas/ ЛИТР                                            | литр              |                   | 10,350                                              |                       |     | 2 Прочие средства э |
| 8 Лактомикс /витам/ КГ                                                                                                    |                                                                       | KГ.               |                   | 200,000                                             |                       |     | 2 Витамины (ПР)     |
| 9 Краска черн д/татчир ШТ.                                                                                                    |                                                                       | ur.               |                   | 3.000                                               |                       |     | 2 Прочие медикаме   |
| 10 Натонй едкий КГ                                                                                                    |                                                                       | КF.               |                   | 390,000                                             |                       |     | 2 Прочие медикаме   |
|                                                                                                    | 11 Растворитель Дилуфас /проч/ ФЛАКОН                                 | Флакон            |                   | 48.000                                              |                       |     | 2 Прочие медикаме   |
| 12 Спирт в о /проч/ ЛИТР                                                                                                    |                                                                       | литр              |                   | 2.000                                               |                       |     | 2 Прочие медикаме   |
| 13 Вак-на Грипорк доза                                                                                                    |                                                                       | 003a              |                   | 5100,000                                            |                       |     | 2 Вакцины (ПР)      |
| 14 Тетрамизол 20 /параз/ КГ                                                                                                    |                                                                       | KГ.               |                   | 40.000                                              |                       |     | 2 Прочие средства з |
|                                                                                                    |                                                                       |                   |                   | 16 526,550                                          |                       |     |                     |

Рисунок Г.7 – Документ «Акт на списание и возврат МПЗ в таре»

# ПРИЛОЖЕНИЕ Д

# Интерфейс разработанной подсистемы комплексного учета для блока учета

#### кормов

| Фактические остатки кормов по бчикерам 000000890 от 19.06.2019 23:59:59 |                 |                  |                                                                        |                              |                |            | - F ×              |
|-------------------------------------------------------------------------|-----------------|------------------|------------------------------------------------------------------------|------------------------------|----------------|------------|--------------------|
| Провести и закрыть     В Провести                                       |                 |                  |                                                                        |                              |                |            | Все действия - (2) |
| 000000890<br>Номер:                                                     |                 | Дата:            |                                                                        | 曲<br>19.06.2019 23:59:59     |                |            |                    |
| БЕЛГРАНКОРМ ООО<br>Организация:                                         |                 |                  | Q Подразделение организации Томаровская свинина Репродчктор (Лахтинка) |                              |                |            |                    |
| Лахтинка Томаровская свинина<br>Ферма:                                  |                 | 9 Подразделение: |                                                                        | Лахтинка Томаровская свинина |                |            |                    |
| © Добавить В Х А Ф Заполнить                                            |                 |                  |                                                                        |                              |                |            | Все действия -     |
| Бункер                                                                  | Корм            |                  | Масса на начало дня                                                    | Поступление за день          | Расход за день | Packon     | Масса на конец дня |
| Зыбкин Р.А. томаров /свин                                               | Карнаж          |                  | 3 860 000.000                                                          |                              |                | 20 000 000 | 3 840 000,000      |
| 2 Бункер 4.1, 2.1 2.2 3.2 кор.2-4                                       | CK-1 KF         |                  | 15 000,000                                                             |                              |                | 5 000,000  | 10 000,000         |
| 3 Бункер 1 и 3.1 кор. 3.1                                               | CK-1 KF         |                  | 9 000 000                                                              |                              |                | 5 000 000  | 4 000,000          |
| 4 Бчикер 4.2                                                            | CK-1 KF         |                  | 2 000,000                                                              | 7100,000                     |                | 3 400,000  | 5700,000           |
| 5 Бункер 4.3                                                            | CK-5 KF         |                  | 4 000,000                                                              |                              |                | 500,000    | 3500,000           |
| 6 Бчикер 7.4                                                            | CK-3 KF         |                  | 4500.000                                                               |                              |                | 500,000    | 4 000,000          |
| 7 Бункер 7.3                                                            | CK-8 KF         |                  | 5700.000                                                               |                              |                | 700.000    | 5 000,000          |
| 8 Бинкер 7.2                                                            | CK-4 KF         |                  | 5700.000                                                               |                              |                | 700.000    | 5 000,000          |
| 9 Бункер 3.5 между 6 и 7                                                | CK-3 KF         |                  | 4 450,000                                                              |                              |                | 200,000    | 4 250,000          |
| 10 Бункер 5 и 6                                                         | CK-2 KF         |                  | 8 000 000                                                              |                              |                | 4 000 000  | 4 000,000          |
| 11 Бчикер 15/6                                                          | CK-4 KF         |                  | 2500,000                                                               |                              |                | 2500,000   |                    |
| 12 Бункер 15/5                                                          | CK-4 KF         |                  |                                                                        | 6 640,000                    |                | 940.000    | 5700,000           |
| 13 Бинкер 14/3                                                          | CK-4 KF         |                  | 3 000,000                                                              |                              |                | 500,000    | 2500,000           |
| 14 Бункер 14/4                                                          | CK-3 KF         |                  |                                                                        | 3 400,000                    |                |            | 3 400,000          |
| 15 Бчикер 13/2                                                          | CK-3 KF         |                  | 2 000,000                                                              |                              |                | 500,000    | 1500,000           |
| 16 Бункер 13/1                                                          | CK-3 KF         |                  |                                                                        | 3 400,000                    |                |            | 3 400,000          |
| 17 Бункер 12                                                            | <b>CK-15 KF</b> |                  | 15 000 000                                                             |                              |                | 5 000 000  | 10 000,000         |
| 18 Бчикер 13                                                            | CK-4 KF         |                  | 12 000,000                                                             |                              |                | 1 000,000  | 11 000,000         |
| 19 Бункер 23                                                            | CK-15 KF        |                  | 5 000,000                                                              |                              |                | 3 000 000  | 2000,000           |

Рисунок Д.1 – Документ «Фактические остатки кормов по бункерам

|                               | Учет расхода кормов Т10000008 от 01.06.2019 8:24:31                                           |                                       |                        |                |                                                                       |                                                         |                          |                                                                |                    |
|-------------------------------|-----------------------------------------------------------------------------------------------|---------------------------------------|------------------------|----------------|-----------------------------------------------------------------------|---------------------------------------------------------|--------------------------|----------------------------------------------------------------|--------------------|
|                               | Провести и закрыть <b>Примерения</b> Печать -                                                 |                                       |                        |                |                                                                       |                                                         |                          |                                                                | Все действия - (?) |
| Номер:                        | T10000008                                                                                     | ■<br>Дата: 01.06.2019 8:24:31         |                        |                | Подразделение организации: Томаровская свинина Репродуктор (Лактинка) |                                                         |                          |                                                                |                    |
| Организация:                  | БЕЛГРАНКОРМ ООО                                                                               |                                       |                        |                | Q Подразделение:                                                      | Лахтинка Томаровская свинина                            |                          |                                                                |                    |
| Ферма:                        | Лахтинка Томаровская свинина                                                                  |                                       |                        | $\mathbb{R}^n$ | Дата начала:                                                          | 01.05.2019                                              | ■ Дата конца: 31.05.2019 | 田                                                              |                    |
|                               | (90) Докчмент требование концентрат: Tребование-накладная SVNБК001595 от 01.06.2019 17:00:00  |                                       |                        | $\mathbb{R}^n$ | Документ требование:                                                  | Требование-накладная SVNБК001594 от 01.06.2019 17:00:00 |                          |                                                                |                    |
|                               |                                                                                               |                                       |                        |                |                                                                       |                                                         |                          |                                                                |                    |
|                               | (90) Документ ОПЗС концентрат. Отчет производства за смену SVN5K000049 от 01.06.2019 18:00:00 |                                       |                        |                | Q Документ ОПЗС:                                                      |                                                         |                          | Отчет производства за сменч SVNEK000047 от 01.06.2019 18:00:00 | $ \times Q$        |
| Плановый расход               | Фактический расход                                                                            | Расчет конверсии корма                |                        |                |                                                                       |                                                         |                          |                                                                |                    |
| <b>В Добавить</b><br>$\times$ | Заполнить   Заполнить привес                                                                  |                                       |                        |                |                                                                       |                                                         |                          |                                                                | Все действия -     |
|                               |                                                                                               |                                       |                        |                |                                                                       |                                                         |                          |                                                                |                    |
| Дата<br>N.                    | Учетная группа                                                                                | Статче животных                       | Секция                 | Кормо дни      | KODM                                                                  | Норма                                                   | Количество               | Бункер                                                         | Корм (корр.)       |
| 01.05.2019                    | Основные животные                                                                             | Кормяшая (основное ста                | Onopoc 6/2             |                | 12 CK-2 KF                                                            | 5.000                                                   |                          | 60,000 Бункер 5 и 6                                            |                    |
| 2 01.05.2019                  | Животные на откорме                                                                           | На откорме (животные на.              | Откорм 18/3 л          |                | 587 CK-15 KF                                                          | 1,000                                                   | 587.000                  |                                                                | <b>CK-15 KF</b>    |
| 3 01.05.2019                  | Животные на откорме                                                                           | На доросте (животные на.,             | Откорм 11/4 л          |                | 98 CK-16 KF                                                           | 1,400                                                   |                          | 137,200 Бчикер 13                                              |                    |
| 4 01 05 2019                  | Молодняк после отъема                                                                         | Отъемыши на доросте                   | Дорашивание 14/1       |                | 842 CK-3 KF                                                           | 0.450                                                   |                          | 378.900 Бчикер 14/4                                            |                    |
| 5 01.05.2019                  | Животные на откорме                                                                           | На доросте (животные на               | Откорм 17/3 л          |                | 43 CK-15 KF                                                           | 1.125                                                   | 48.375                   |                                                                | CK-15 KF           |
| 6 01.05.2019                  | Животные на откорме                                                                           | На откорме (животные на               | Откорм 18/4 л          |                | 675 KapHax                                                            | 1.250                                                   |                          | 843.750 Зыбкин Р.А. томаров /свин                              |                    |
| 7 01.05.2019                  | Основные животные                                                                             | Кормяшая (основное ста                | Onopoc 6/2             |                | 14 CK-2 KF                                                            | 4,500                                                   |                          | 63,000 Бункер 5 и 6                                            |                    |
| 8 01 05 2019                  | Животные на откорме                                                                           | На откорме (животные на Откорм 10/1 л |                        |                | 711 Карнаж                                                            | 1.937                                                   |                          | 1 377.207 Зыбкин Р.А. томаров /свин                            |                    |
| 9 01.05.2019                  | Животные на откорме                                                                           | На доросте (животные на               | Ремонтный молодняк 4/2 |                | 110 CK-1 KF                                                           | 2.600                                                   |                          | 286,000 Бчикер 4.2                                             |                    |
| 10 01:05.2019                 | Животные на откорме                                                                           | На откорме (животные на               | Откорм 8/3 л           |                | 633 Карнаж                                                            | 1.063                                                   |                          | 672.879 Зыбкин Р.А. томаров /свин                              |                    |
| 11 01:05:2019                 | Животные на откорме                                                                           | На доросте (животные на               | Откорм 16/3 л          |                | 56 Карнаж                                                             | 1,225                                                   |                          | 68,600 Зыбкин Р.А. томаров /свин                               |                    |
| 12 01.05.2019                 | Молодняк после отъема                                                                         | Отъемыши на доросте                   | Дорашивание 7/1        |                | 820 CK-4 KF                                                           | 1.300                                                   |                          | 1 066,000 Бчикер 7.2                                           |                    |
|                               | Основные животные                                                                             | Кормяшая (основное ста                | Onopoc 6/1             |                | $1$ CK-2 KF                                                           | 5.000                                                   |                          | 5.000 Бчикер 5 и 6                                             |                    |
| 13 01.05.2019                 |                                                                                               |                                       | Откорм 17/3 л          |                | 43 Карнаж                                                             | 1.125                                                   |                          | 48.375 Зыбкин Р.А. томаров /свин                               |                    |
| 14 01.05.2019                 | Животные на откорме                                                                           | На доросте (животные на               |                        |                |                                                                       |                                                         |                          |                                                                |                    |
| 15 01:05.2019                 | Животные на откорме                                                                           | На откорме (животные на               | Откорм 8/4 л           |                | 720 CK-4 KF                                                           | 0.850                                                   |                          | 612,000 Бункер 12                                              |                    |

Рисунок Д.2 – Документ «Учет расхода кормов» вкладка «Плановый расход»

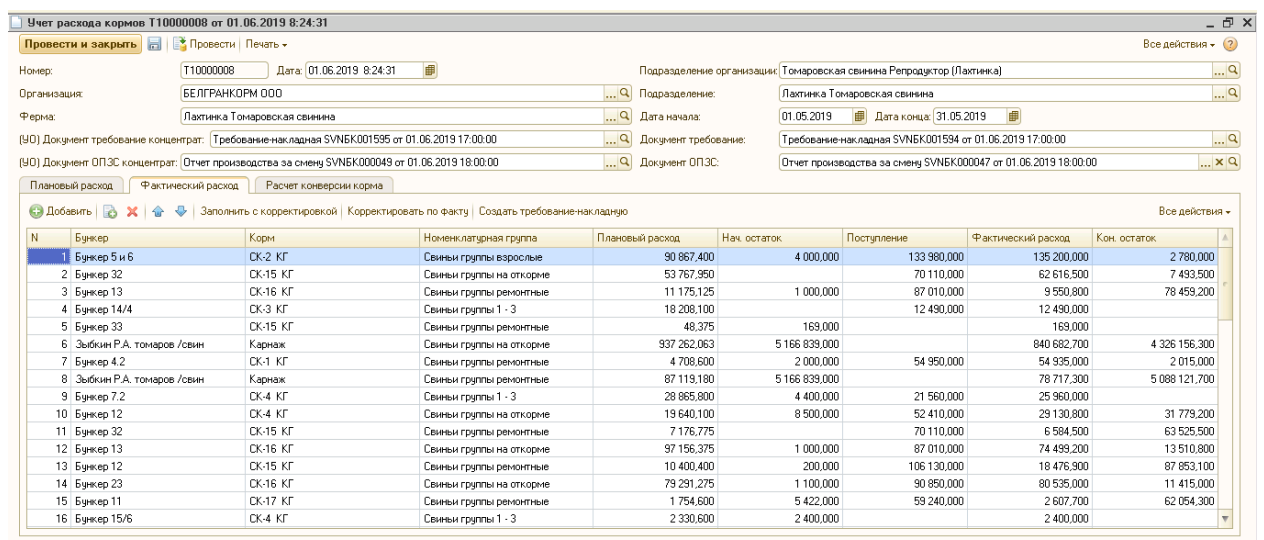

# Рисунок Д.3 – Документ «Учет расхода кормов» вкладка «Фактический

## расход»

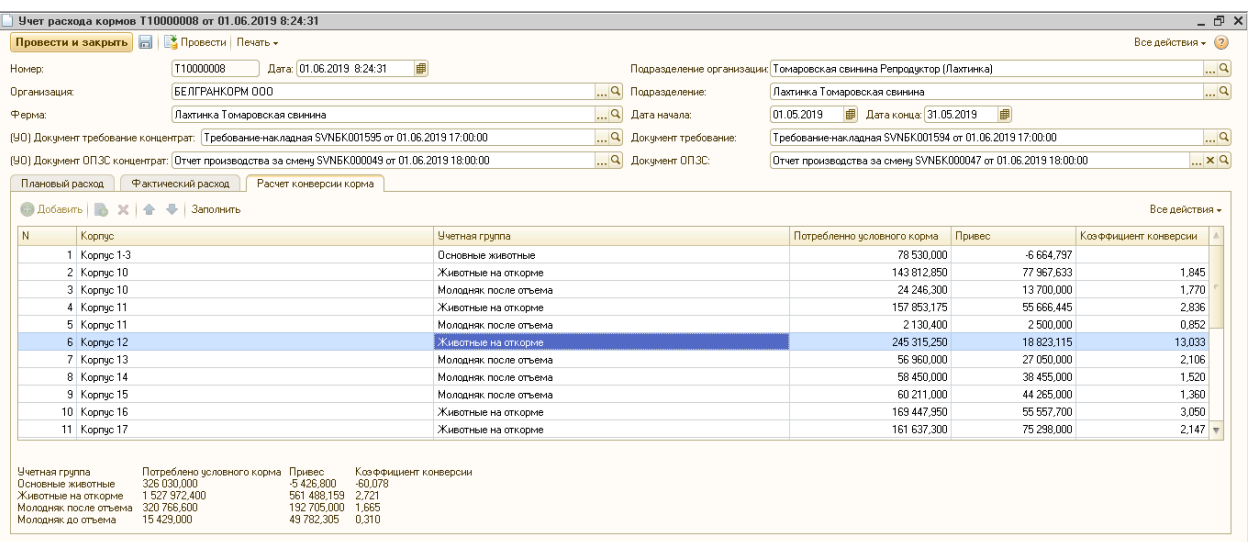

Рисунок Д.4 – Документ «Учет расхода кормов» вкладка «Расчет конверсии

корма»

Магистерская диссертационная работа выполнена мной совершенно самостоятельно. Все использованные в работе материалы и концепции из опубликованной научной литературы и других источников имеют ссылки на них.

\_\_\_\_\_\_\_\_\_\_\_\_\_\_\_\_\_\_\_\_ \_\_\_\_\_\_\_\_\_\_\_\_\_\_\_\_\_

« $\longrightarrow$   $\longrightarrow$   $\longrightarrow$   $\longrightarrow$   $\longrightarrow$   $\longrightarrow$   $\Gamma$ .

*(подпись) (Ф.И.О.)*